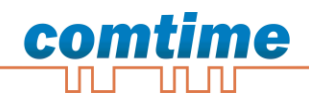

# **CT -Router ADSL**

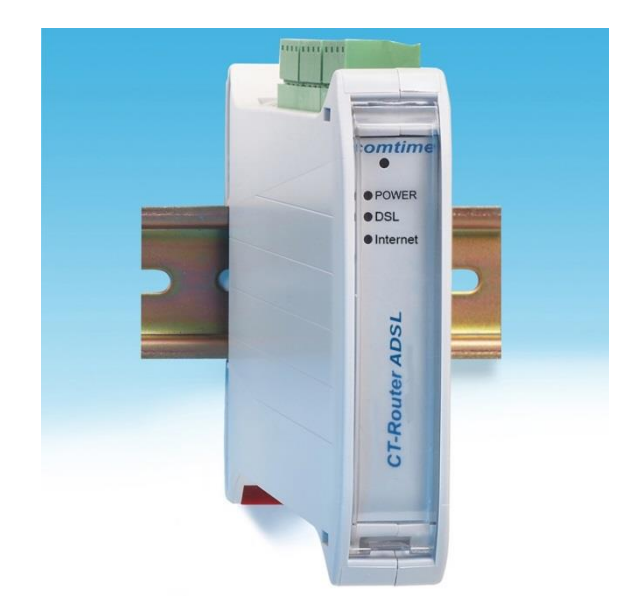

# Benutzerhandbuch **Benutzerhandbuch**

Die in dieser Publikation veröffentlichen Beiträge sind urheberrechtlich geschützt. Übersetzungen, Nachdruck, Vervielfältigung sowie Speicherung in Datenverarbeitungsanlagen bedürfen der ausdrücklichen Genehmigung der comtime GmbH.

© 2011 comtime GmbH Alle Rechte vorbehalten. comtime GmbH Gutenbergring 22 22848 Norderstedt **Germany** 

Tel: +49 (0)40 55 44 89 40 Fax: +49 (0)40 55 44 89 45

Internet: [http://www.comtime-com.de](http://www.comtime-com.de/) email: [support@comtime-com.de](mailto:support@comtime-com.de)

Technische Änderungen vorbehalten.

Alle Warenzeichen und Produktbezeichnungen sind Warenzeichen, eingetragene Warenzeichen oder Produktbezeichnungen der jeweiligen Inhaber.

Alle Lieferungen und Leistungen erbringt die comtime GmbH auf der Grundlage der Allgemeinen Geschäftsbedingungen der comtime GmbH in der jeweils aktuellen Fassung. Alle Angaben basieren auf Herstellerangaben. Keine Gewähr oder Haftung bei fehlerhaften und unterbliebenen Eintragungen. Die Beschreibungen der Spezifikationen in diesem Handbuch stellen keinen Vertrag da.

Artikel-Nr.:

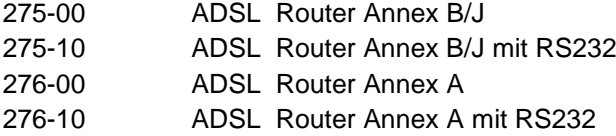

# Inhalt

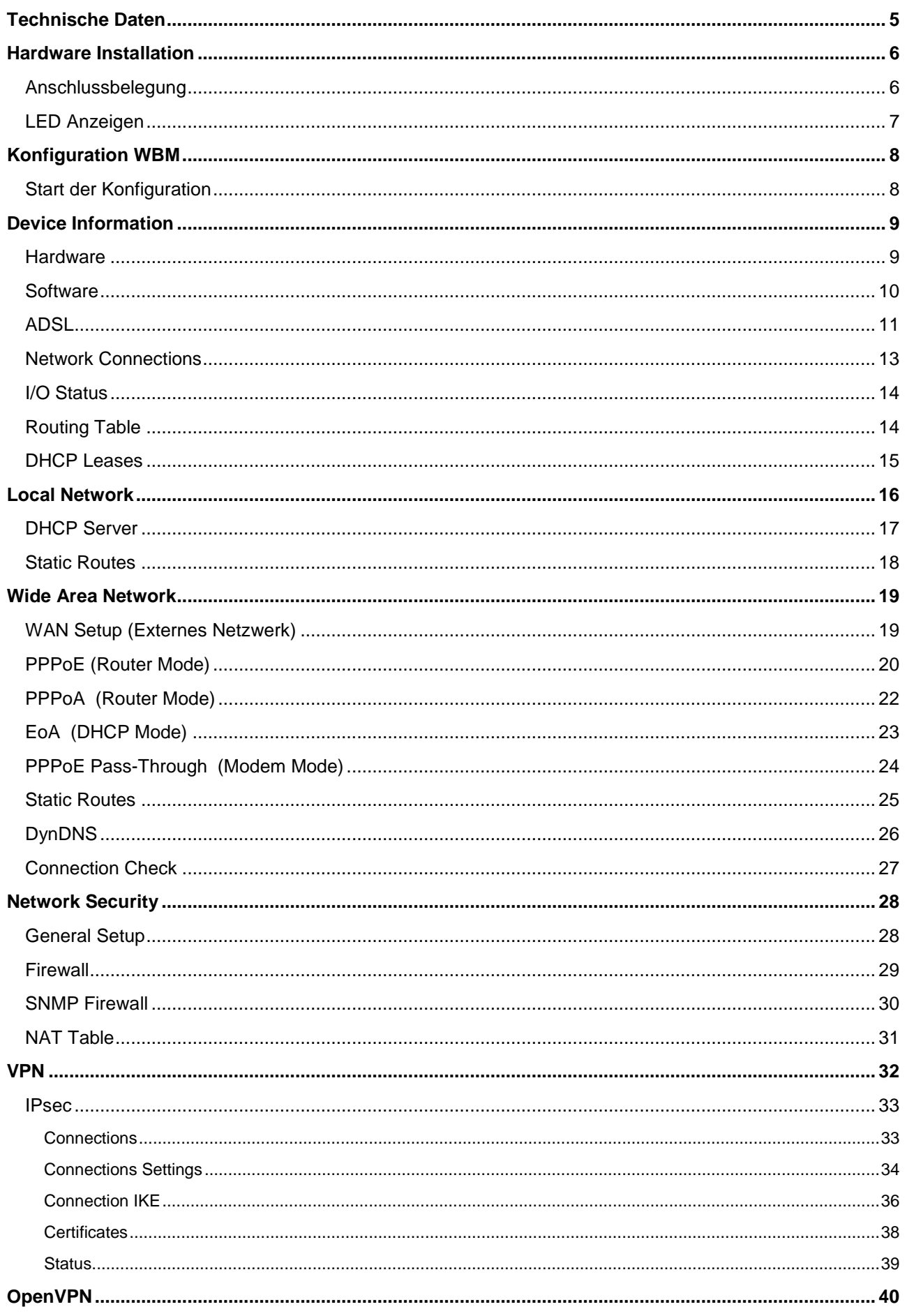

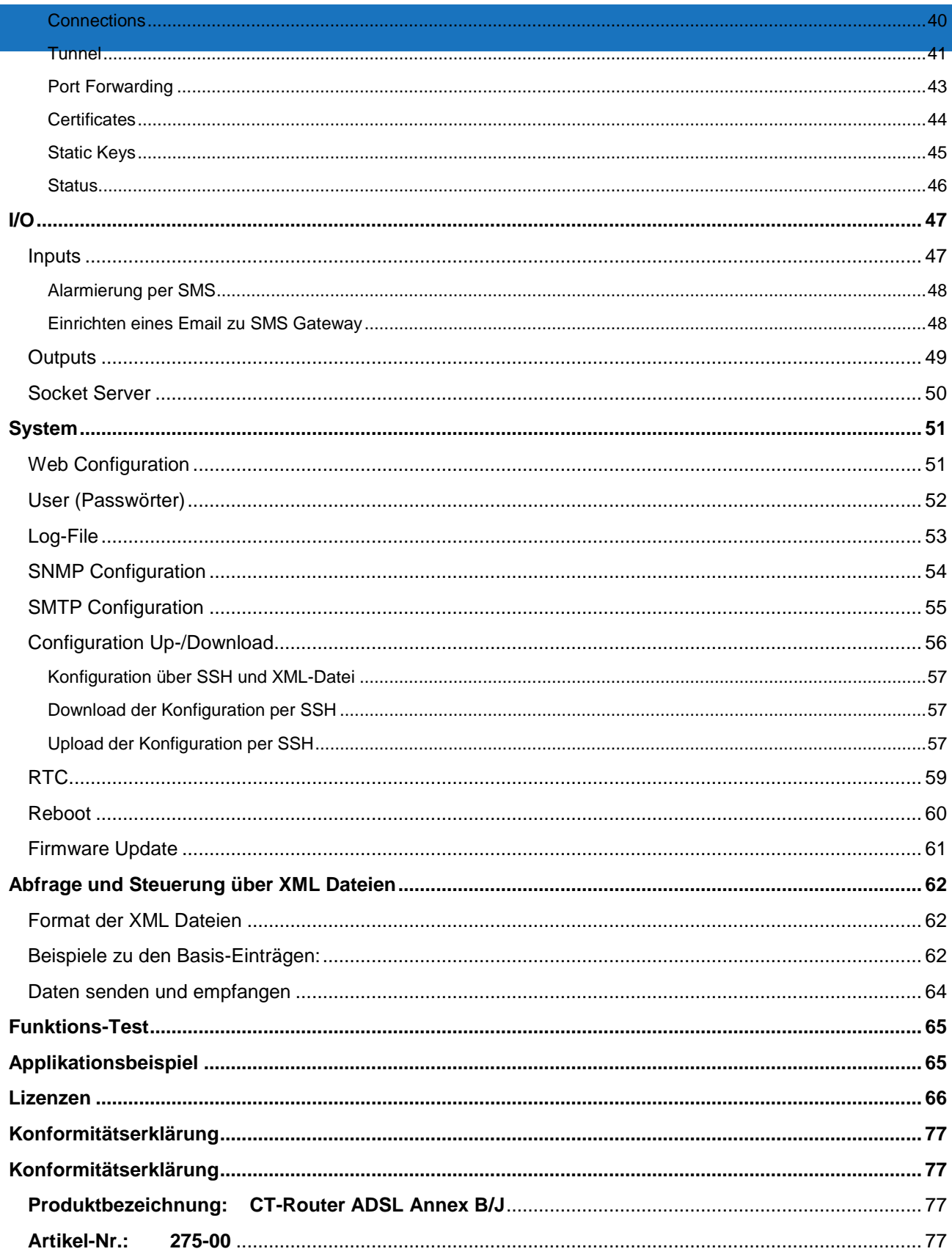

# **Technische Daten**

#### <span id="page-4-0"></span>Versorgung

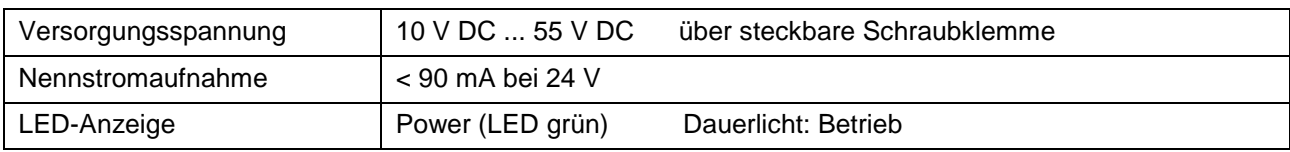

#### Schnittstellen

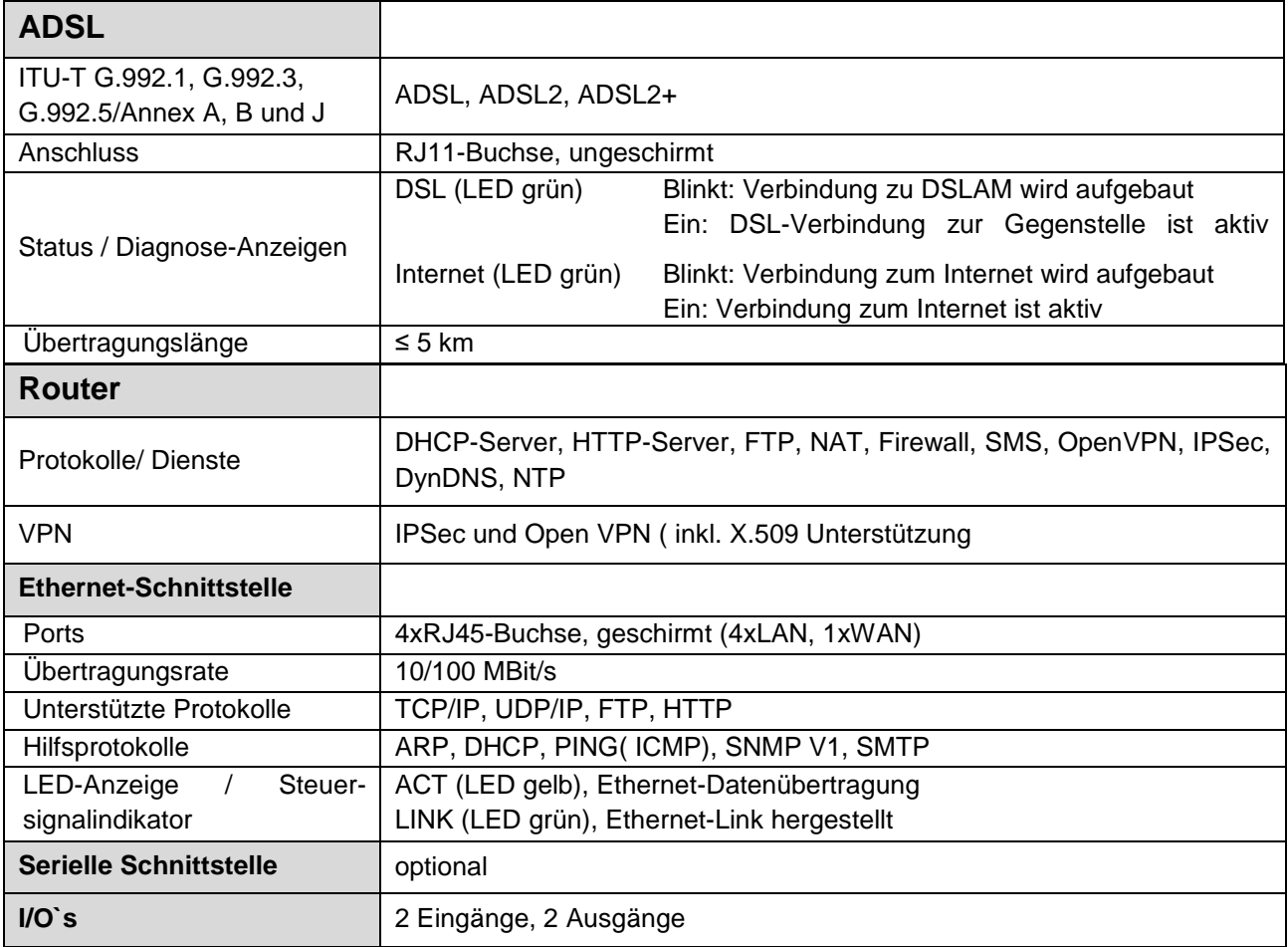

#### Physikalische Merkmale

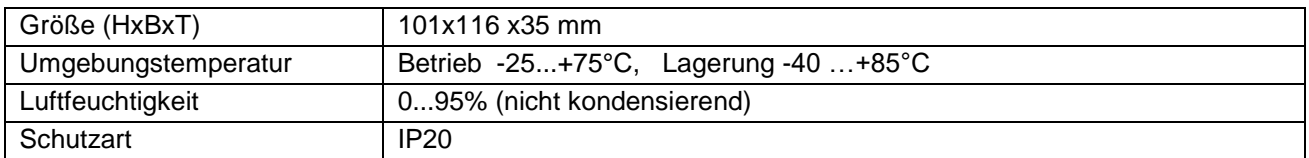

#### CE-Konformität

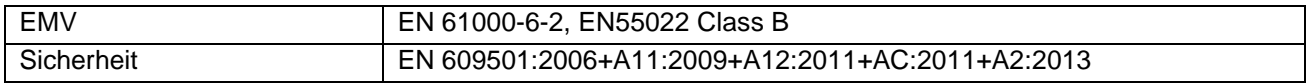

Technische Änderungen vorbehalten

### **Hardware Installation**

# <span id="page-5-1"></span><span id="page-5-0"></span>**Anschlussbelegung**

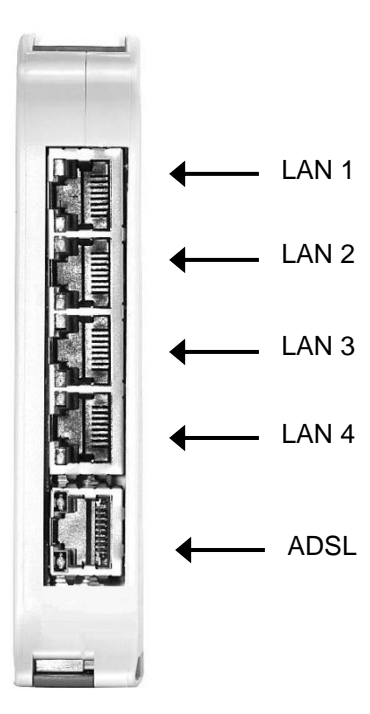

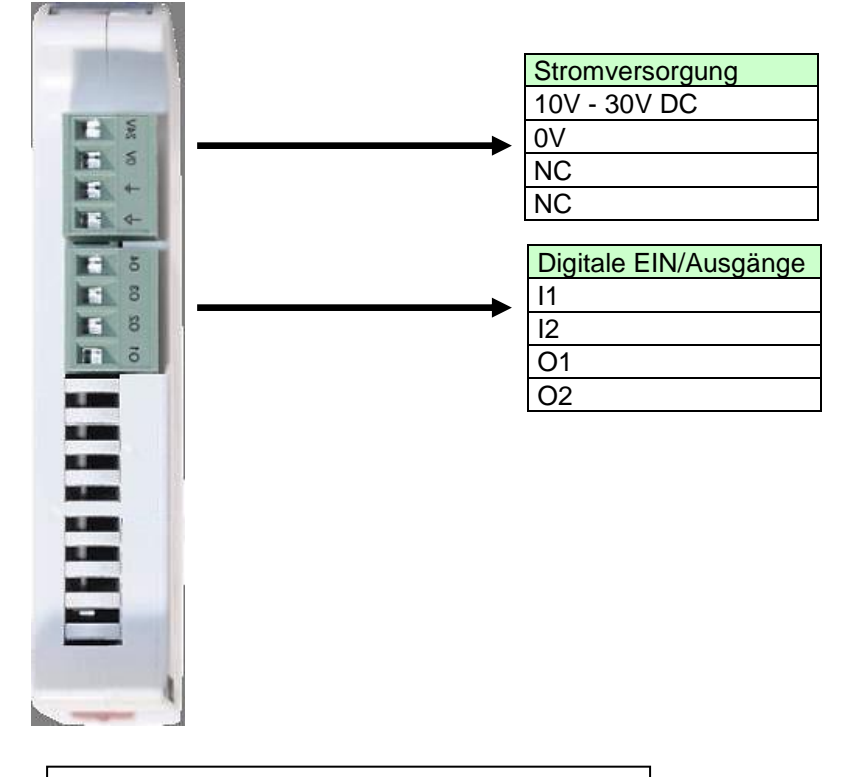

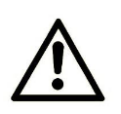

#### Warnhinweis!

In gestörter Umgebung ist der PE Kontakt des Stromversorgung Steckers unbedingt mit der Schutzerde zu verbinden.

# <span id="page-6-0"></span>**LED Anzeigen**

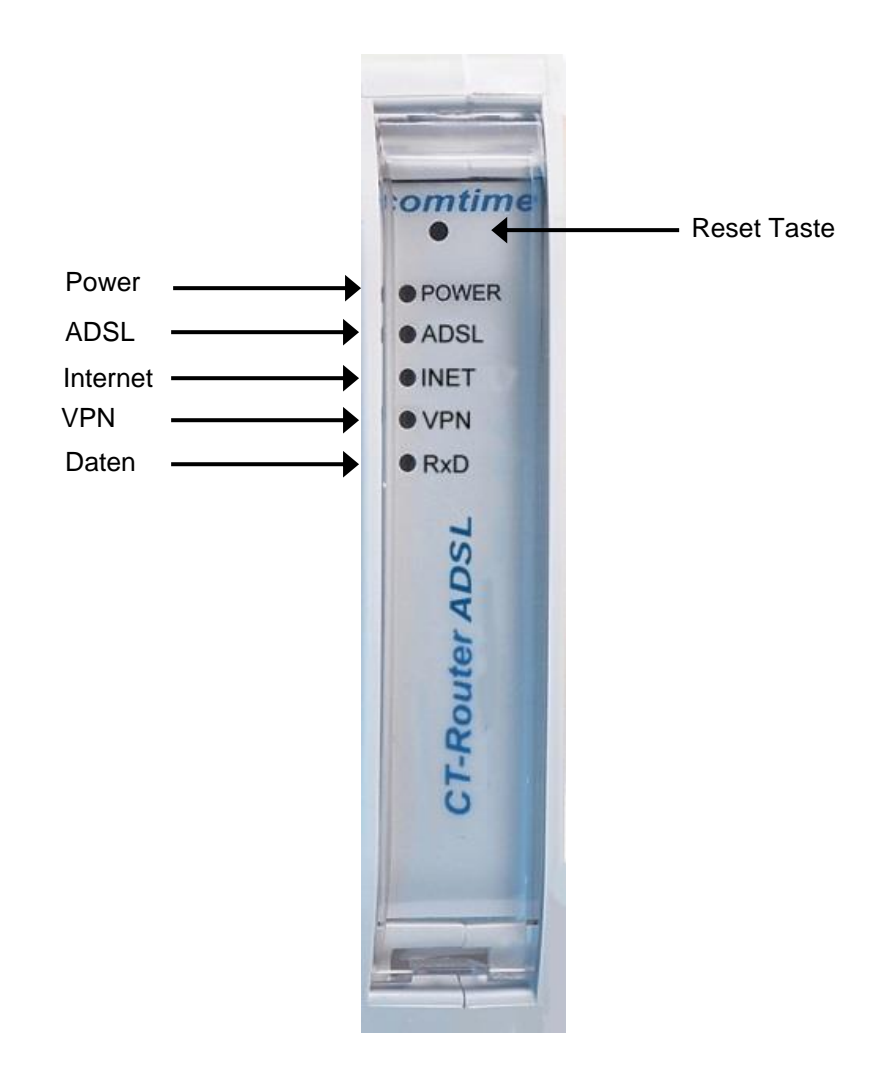

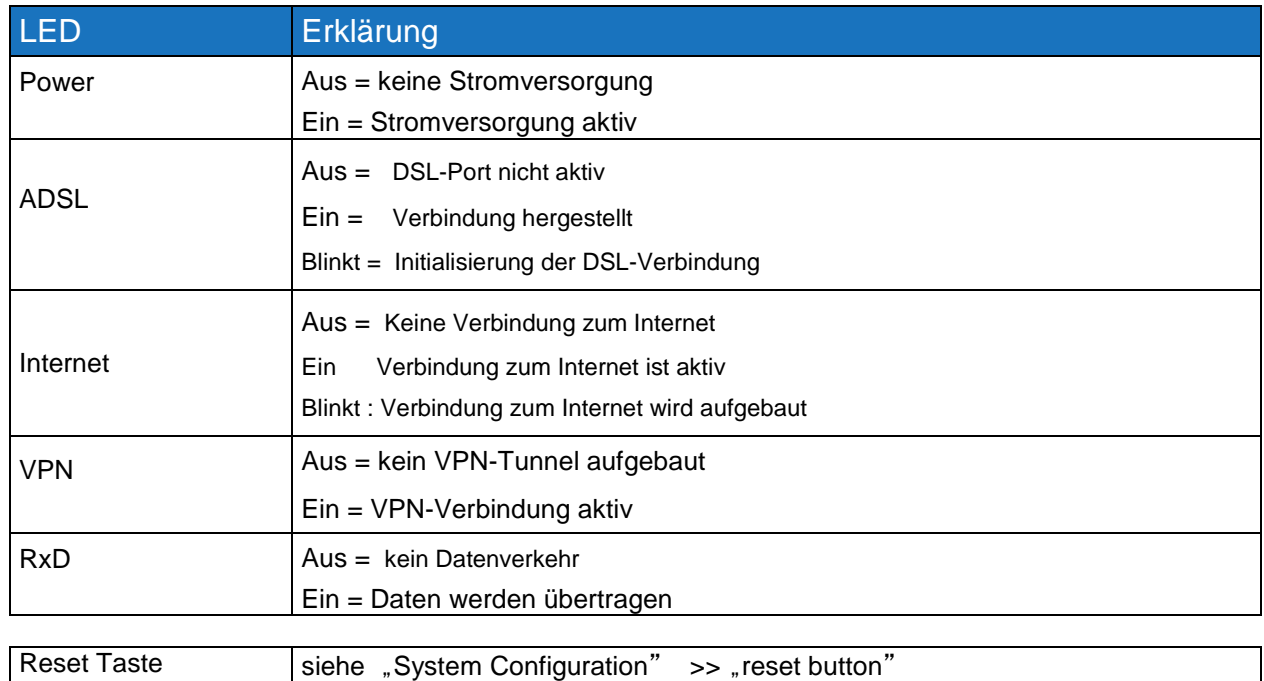

<span id="page-7-0"></span>Die Konfiguration des Routers erfolgt über eine Webbrowser basierende Funktion. Hierfür müssen zunächst folgende Bedingungen erfüllt sein:

- Der Computer, der zur Konfiguration des Routers verwendet wird, verfügt über eine LAN-Schnittstelle.
- Auf dem Computer ist ein Webbrowser installiert (z.B. Google Chrome, Mozilla Firefox, Microsoft Internet Explorer).
- Der Router ist mit einer Spannungsquelle verbunden.

#### <span id="page-7-1"></span>**Start der Konfiguration**

1. Ethernet-Verbindung zwischen Computer und Router herstellen.

- 2. IP-Adresse der LAN-Schnittstelle auf das Netz des Routers abstimmen.
- 3. Webbrowser öffnen.

4. Die IP-Adresse des Routers (192.168.0.1) in das Adressfeld des Browsers eingeben und mit Eingabe bestätigen. Anschließend wird eine Benutzername/Passwort-Abfrage erfolgen.

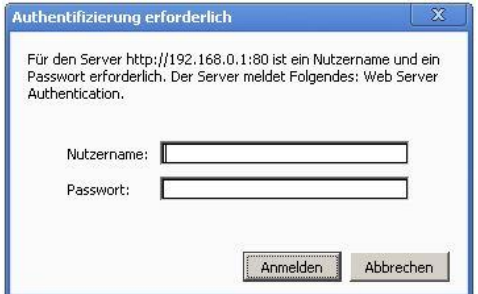

Im Auslieferungszustand lautet der Benutzername "admin" und das Passwort "admin" (das Ändern des Passwortes wird im späteren Verlauf beschrieben).

Des Weiteren gibt es zwei User-Level:

- User: Lesezugriff auf "Device Information"
- Admin: Lese- und Schreibzugriff auf alle Bereiche

Nach der Eingabe des Benutzernamens und des Passwortes öffnet sich das Hauptmenü zur Konfiguration des Router LAN.

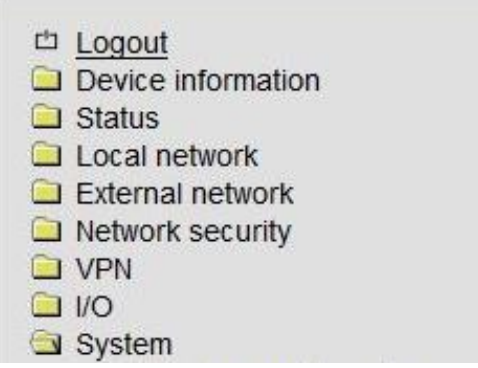

<span id="page-8-0"></span>In diesem Bereich können Sie genauere Informationen zur eingebauten Hardware, sowie der installierten Software einsehen.

#### <span id="page-8-1"></span>**Hardware**

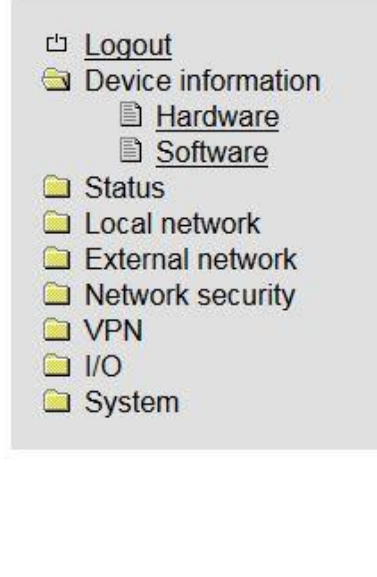

#### **CT-Router DSL Annex B/J**

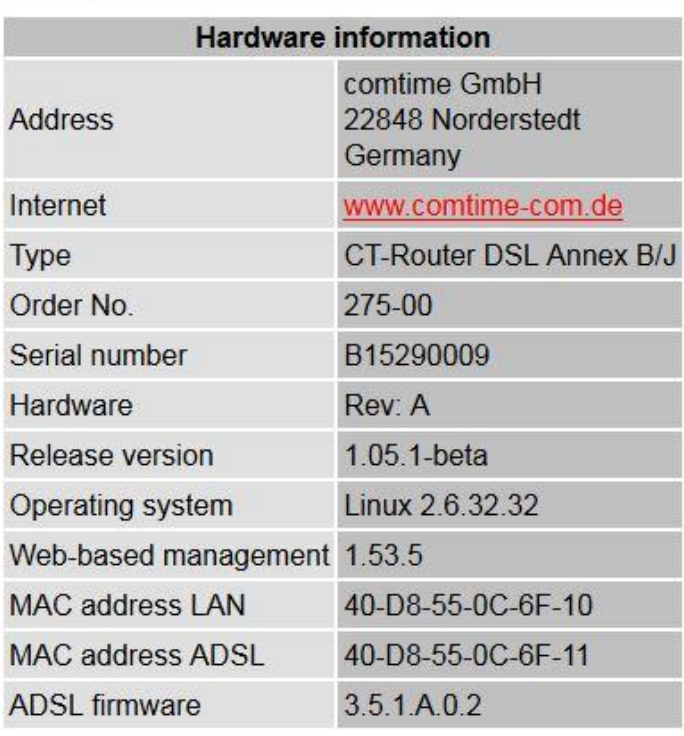

Tabellarische Übersicht der eingebauten Hardware.

# <span id="page-9-0"></span>**Software**

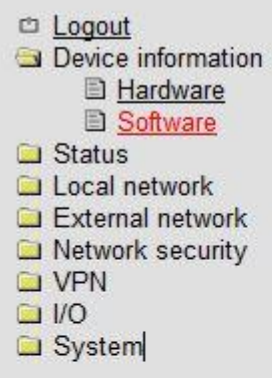

#### **CT-Router DSL Annex B/J**

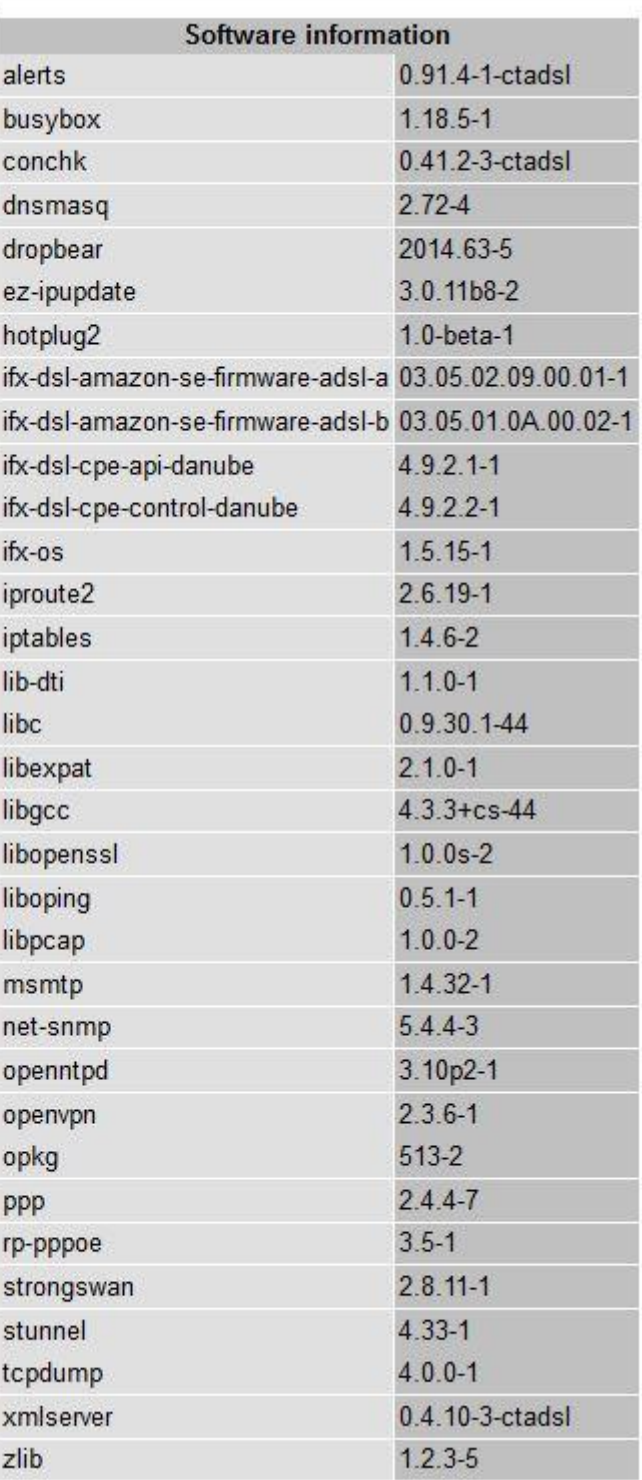

Tabellarische Übersicht der auf dem CT-Router ADSL installierten Software.

# <span id="page-10-0"></span>**ADSL**

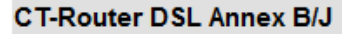

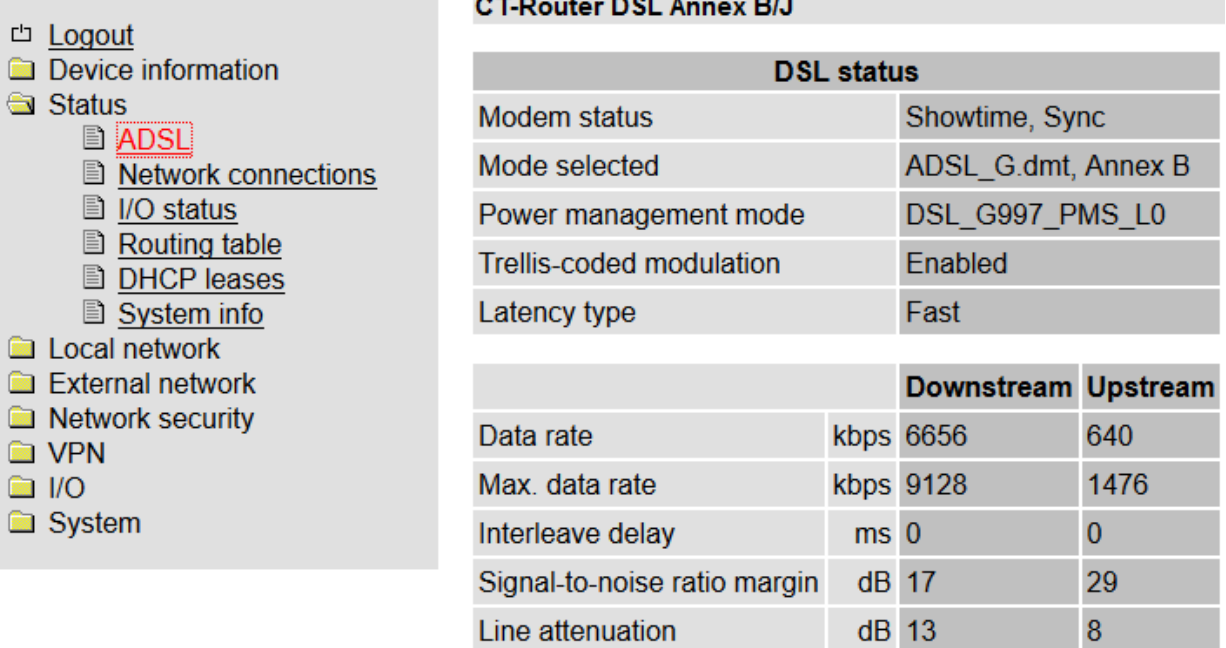

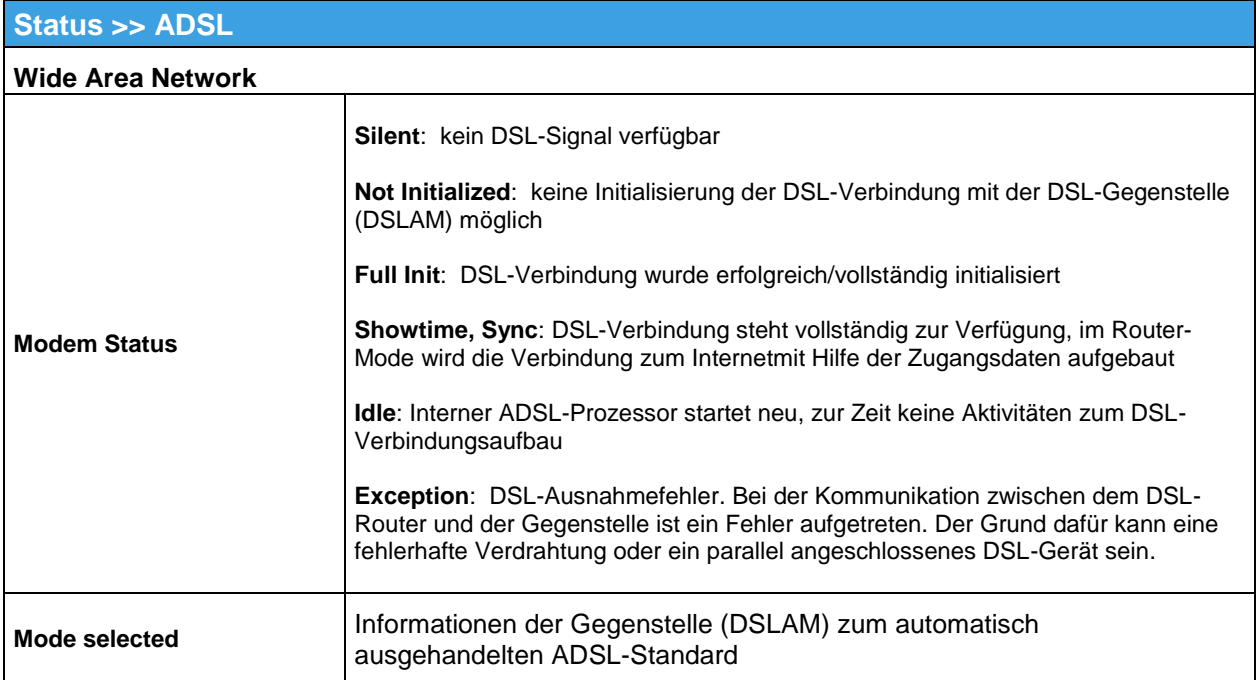

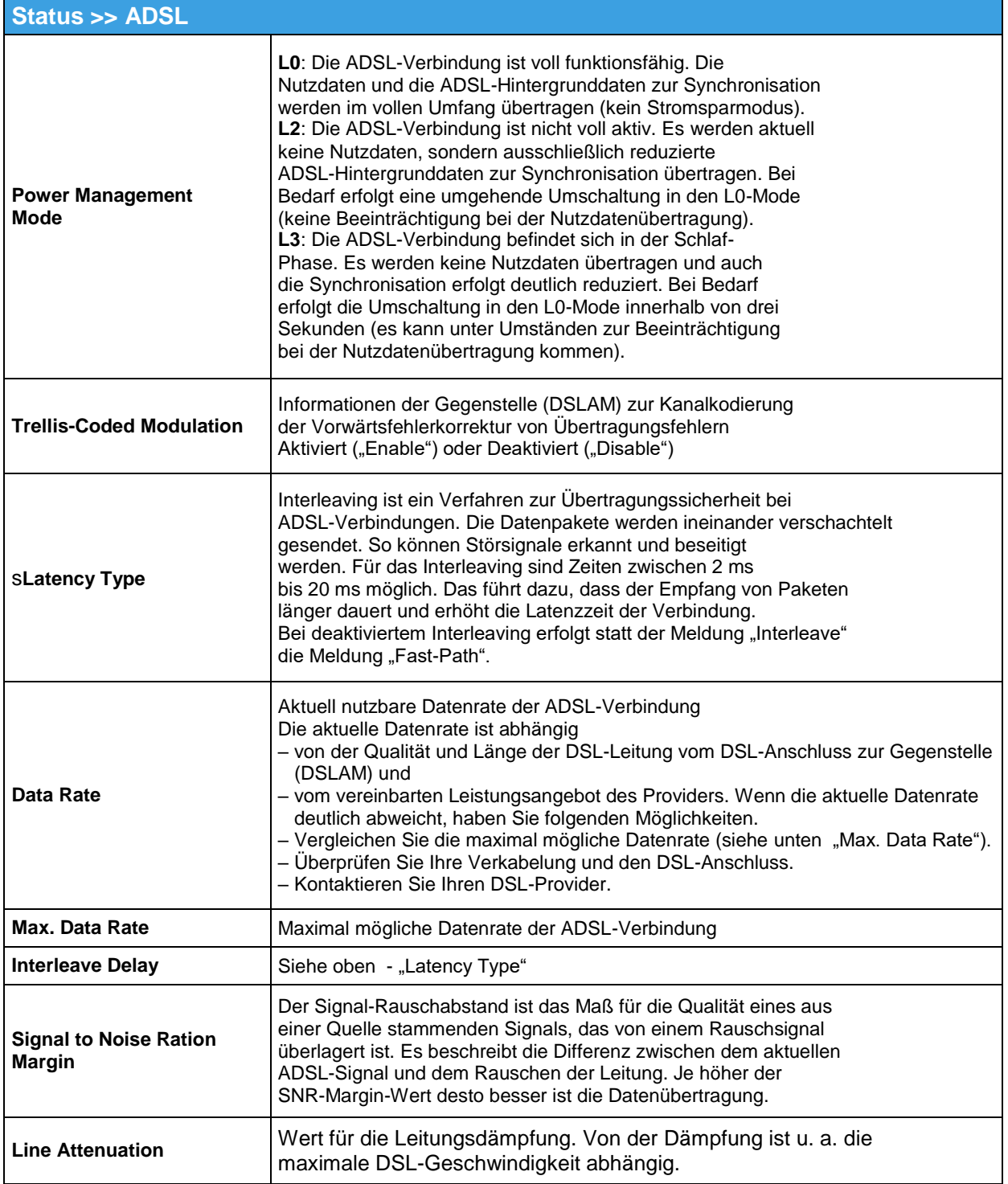

# <span id="page-12-0"></span>**Network Connections**

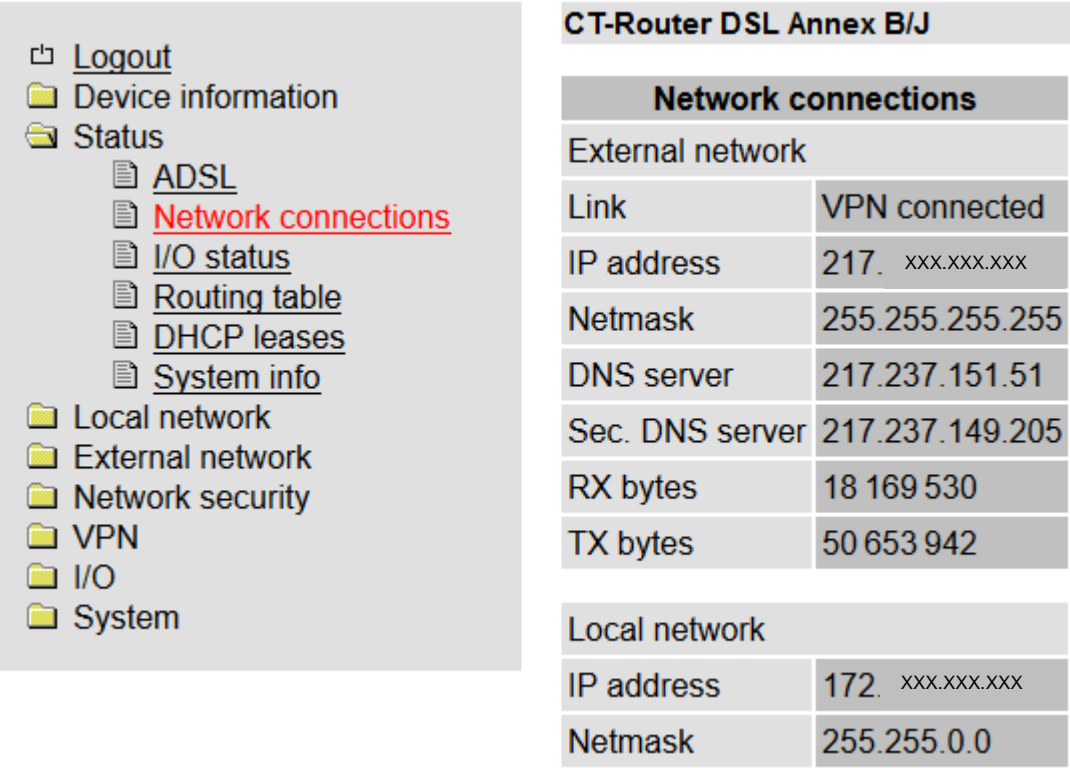

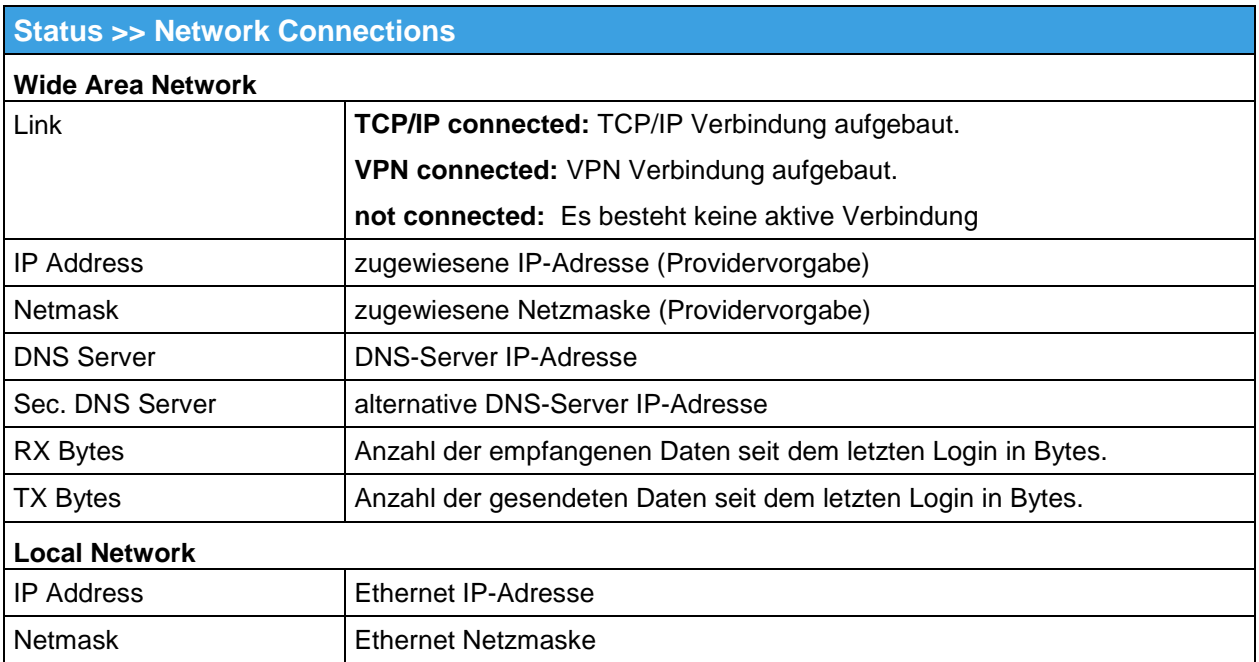

#### <span id="page-13-0"></span>**I/O Status**

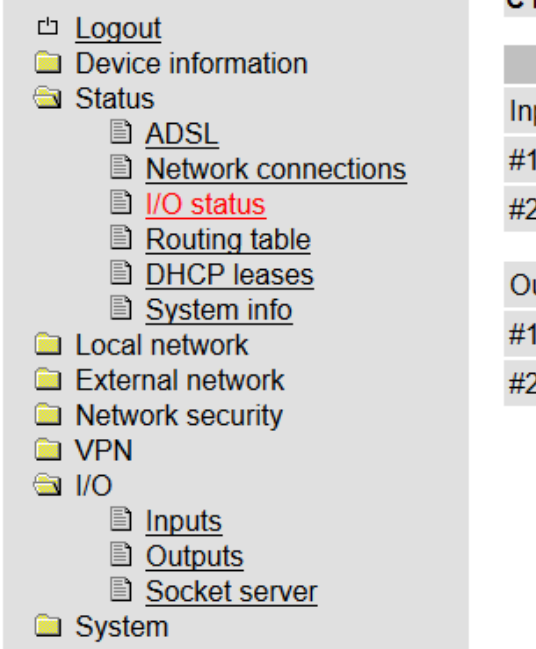

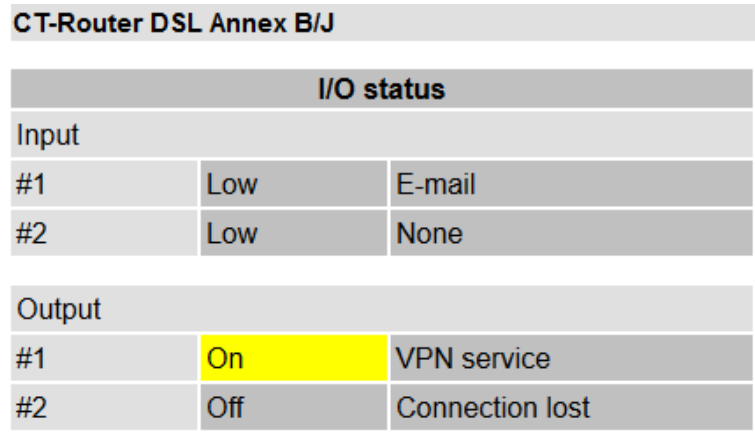

Tabellarische Übersicht aller aktuellen Input- und Output Einstellungen.

# <span id="page-13-1"></span>**Routing Table**

**Device information** 

**■ ADSL** 

**E** Local network External network Network security

**O** VPN  $\blacksquare$  I/O System

**■ I/O status E** COM-Server **B** Routing table DHCP leases System info

**E** Network connections

**Logout** 

Status

#### CT-Router DSL Annex B/J + RS232

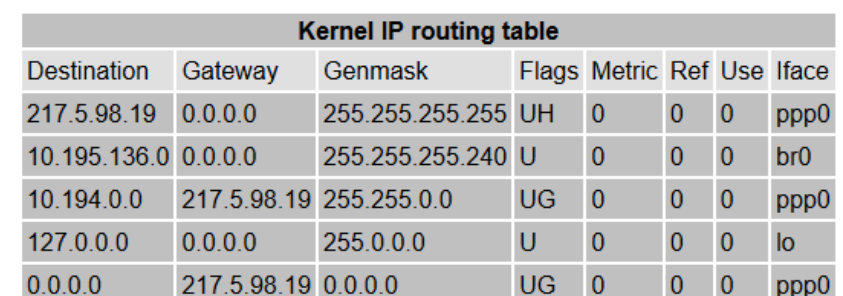

#### **Status >>Routing Table**

Enthält unter anderen Informationen zum Ziel, Gateway, zur Subnetzmaske und Metrik.

# <span id="page-14-0"></span>**DHCP Leases**

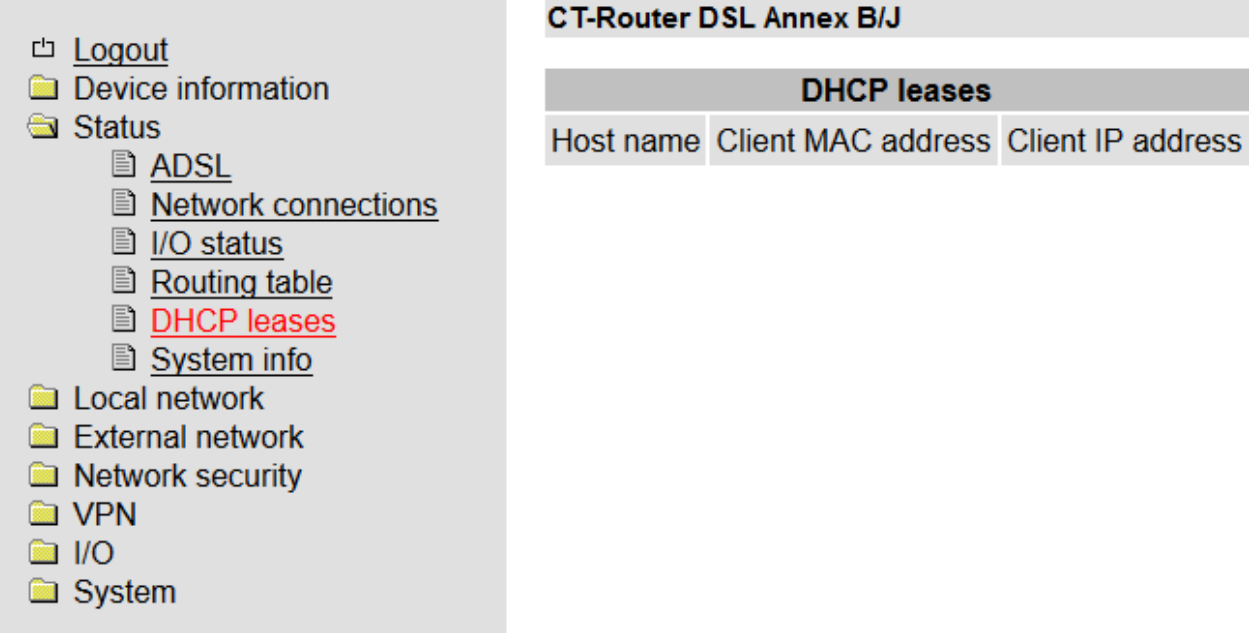

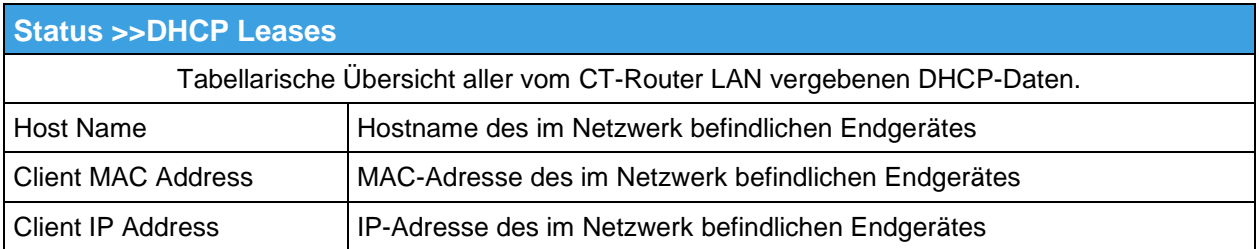

# **Local Network**

<span id="page-15-0"></span>Im Menü "Local Network" können Sie die lokale Netzwerkeinstellung für den CT-Router ADSL vornehmen. Ihre Einstellungen werden gespeichert, sind aber noch nicht gültig. Zur Übernahme der Einstellungen starten Sie den Router neu.

IP Configuration

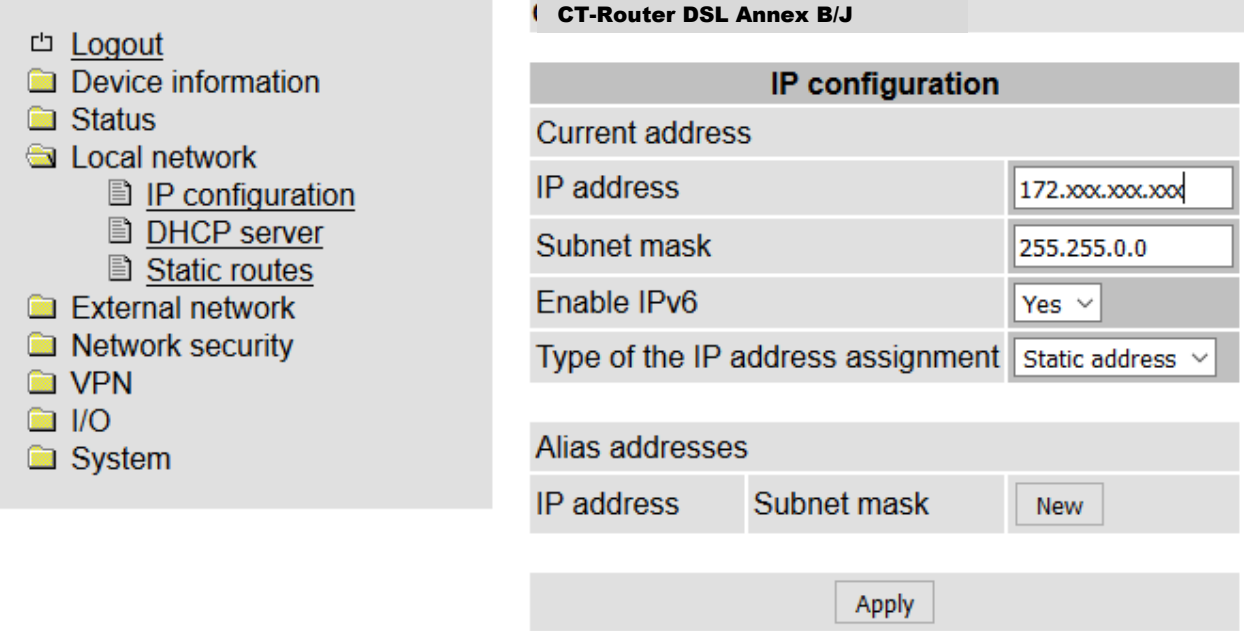

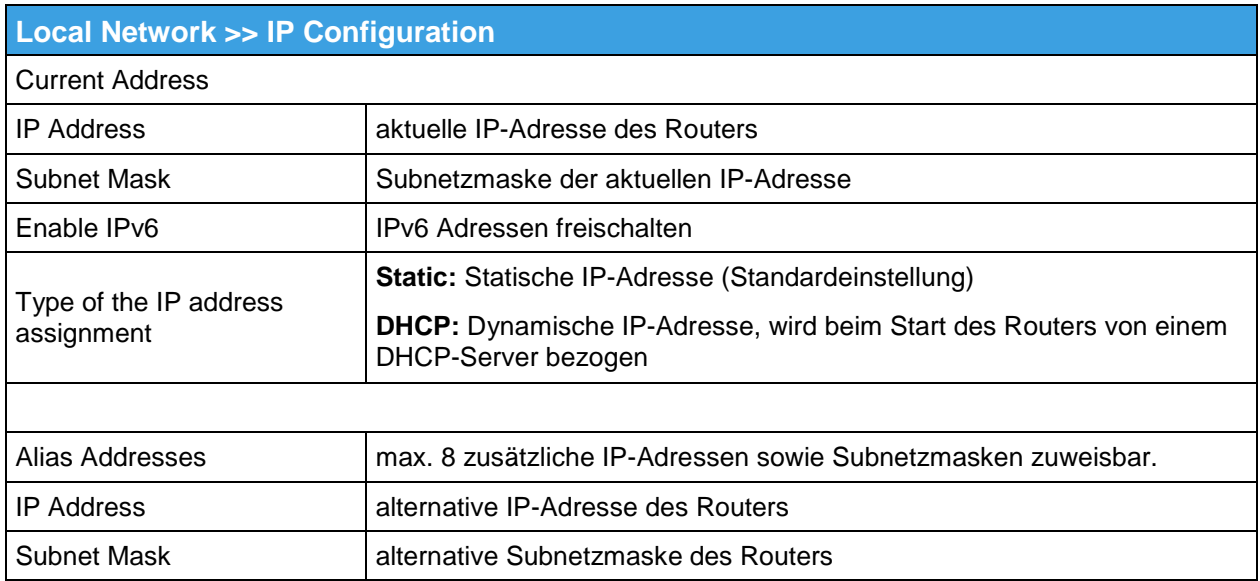

# **Local Network**

# <span id="page-16-0"></span>**DHCP Server**

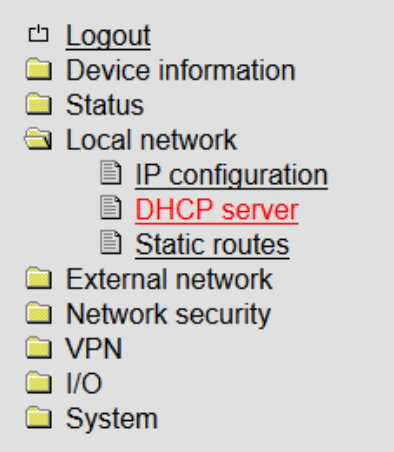

#### **CT-Router DSL Annex B/J**

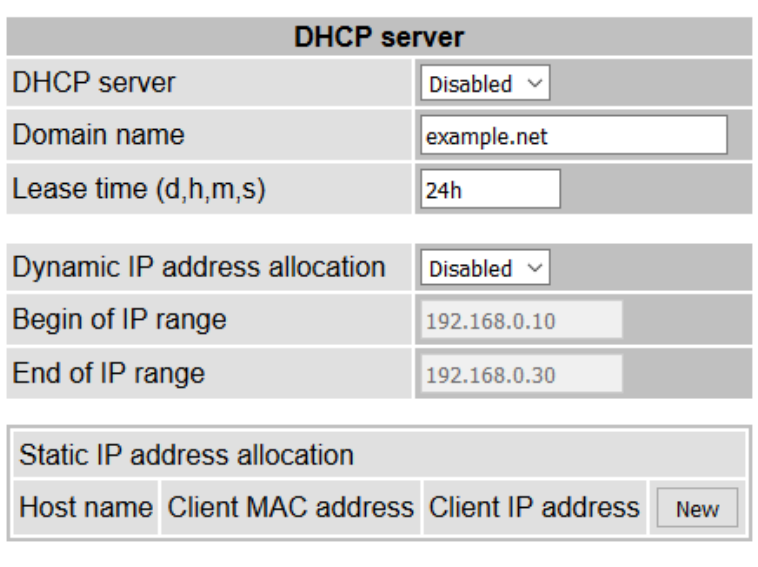

Apply

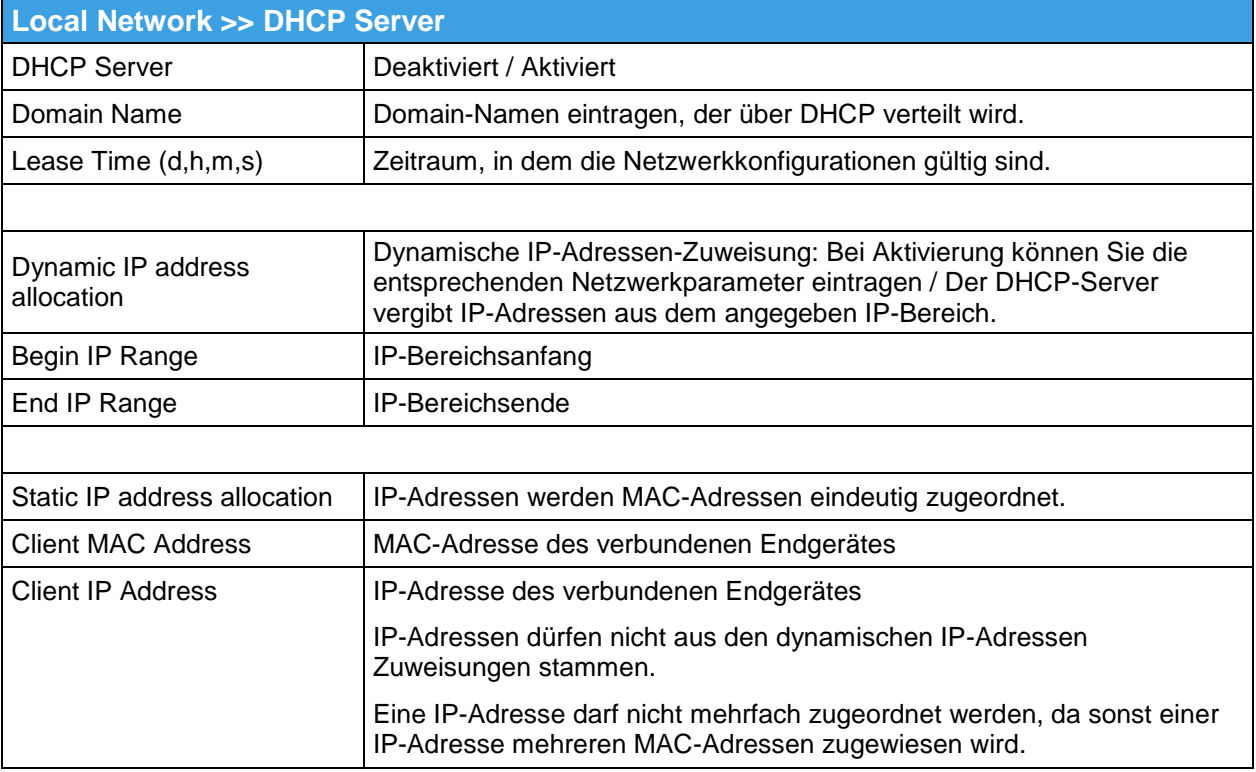

# **Local Network**

#### <span id="page-17-0"></span>**Static Routes**

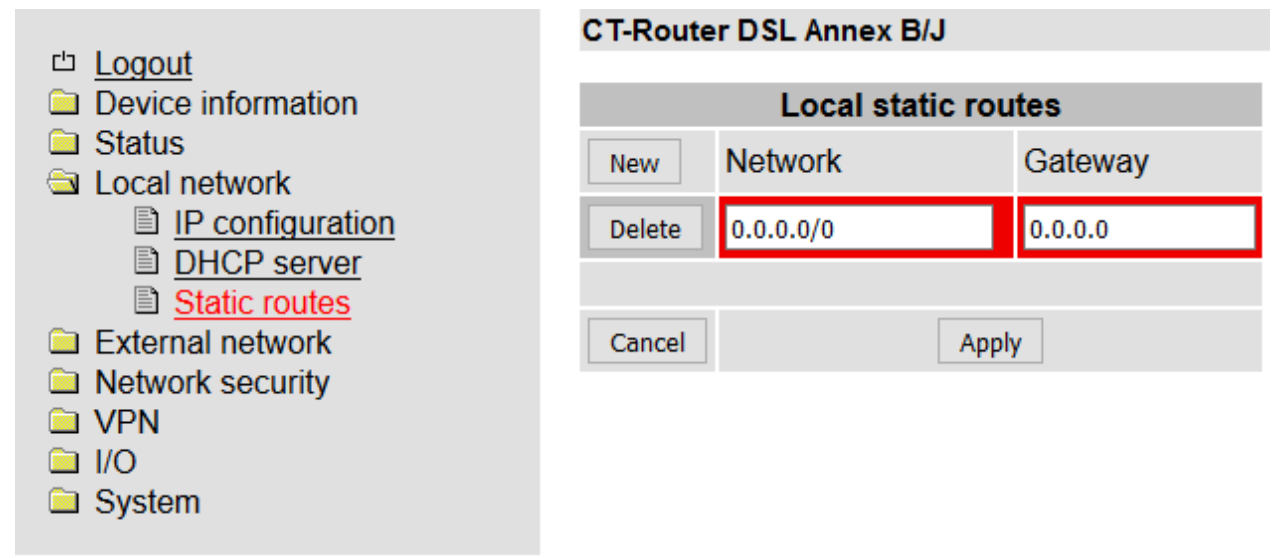

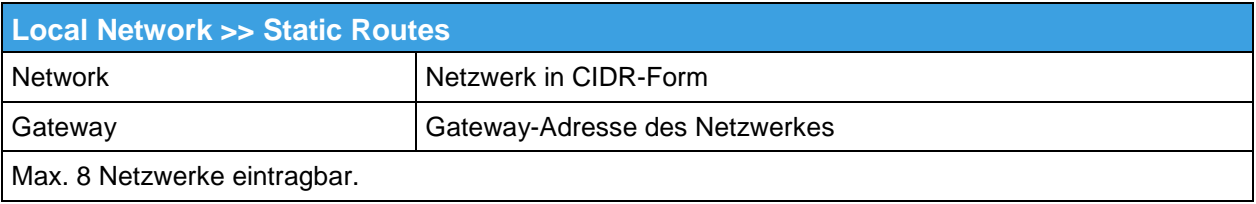

#### **Wide Area Network**

<span id="page-18-0"></span>Im " Wide Area Network"-Menü legen Sie die Einstellungen des Routers für die Nutzung im WAN fest.

#### <span id="page-18-1"></span>**WAN Setup** (Externes Netzwerk)

Die Ethernet- oder RS-232-Geräte werden über eine DSL-Verbindung ins Internet eingebunden. Diese Verbindung wird in zwei Schritten aufgebaut.

- 1. Aufbau der DSL-Verbindung vom DSL-Modem zur DSL-Gegenstelle (DSLAM = Digital Subscriber Line Access Multiplexer).
- 2. Aufbau der Internet-Verbindung zum Server des DSL-Anbieters mit Hilfe der Zugangsdaten vom Provider.

Unter diesem Punkt können Sie die DSL-Verbindung und den Internet-Zugang konfigurieren.

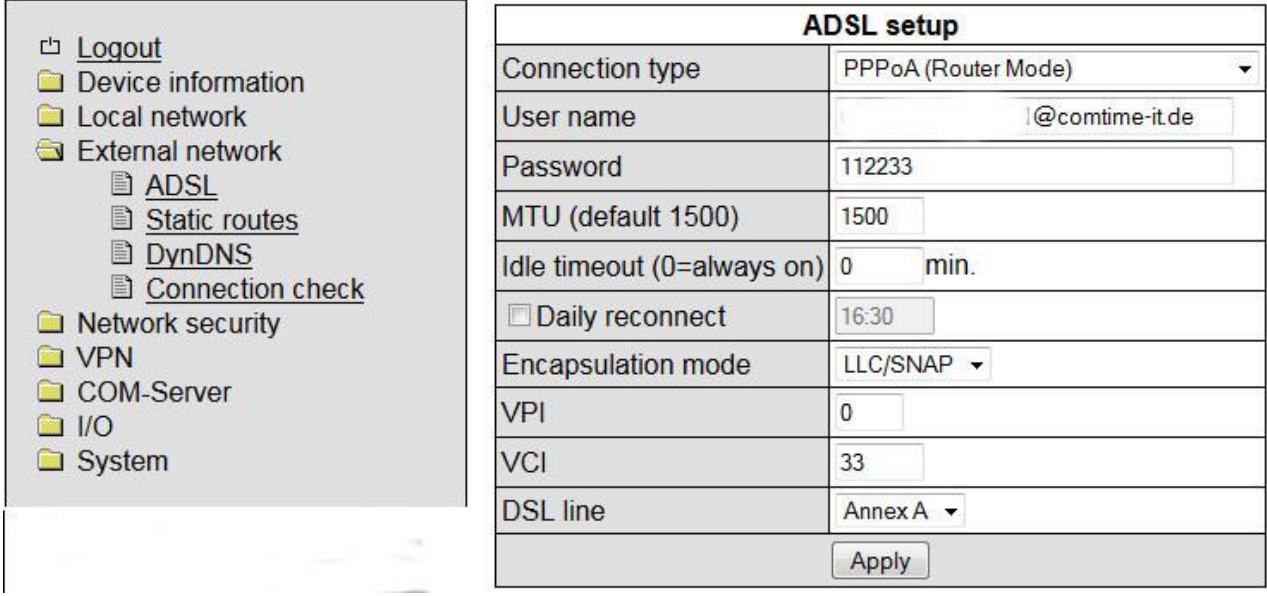

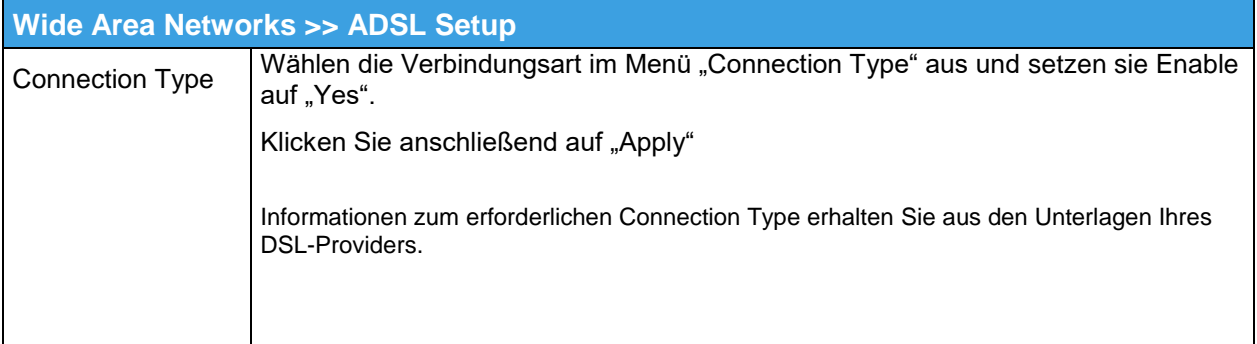

#### **Wide Area Network**

#### <span id="page-19-0"></span>**PPPoE** (Router Mode)

PPP over Ethernet, ist die Verwendung des Netzwerkprotokolls Point-to-Point (PPP) über eine Ethernet-Verbindung. In diesem Mode steuert das DSL-Gerät den Zugang zum Internet (Zugangsdaten: Username + Password) und die Router Funktionen (Firewall etc.). Sie müssen weitere Einstellungen in dieser Maske vornehmen.

#### **Logout Device information Status** Local network External network **B** ADSL Static routes DynDNS Connection check Network security **O** VPN  $\Box$  I/O System

#### **CT-Router DSL Annex B/J**

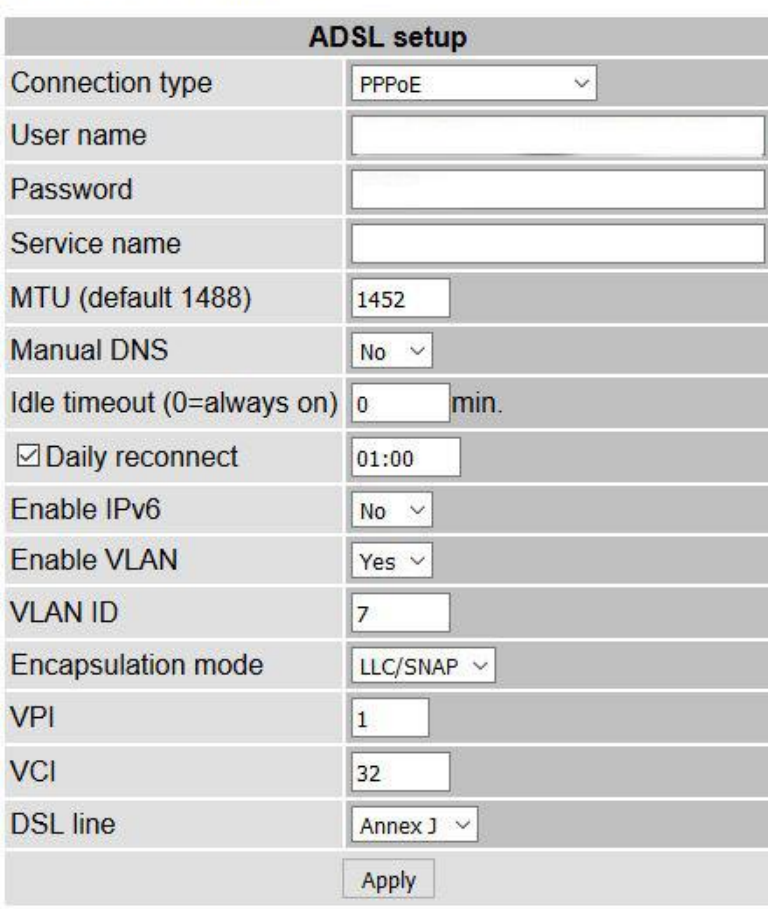

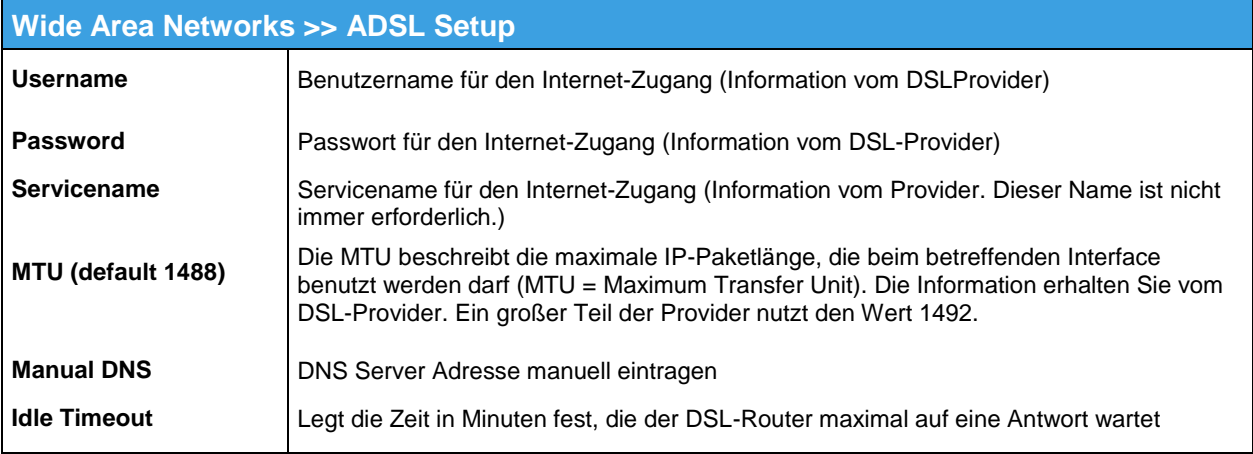

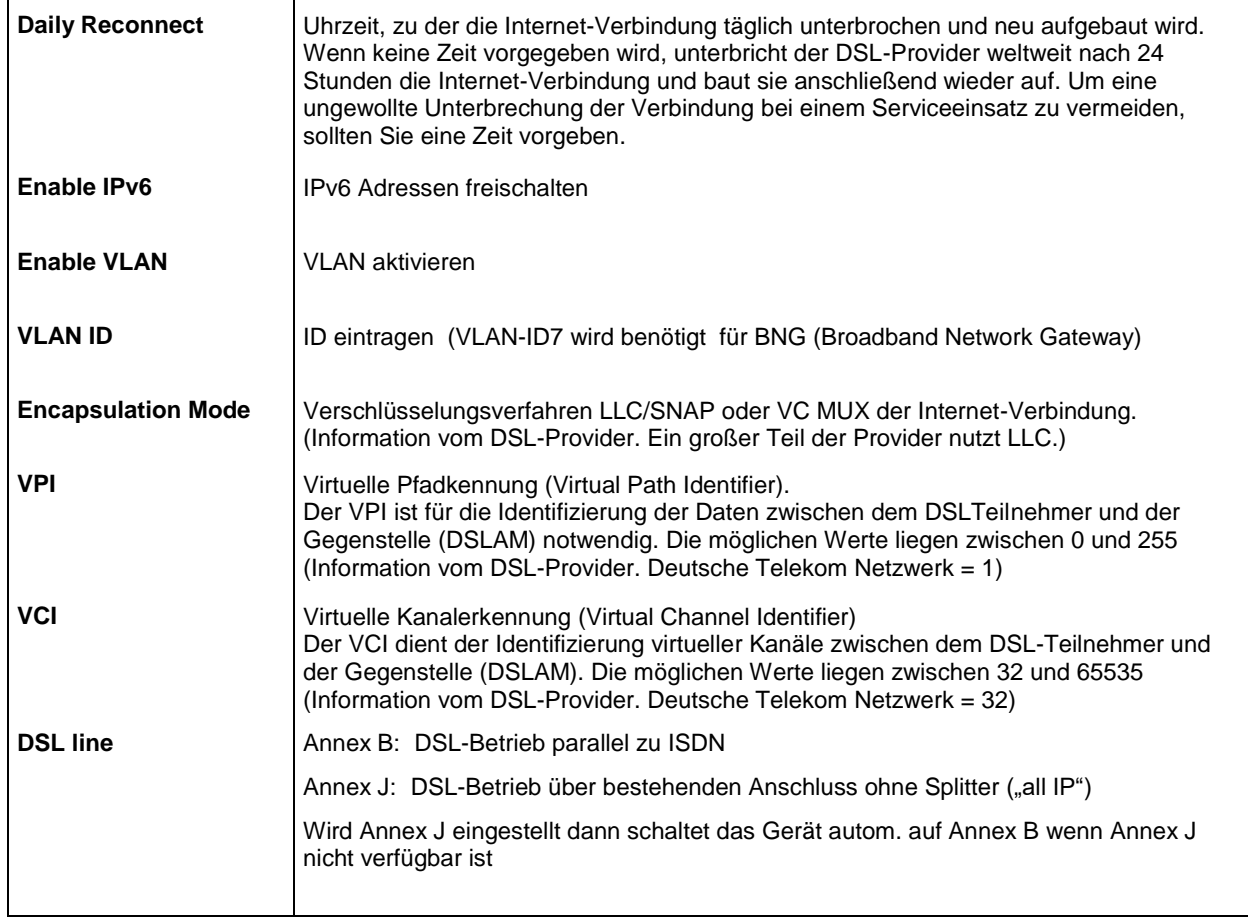

#### <span id="page-21-0"></span>**PPPoA** (Router Mode)

PPP over ATM, ist die Verwendung des Netzwerkprotokolls Point-to-Point (PPP) über eine ATM-Verbindung (Asynchronous Transfer Mode) z. B. teilweise in Österreich. PPP wird dabei direkt in ATM Zellen verpackt. Gegenüber PPPoE entfällt dabei der Ethernet-Frame, wodurch der Overhead verringert wird.

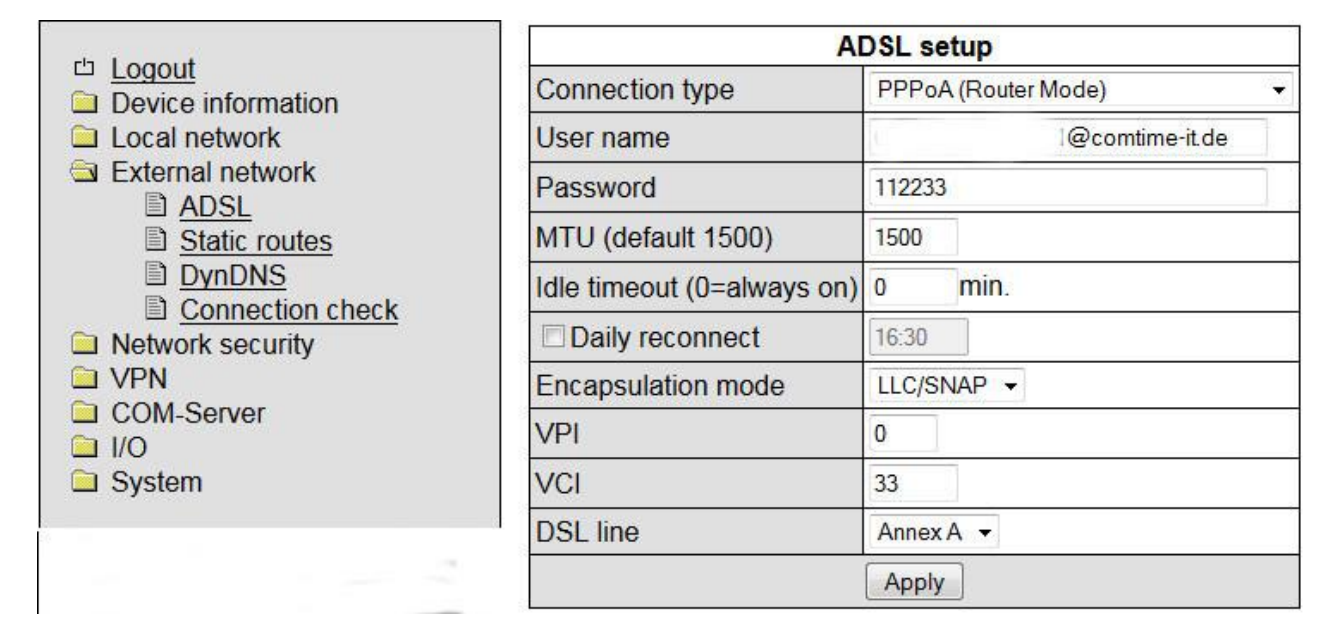

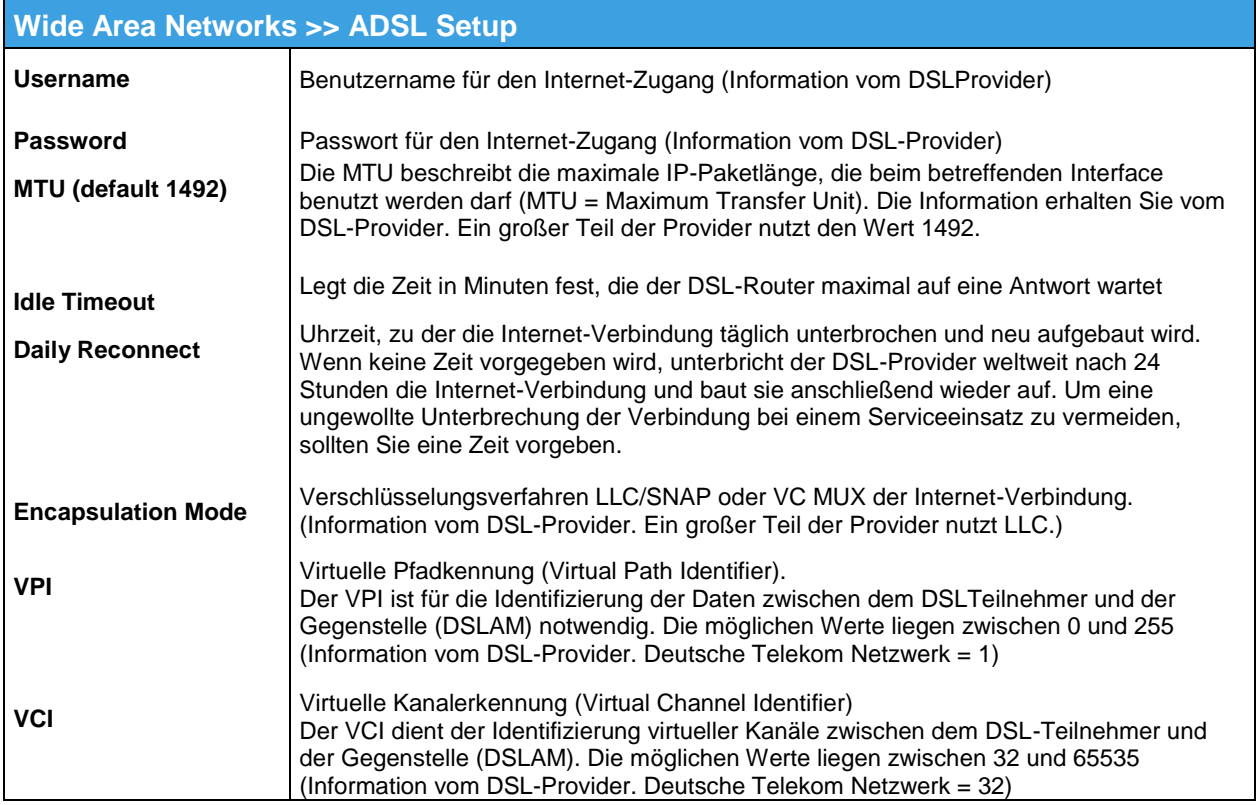

<span id="page-22-0"></span>**EoA** (DHCP Mode)

Das Gerät arbeitet als Modem und nutzt DHCP (DHCP = Dynamic Host Configuration Protocol). DHCP ermöglicht die Zuweisung der Netzwerkkonfiguration an DHCP-Clients durch einen DHCP-Server. Voraussetzung dafür ist, dass der DSL-Router als DHCP-Client konfiguriert ist und hinter der Gegenstelle (DSLAM) ein DHCP-Server eingerichtet ist. Sie müssen außer dem Annex unter **DSL Line** keine weiteren Einstellungen in dieser Maske vornehmen.

Dies ist ein spezieller Anwendungsfall. Die Einrichtung und Nutzung eines providereigenen DHCP-Servers muss mit dem Provider vertraglich vereinbart werden

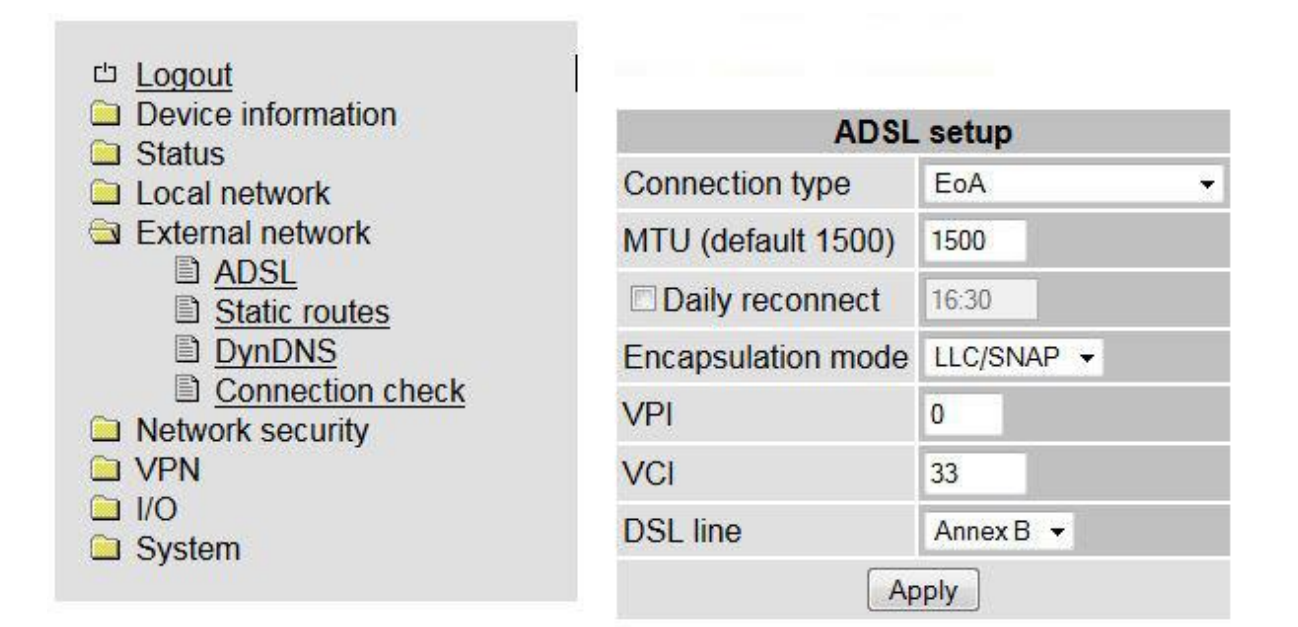

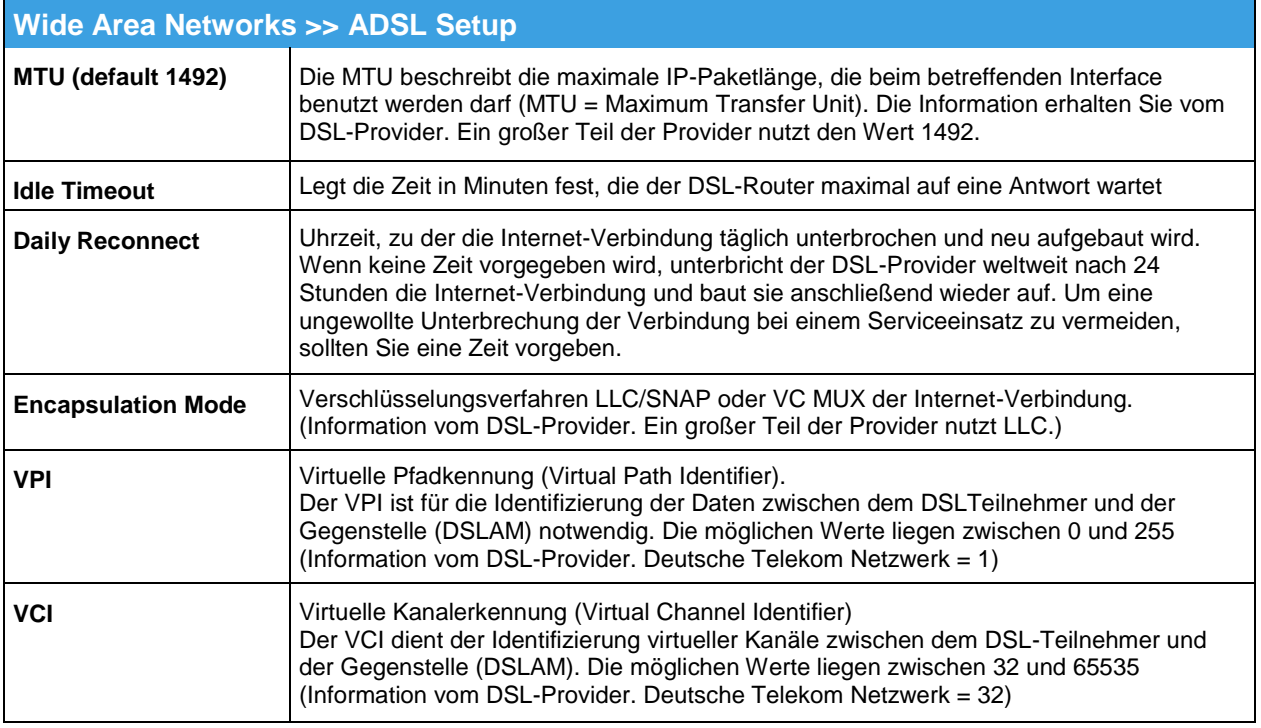

#### <span id="page-23-0"></span>**PPPoE Pass-Through** (Modem Mode)

in diesem Mode arbeitet das Gerät als einfacher DSL-zu-LAN-Konverter.

Den Zugang zum Internet (Zugangsdaten: Username + Password) und die Router Funktionen (Firewall etc.) werden von einem extern angeschlossenen Router gehandhabt. Sie müssen außer dem Annex unter "**DSL Line**" keine weiteren Einstellungen in dieser Maske vornehmen.

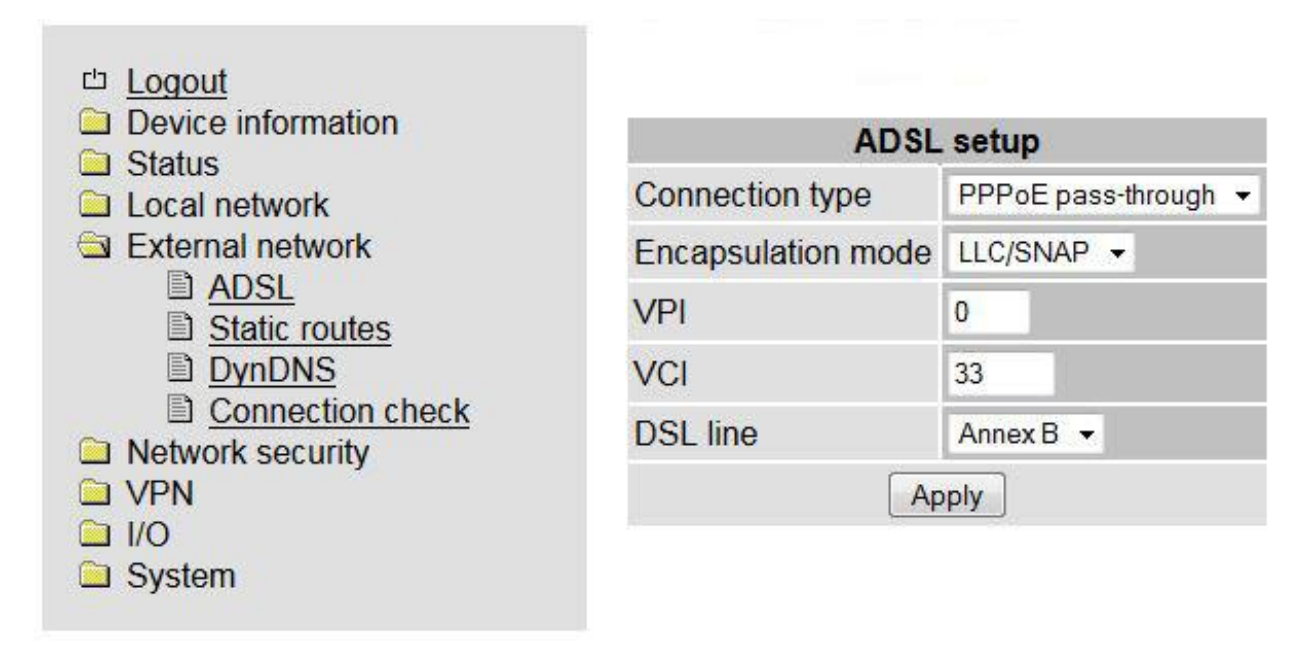

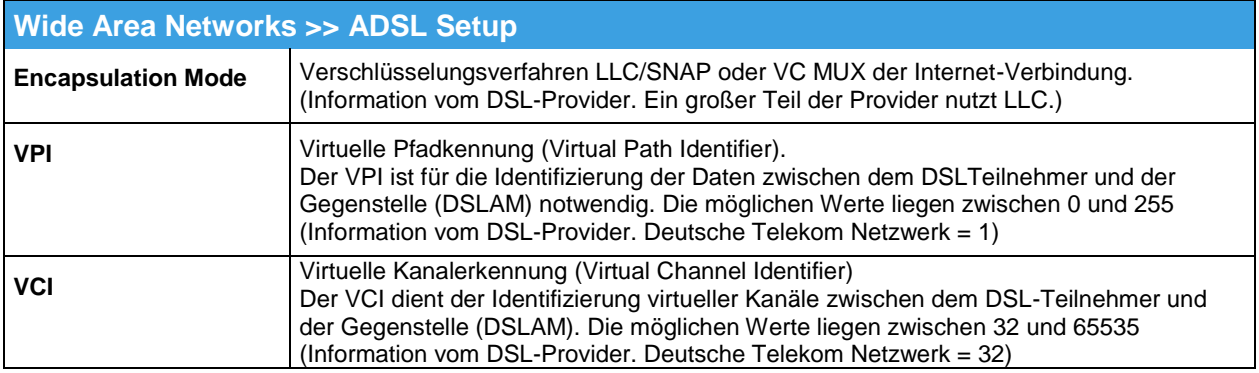

# **Static Routes**

#### <span id="page-24-0"></span>**Static Routes**

Per "Static Routes" können Datenpakete aus dem lokalen Netzwerk für alternative Routen im WAN festgelegt werden.

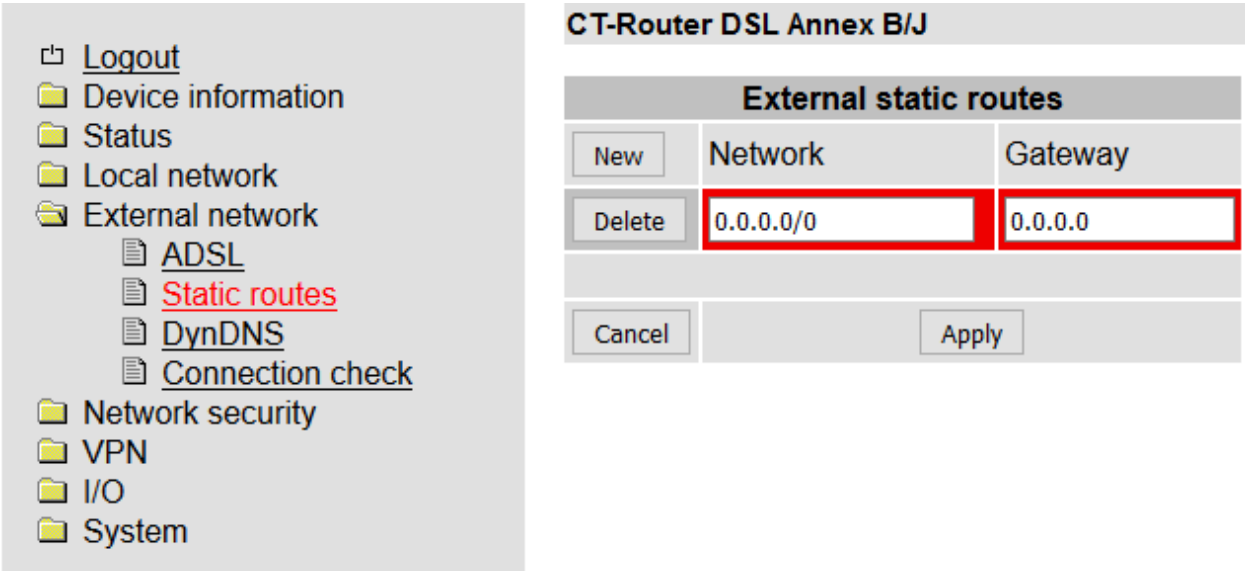

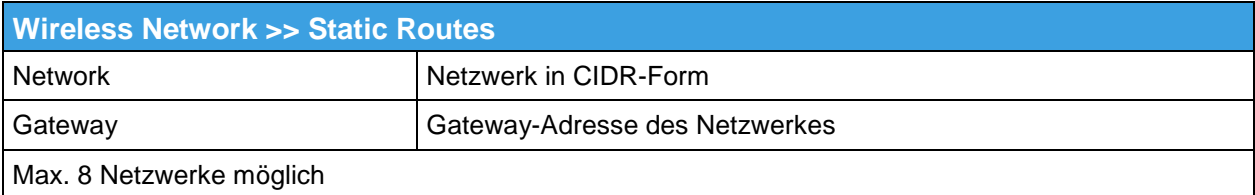

# <span id="page-25-0"></span>**DynDNS**

Die IP-Adresse des Routers im Internet wird dynamisch von dem Netzbetreiber zugewiesen. Über einen DynDNS-Anbieter kann der dynamischen IP-Adresse ein Name zugewiesen werden, über die der Router dann über das Internet erreicht werden kann. Auf dem Router muss entsprechend der DynDNS Client angelegt und aktiviert werden.

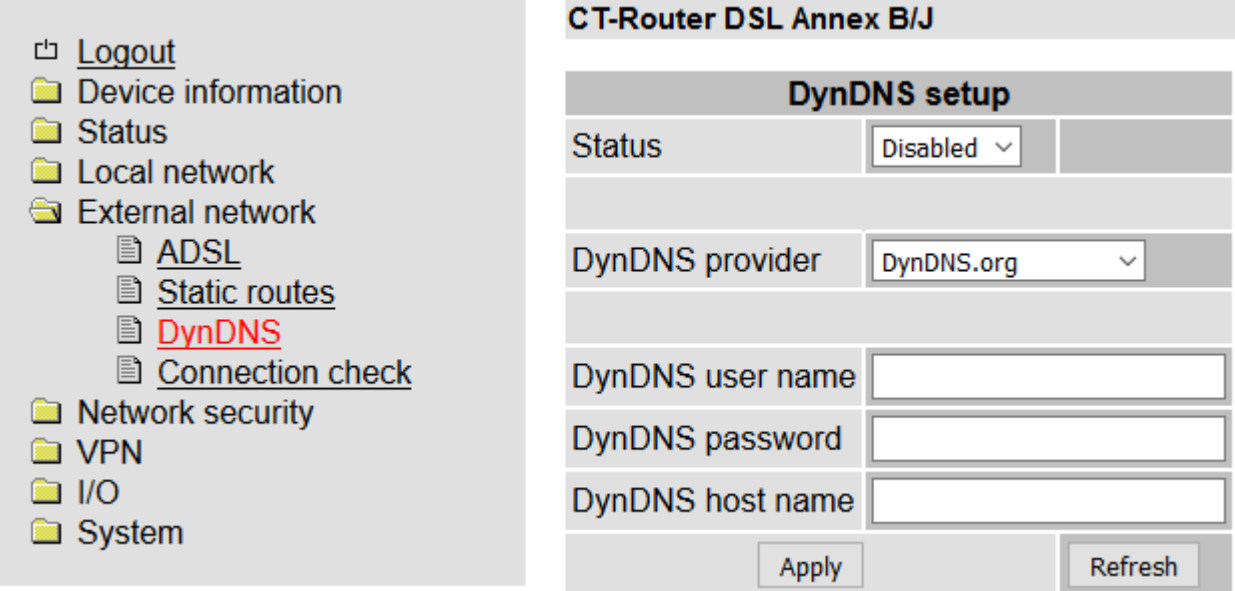

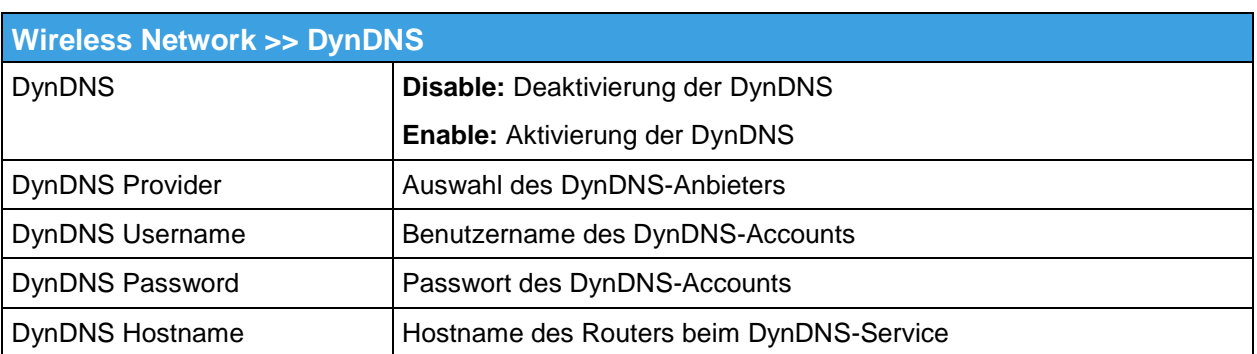

# **Wide Area Network**

# <span id="page-26-0"></span>**Connection Check**

Eine kontinuierliche Verbindungsüberwachung kann durch den "Connection Check" überprüfen, ob die Daten-Verbindung zum Internet besteht. Bei einem Verbindungsverlust kann für einen neuen Verbindungsaufbau eine Aktion konfiguriert werden.

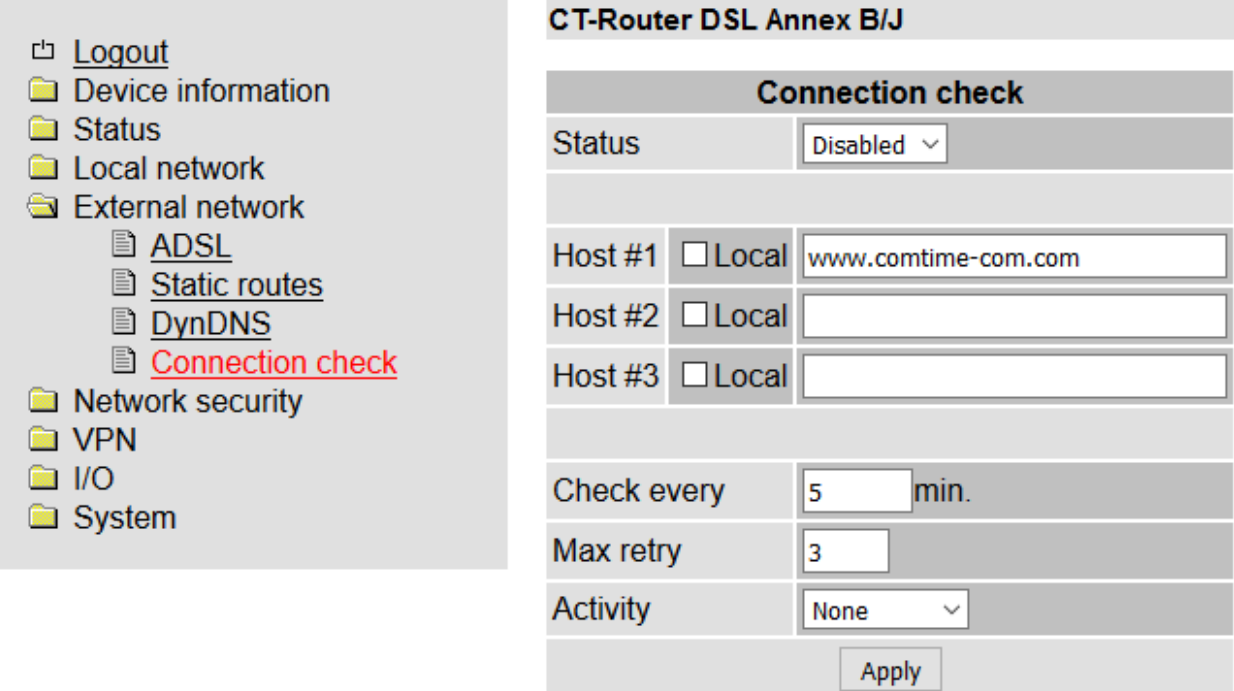

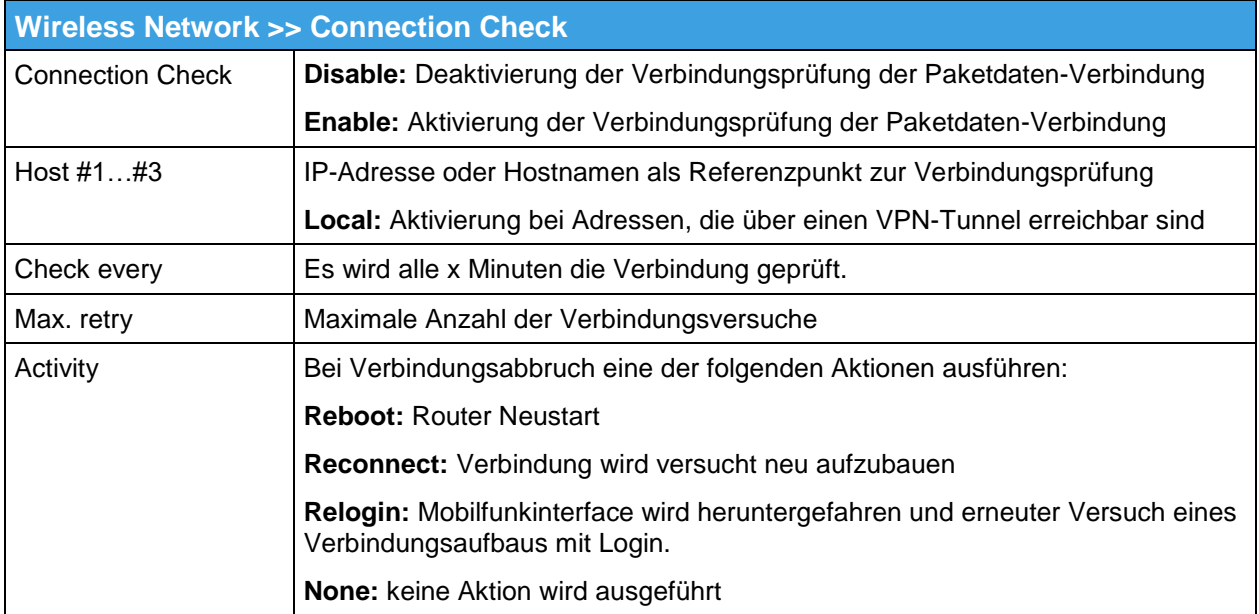

# **Network Security**

<span id="page-27-0"></span>In diesem "Network Security"-Menü nehmen Sie Einstellungen zu Netzwerksicherheit vor.

#### <span id="page-27-1"></span>**General Setup**

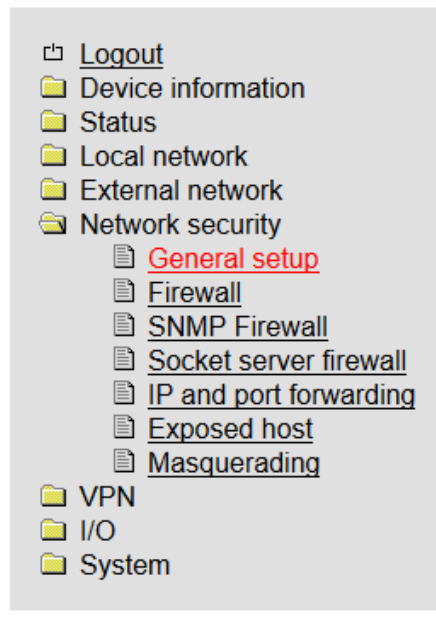

#### **CT-Router DSL Annex B/J**

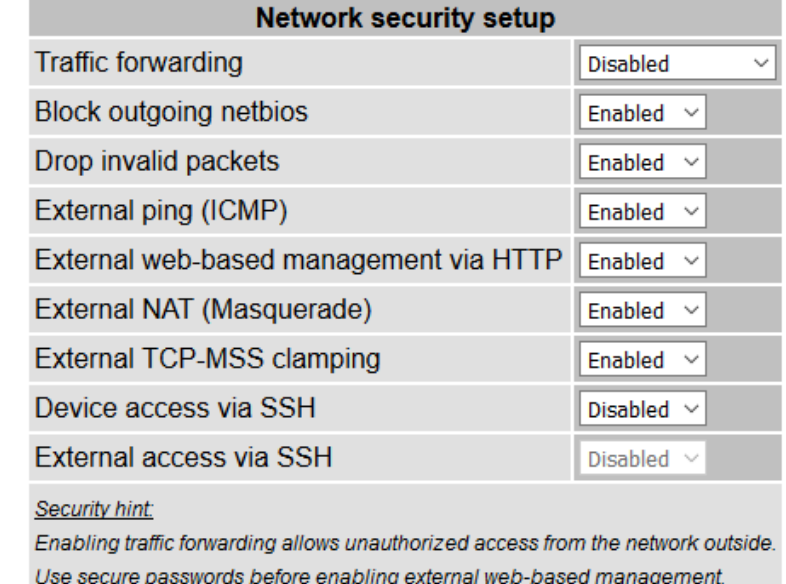

Apply

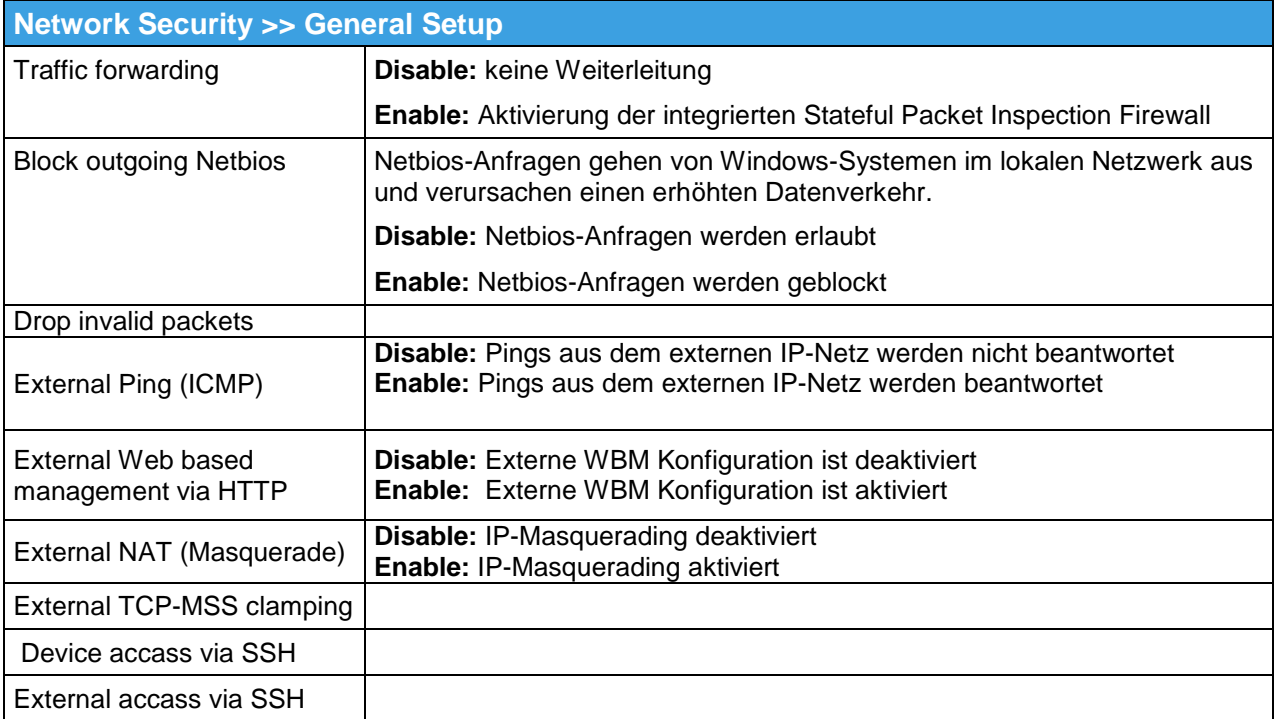

# **Network Security**

# <span id="page-28-0"></span>**Firewall**

Die Firewall ist ein- und ausschaltbar. Die Firewall ist per default aktiv und blockiert den eingehenden Datenverkehr. Der ausgehende Datenverkehr ist aber möglich. Die Firewall-Regeln werden von oben nach unten angewendet.

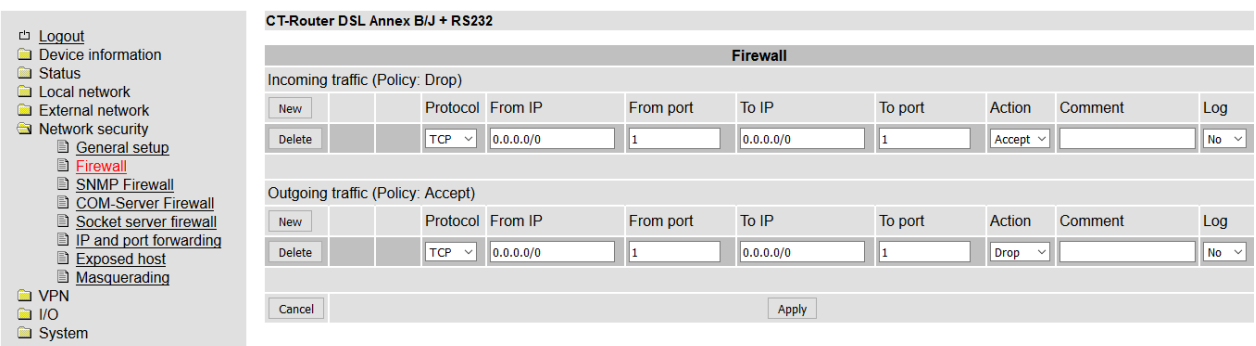

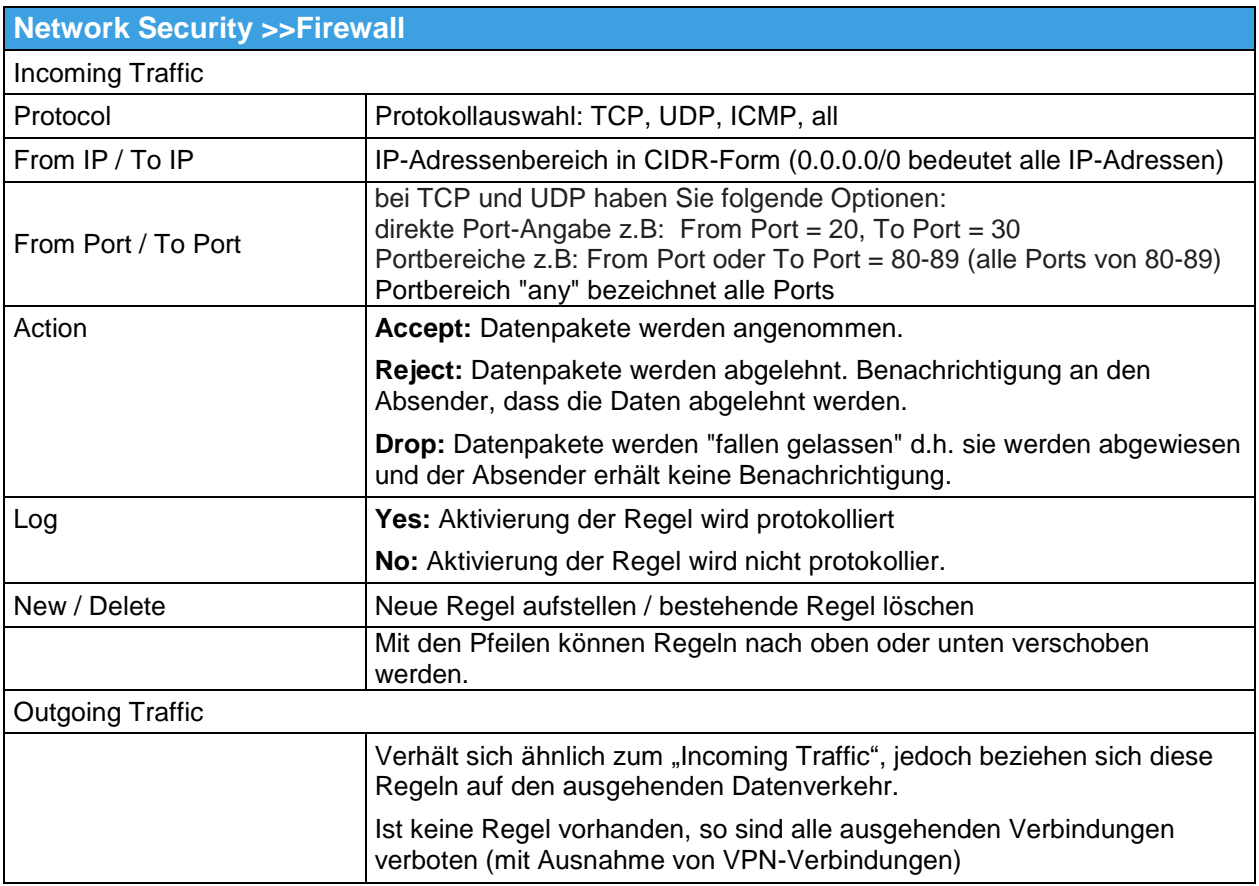

# **Network Security**

# <span id="page-29-0"></span>**SNMP Firewall**

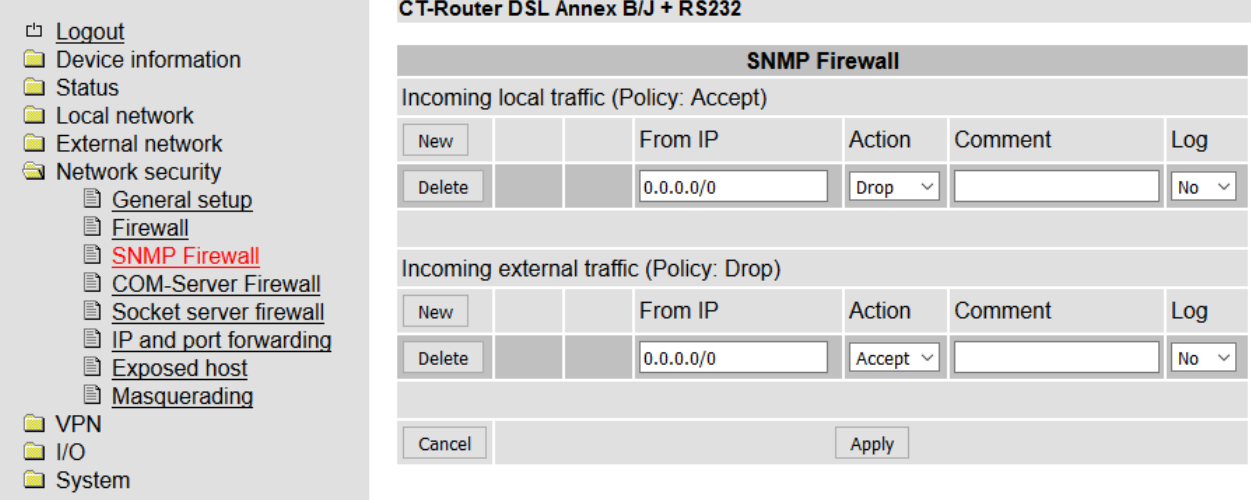

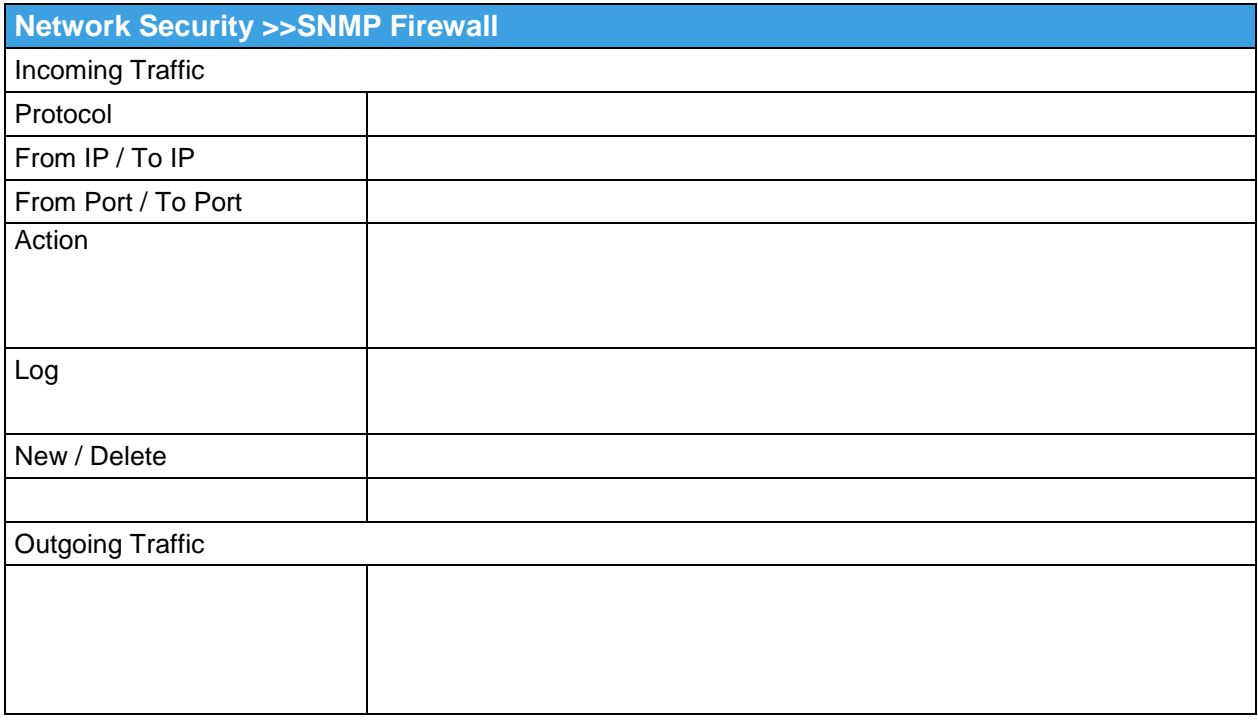

# <span id="page-30-0"></span>**NAT Table**

Der Router hat nur eine IP-Adresse, über die von außen auf ihn zugegriffen werden kann.

Über zusätzlich übermittelte Portnummern können Datenpakete auf Ports interner IP-Adressen umgeleitet werden

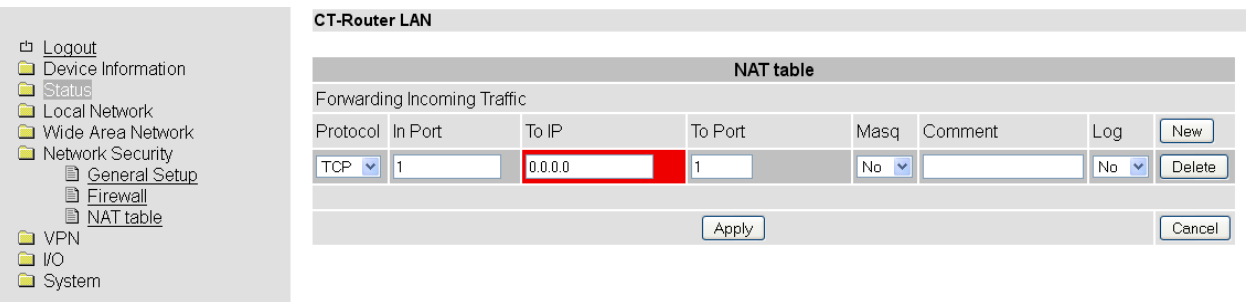

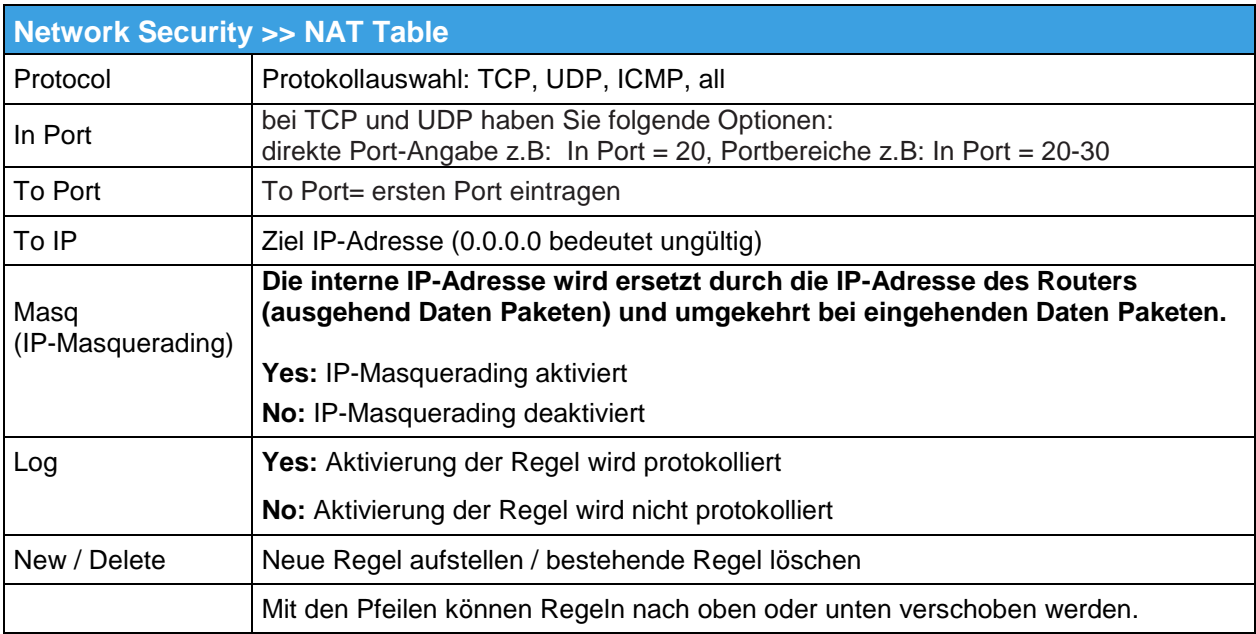

#### **VPN**

<span id="page-31-0"></span>Im Menü VPN können Sie einerseits Einstellungen zur Internet Protocol Security (IPsec) andererseits zum virtuellen privaten Netzwerk (OpenVPN) vornehmen.

Für eine VPN-Verbindung müssen die IP-Adressen der VPN-Gegenstellen bekannt und adressierbar sein. Die VPN-Gegenstelle muss IPsec mit folgender Konfiguration unterstützen:

- Authentifizierung über X.509-Zertifikate oder Preshared Secret Key (PSK)
- ESP
- **•** Diffie-Hellman Gruppe 2 oder 5
- **3DES oder AES encryption**
- MD5 oder SHA-1 bis SHA.512 Hash Algorithmen
- **Tunnel-Modus**
- **Quick Mode**
- **Main Mode**
- SA Lifetime (1 Sekunde bis 24 Stunden)

# **IPsec**

# <span id="page-32-0"></span>**IPsec**

#### <span id="page-32-1"></span>**Connections**

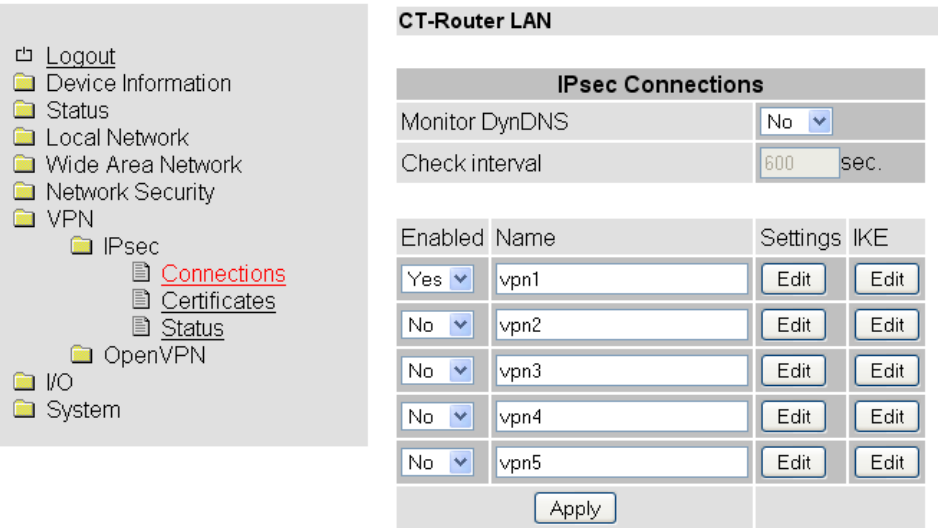

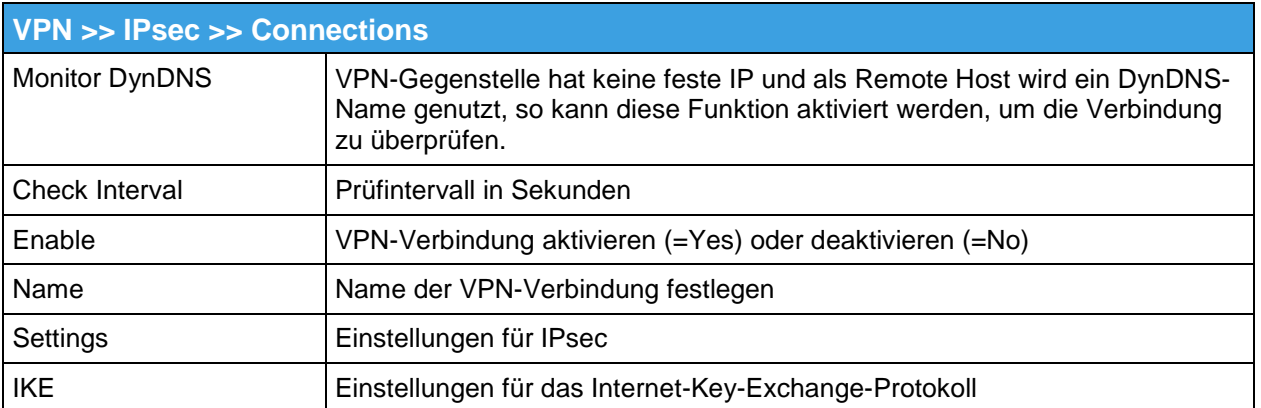

# **IPsec**

# <span id="page-33-0"></span>**Connections Settings**

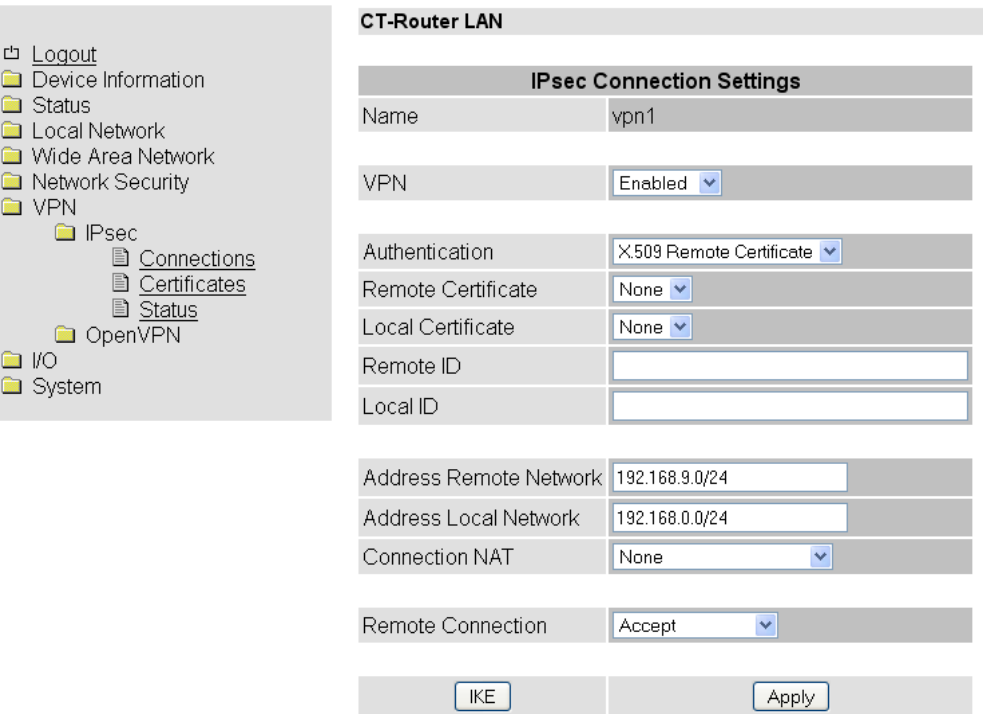

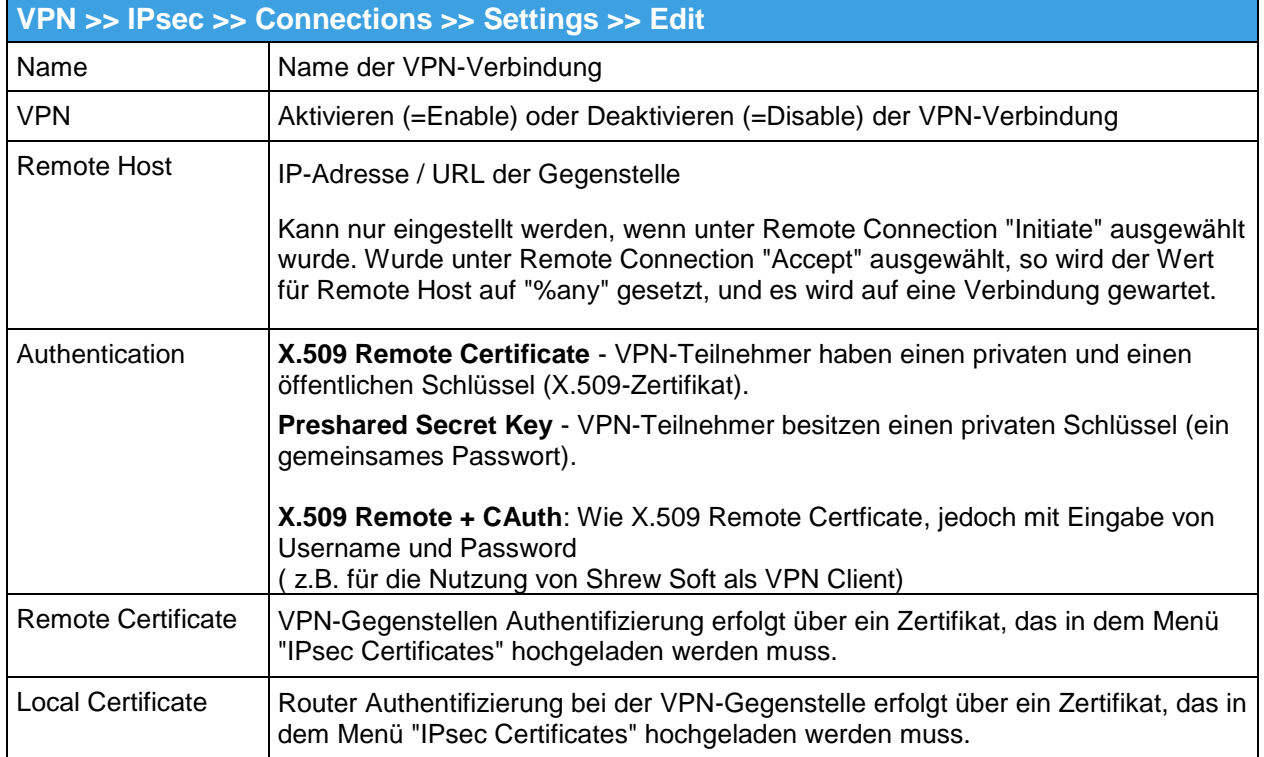

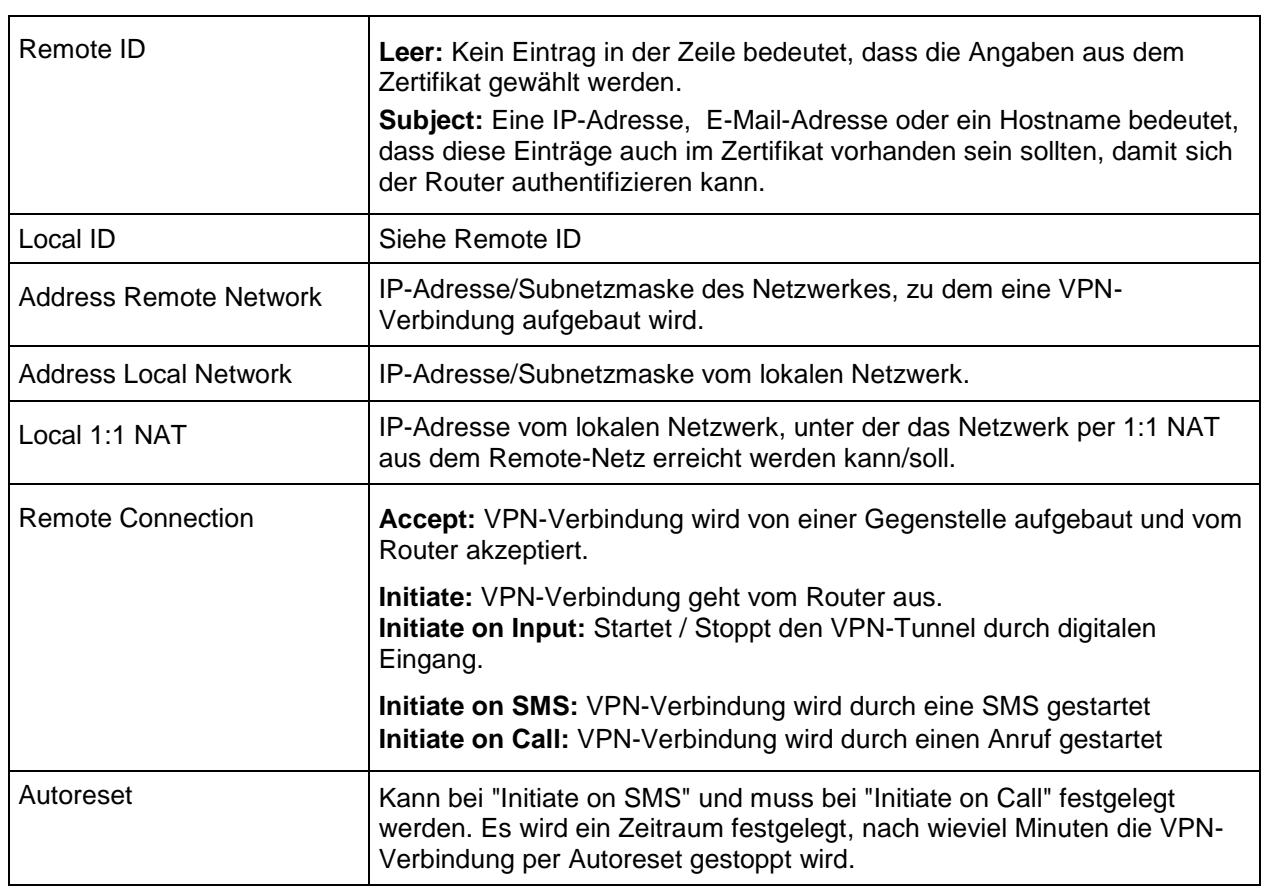

٩

# **IPsec**

#### <span id="page-35-0"></span>**Connection IKE**

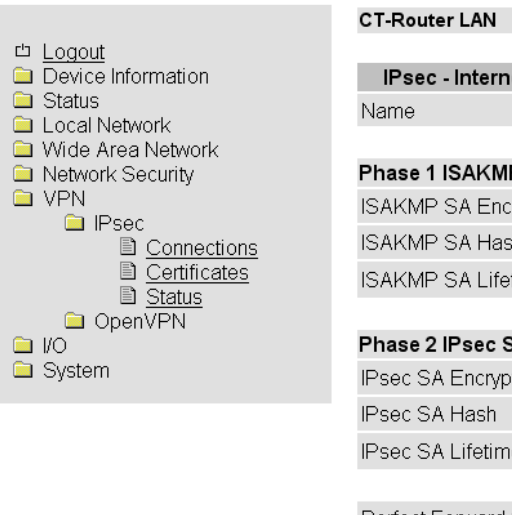

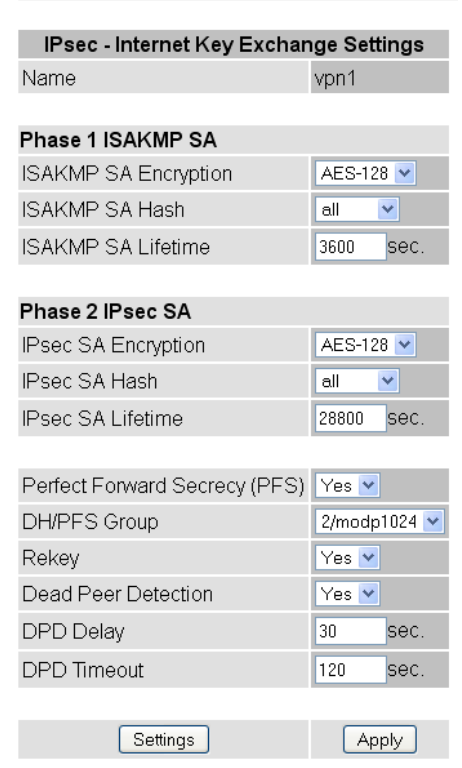

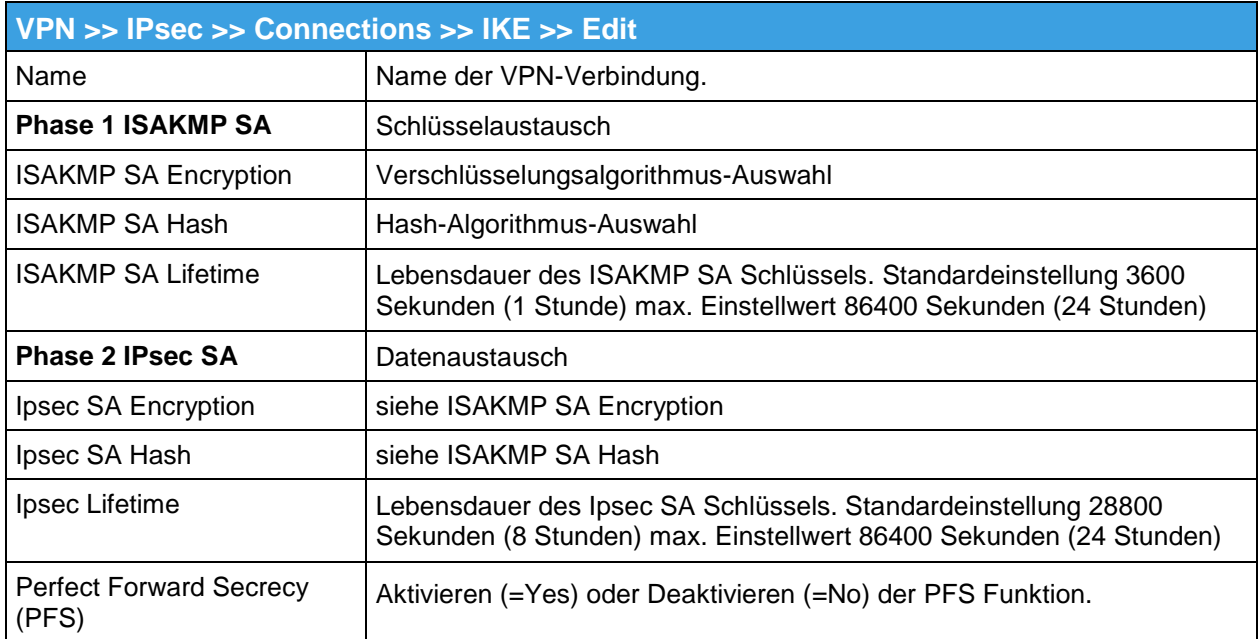
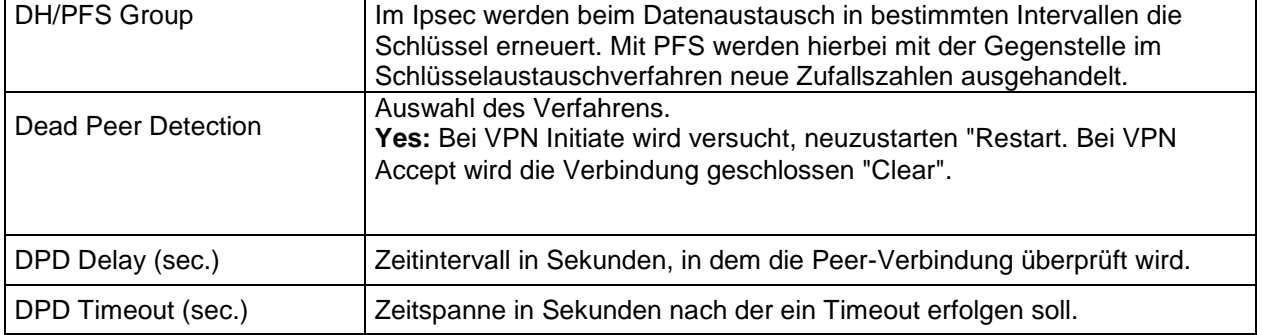

# **IPsec**

### **Certificates**

Mit einem Zertifikat, das in den Router geladen werden kann, authentifiziert sich der Router bei der Gegenstelle.

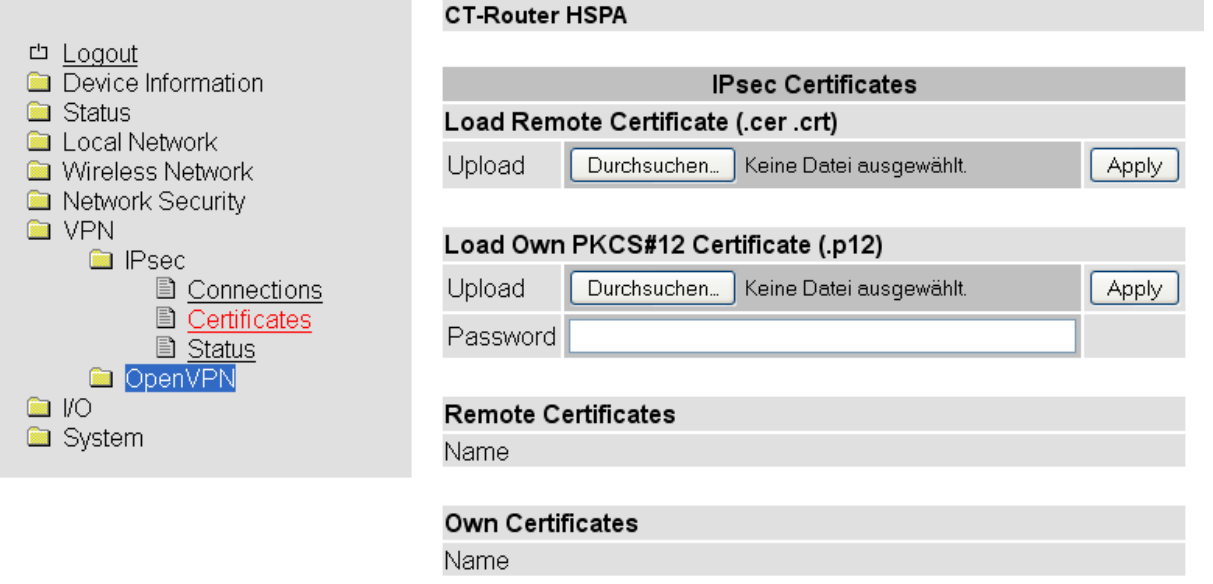

Durch Klicken auf "Apply" laden Sie das Zertifikat auf den Router.

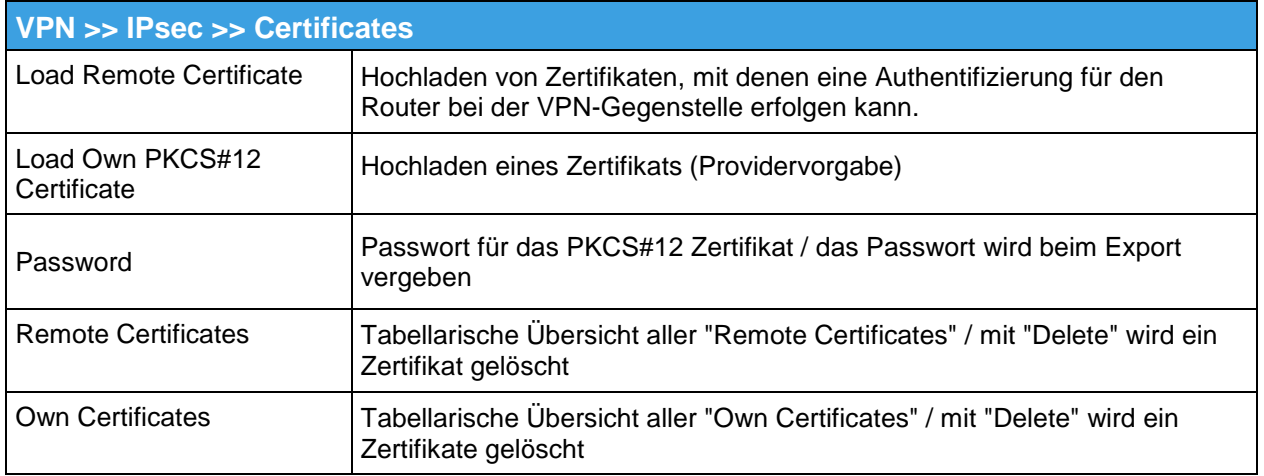

# **IPsec**

**CT-Router LAN** 

#### **Status**

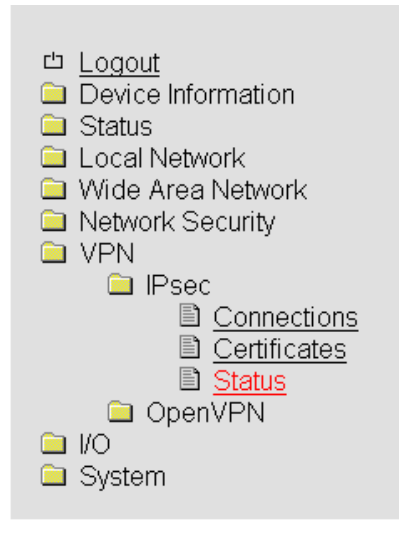

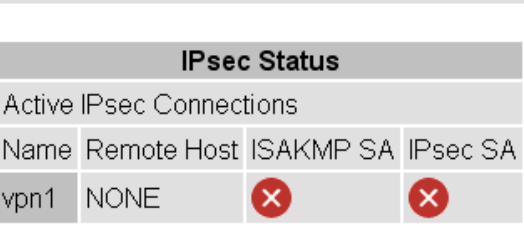

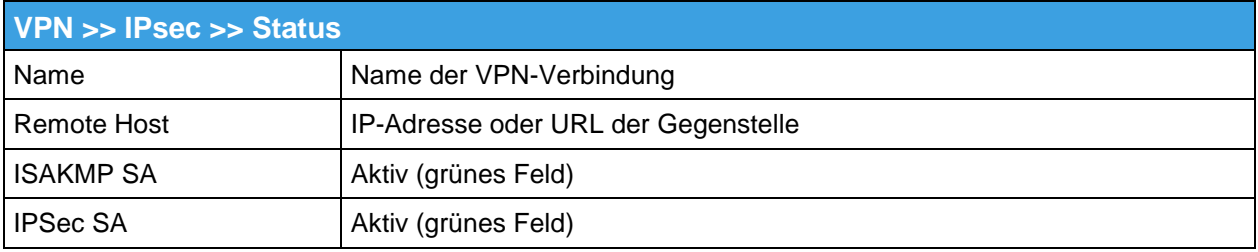

# **OpenVPN**

### **Connections**

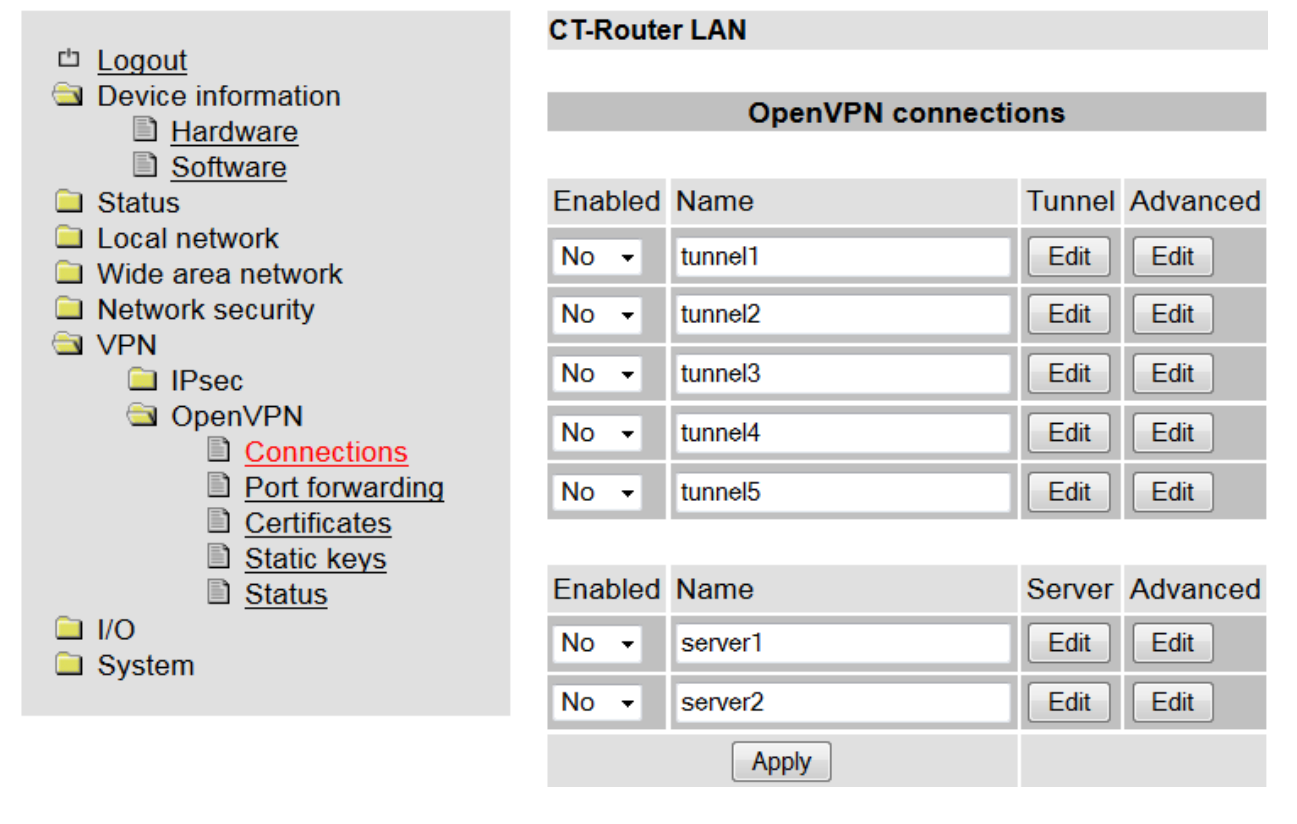

# **Tunnel**

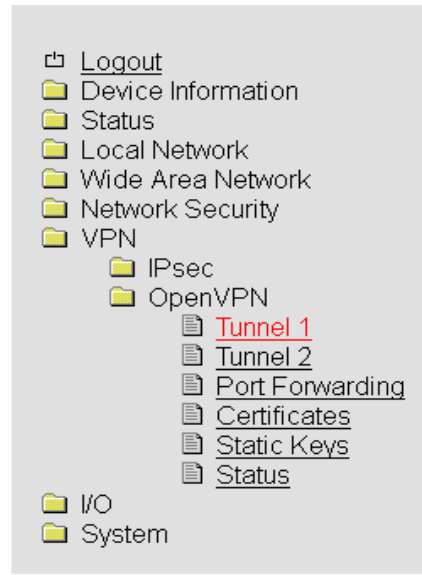

#### **CT-Router LAN**

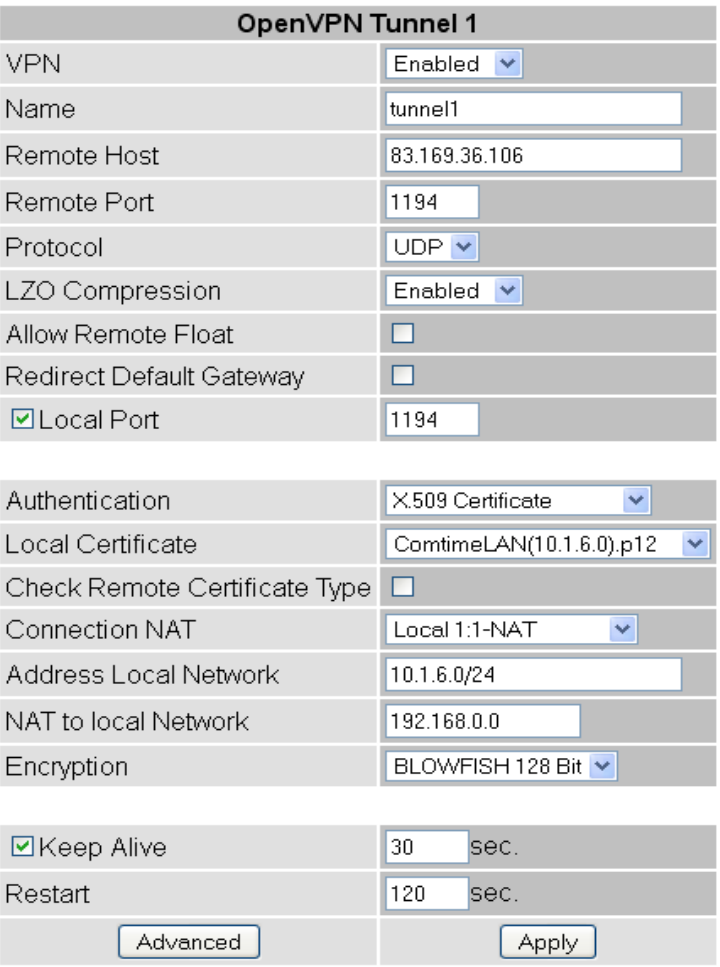

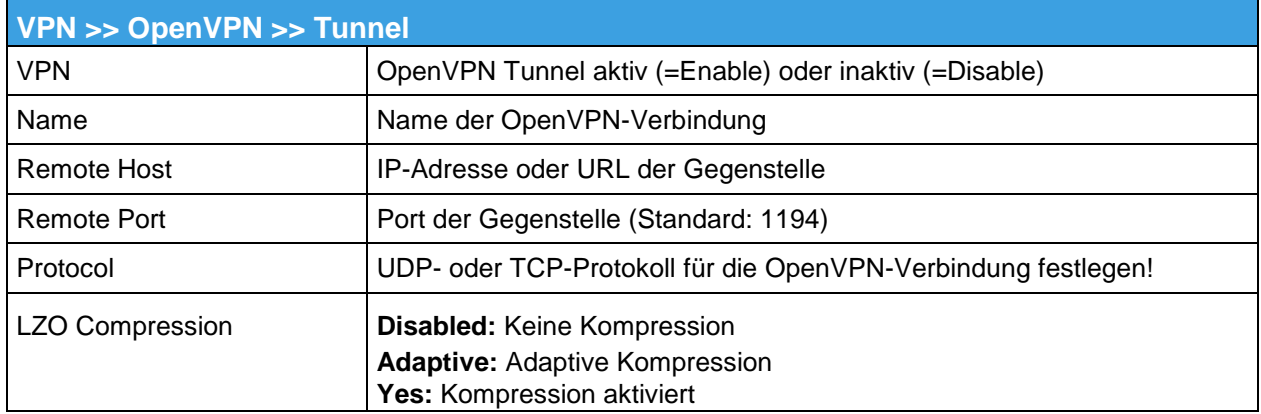

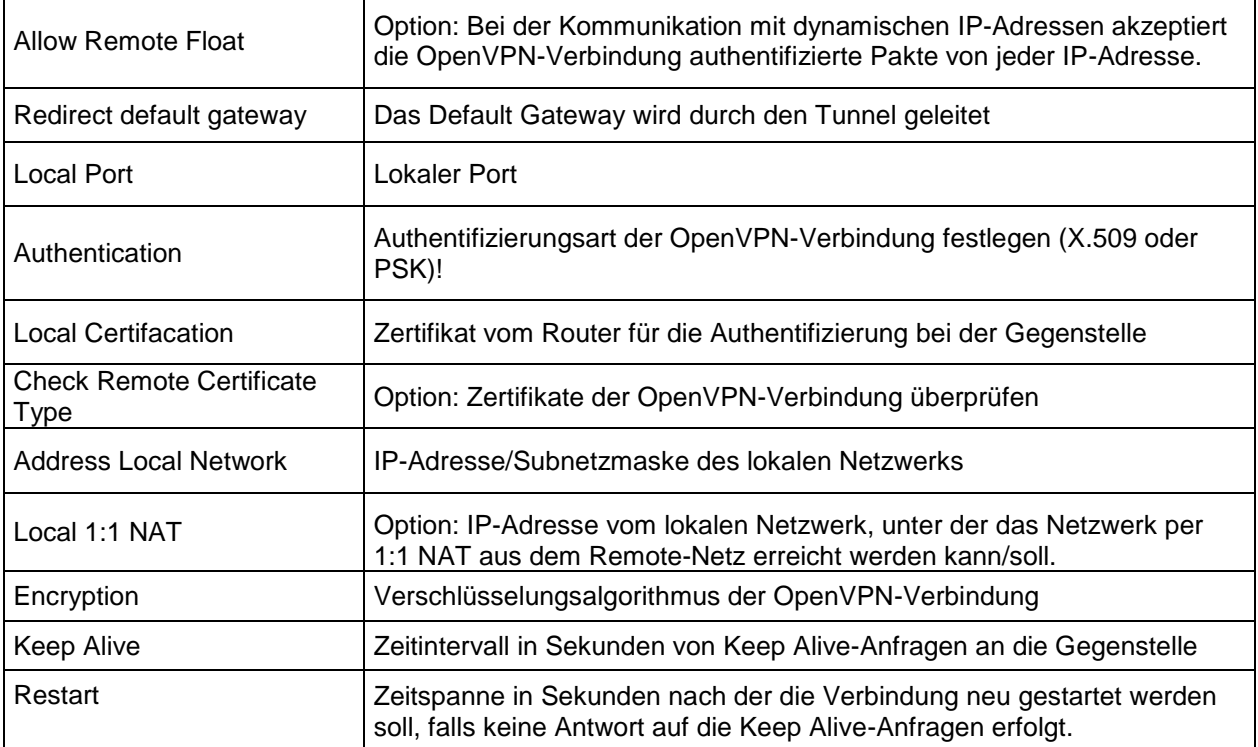

# Port Forwarding

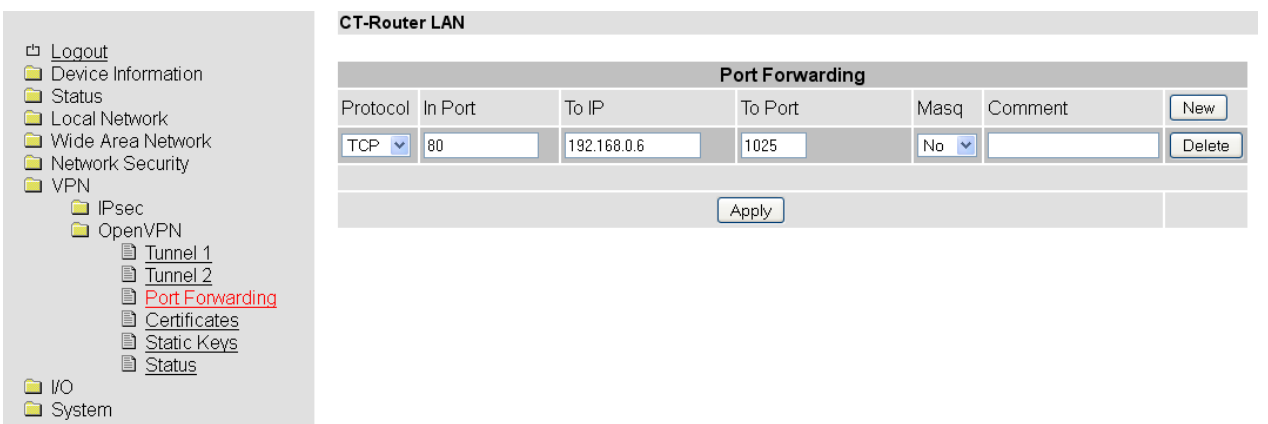

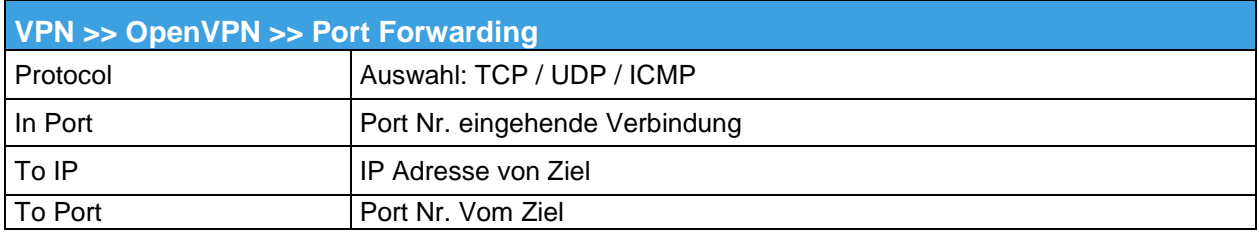

### **Certificates**

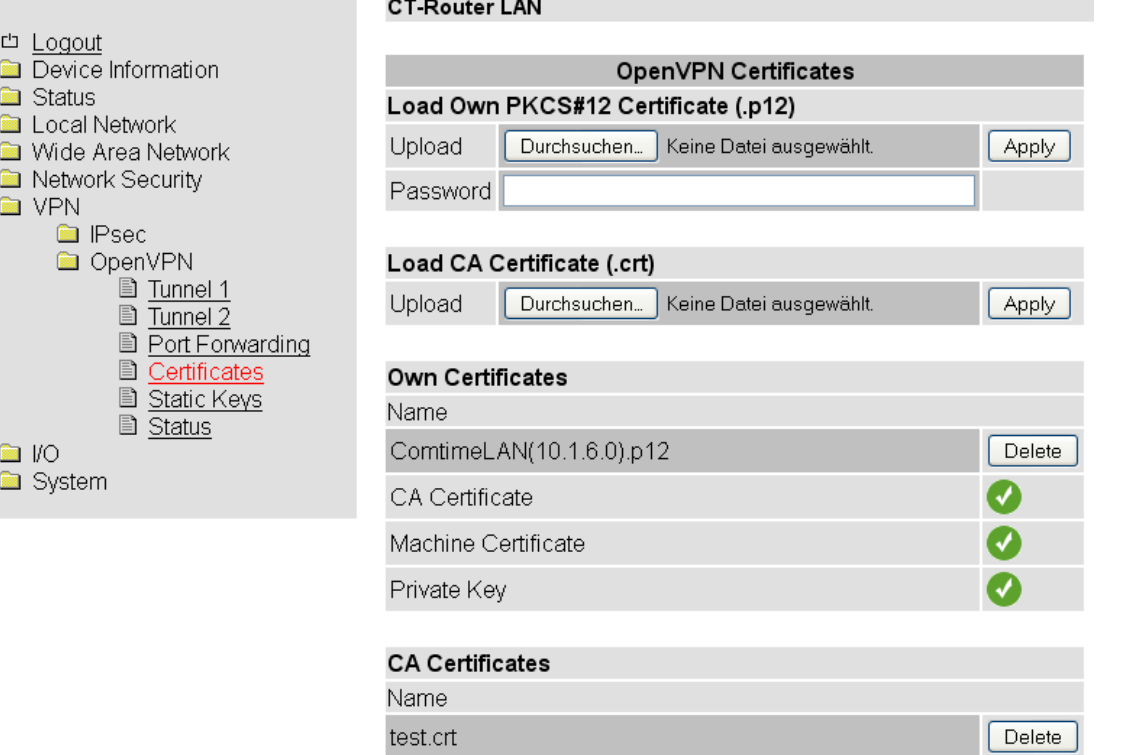

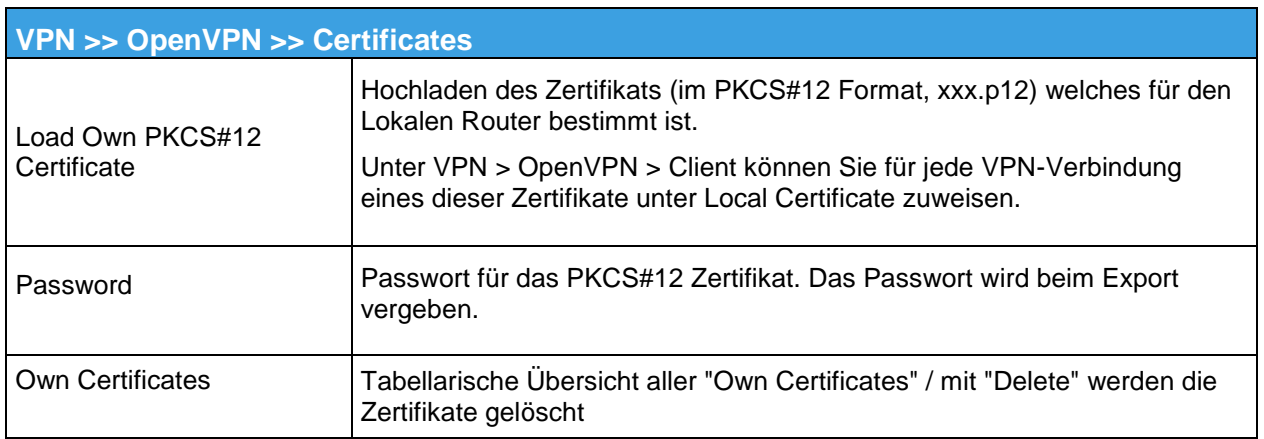

### **Static Keys**

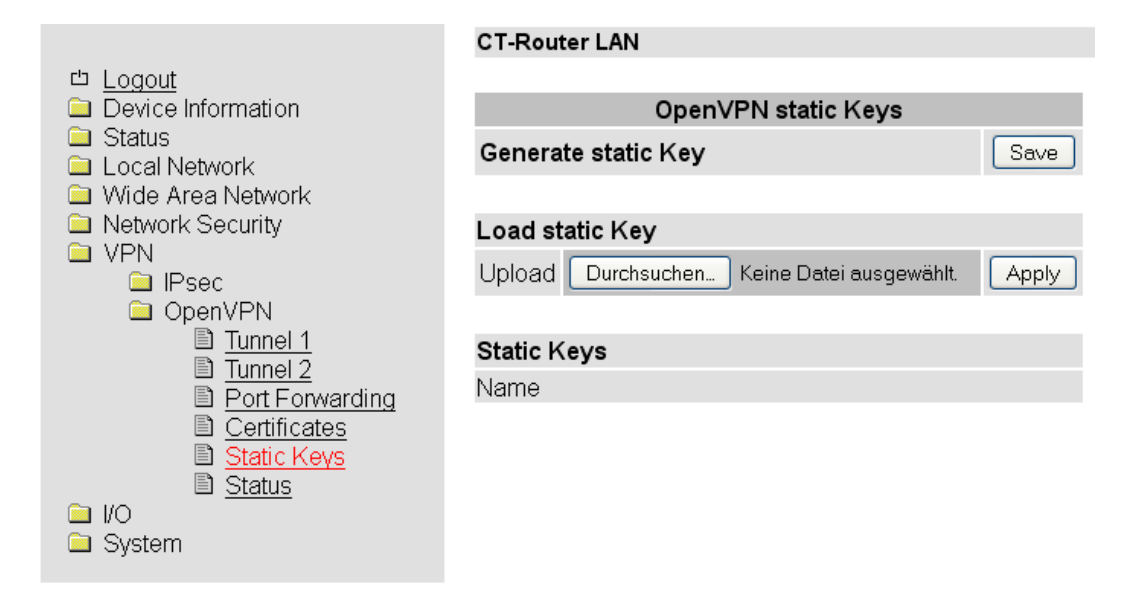

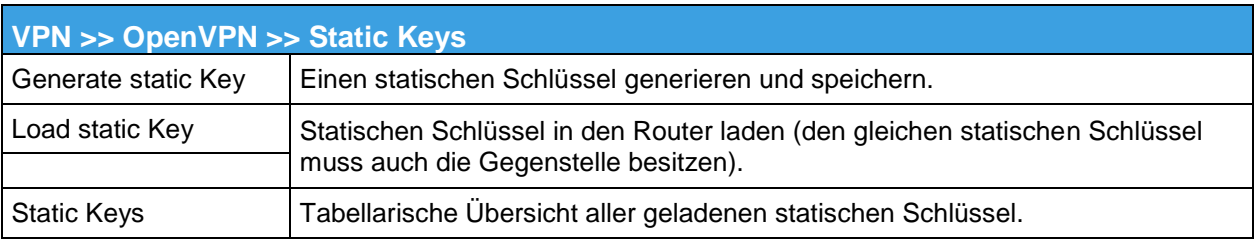

### **Status**

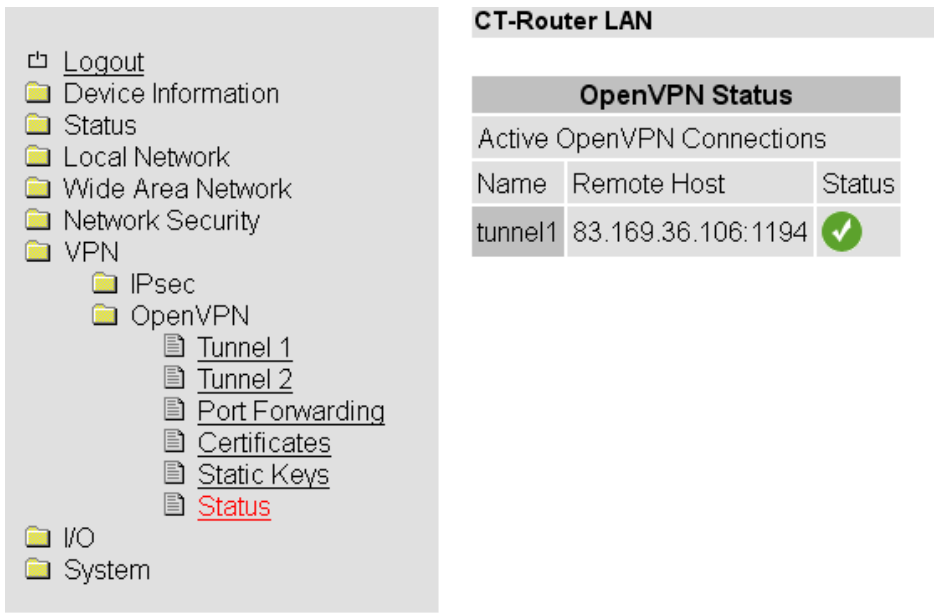

 $\overline{\phantom{a}}$ 

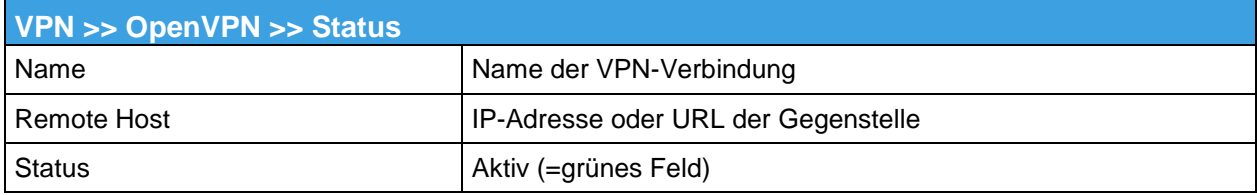

### **I/O**

Der Router LAN verfügt über vier digitale Ein- und Ausgänge, die in dem "I/O"-Menü von Ihnen konfiguriert werden können.

### **Inputs**

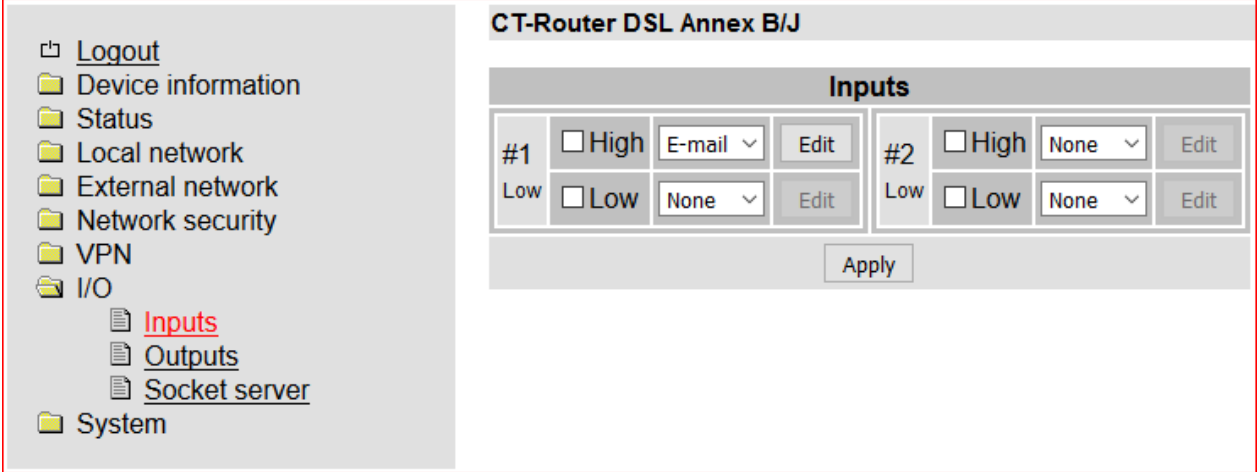

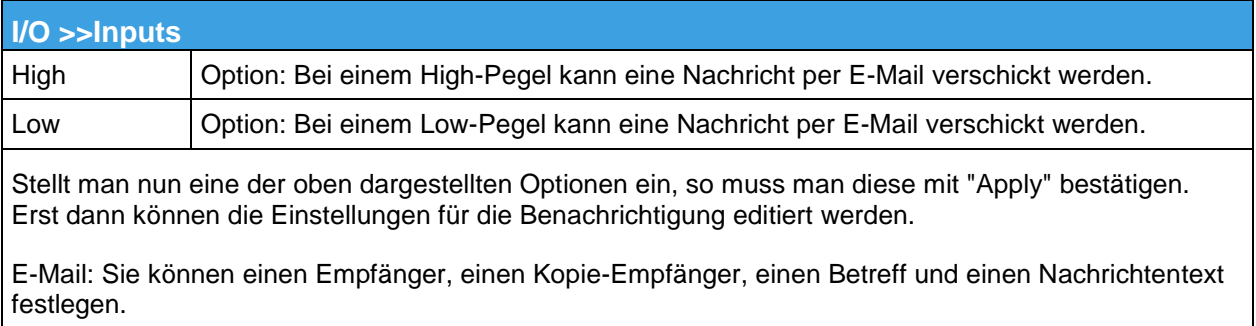

Achtung: Bitte beachten Sie ob der Schalteingang bereits zum Starten einer IPsec VPN-Verbindung genutzt wird. In diesem Fall den Input nicht für das Versenden von E-Mail verwenden.

Für den Versand von E-Mails muss der E-Mail Account unter Punkt "SMTP Configuration" eingerichtet worden sein

#### **Schalteingänge anschließen**

- Schließen Sie die Schalteingänge an den jeweiligen steckbaren Schraubklemmen an.
- An die Schalteingänge (I1 ... I4) können Sie 10 ... 30 V DC anschließen.
- Das 0-V-Potential der Schalteingänge müssen Sie an die "0 V" Klemme des Spannungs-Anschlusses anschließen.

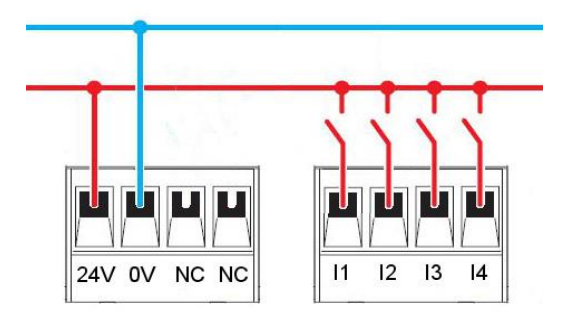

Bild Verdrahtung der Eingänge

#### **Alarmierung per SMS**

Oft ist eine einfache Emailbenachrichtigung nicht ausreichend wenn z.B. ein kritischer Grenzwert bei einer Anlage überschritten wird und das Servicepersonal per email gerade nicht erreichbar ist. In diesem Fall kann man einfach einen Email zu SMS Dienst nutzen.

Über solch einen EMail to SMS Gateway kann man direkt EMails als SMS an ein Handy senden. Evtl. anfallende Kosten für den SMS Versand bitte mit dem Provider abklären.

#### **Einrichten eines Email zu SMS Gateway**

Fast alle Provider bieten diesen Service mittlerweile an. Der Dienst muss lediglich mit einer einfachen SMS aktiviert werden.

Sie erhalten dann per SMS Ihre persönliche E-Mail-Adresse, die sich in der Regel aus der Rufnummer und dem Gateway-Namen zusammensetzt. Wenn Sie also T-Mobile Kunde sind und Ihre Handynummer die 0170/1234567 wäre, würde die Emailadresse "01701234567@ t-mobile-sms.de" lauten. Analog ist das für die anderen Netzte zu übernehmen.

Unten in der Tabelle finden Sie die Gateways und die Aktivierungsnummern der größten Anbieter.

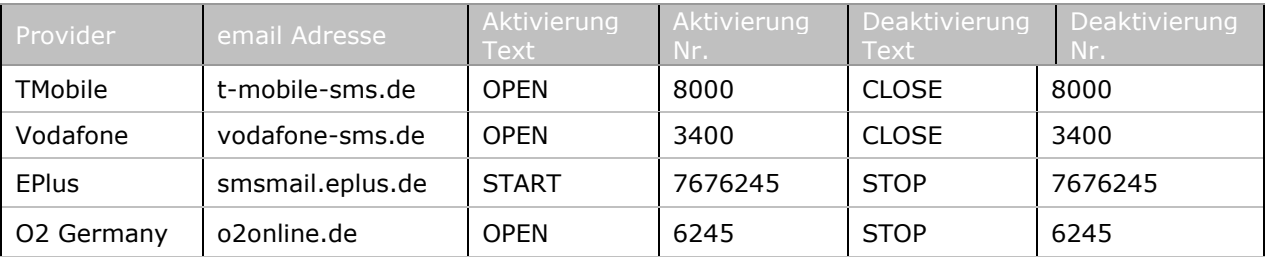

**I/O**

# **Outputs**

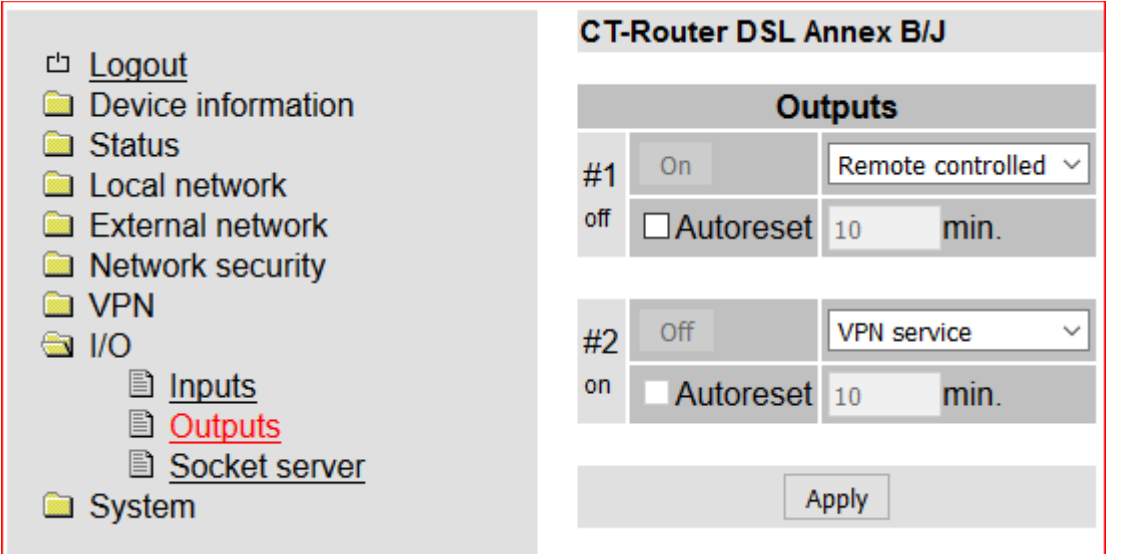

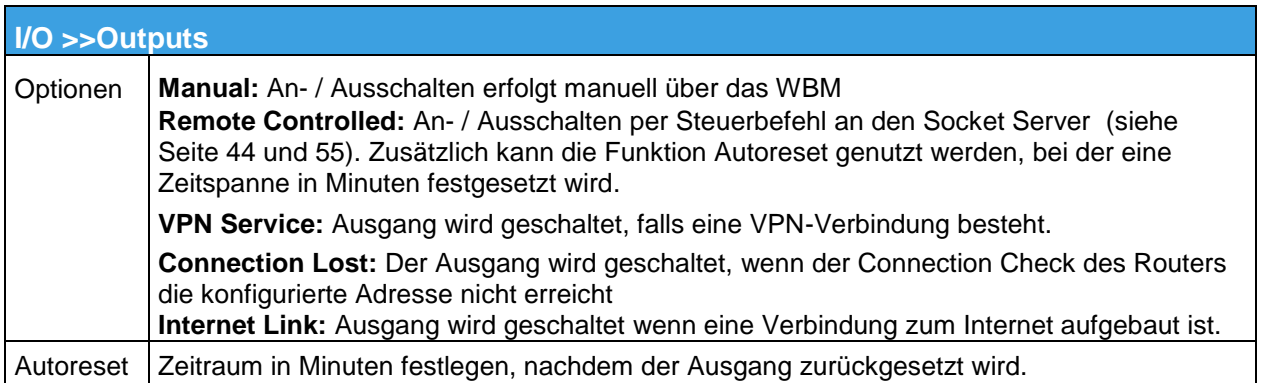

Die kurzschlussfesten Schaltausgänge (O1 ... O4) sind für maximal 150 mA bei 10 ... 30 V DC ausgelegt.

Das 0-V-Potential der Schaltausgänge müssen Sie an die "0 V" Klemme des Spg-Anschlusses anschließen

# **Socket Server**

Der Router besitzt einen integrierten Socket Server und kann über den Empfang von XML-Dateien:

- I/O Signale setzen und abfragen<br>In Messages wie F-Mail und SMS v
- Messages wie E-Mail und SMS versenden
- **Den Router-Status abfragen**

Für die Nutzung dieser Funktionen muss der Socket Server auf "Enable" gesetzt werden. Der Port des Socket Servers

ist frei konfigurierbar, default ist Port = 1432

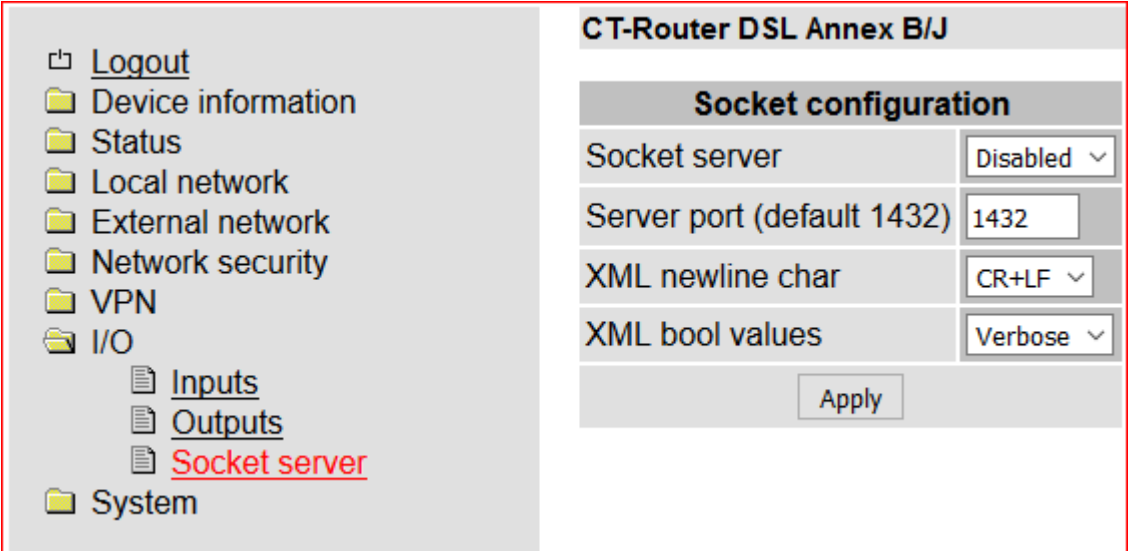

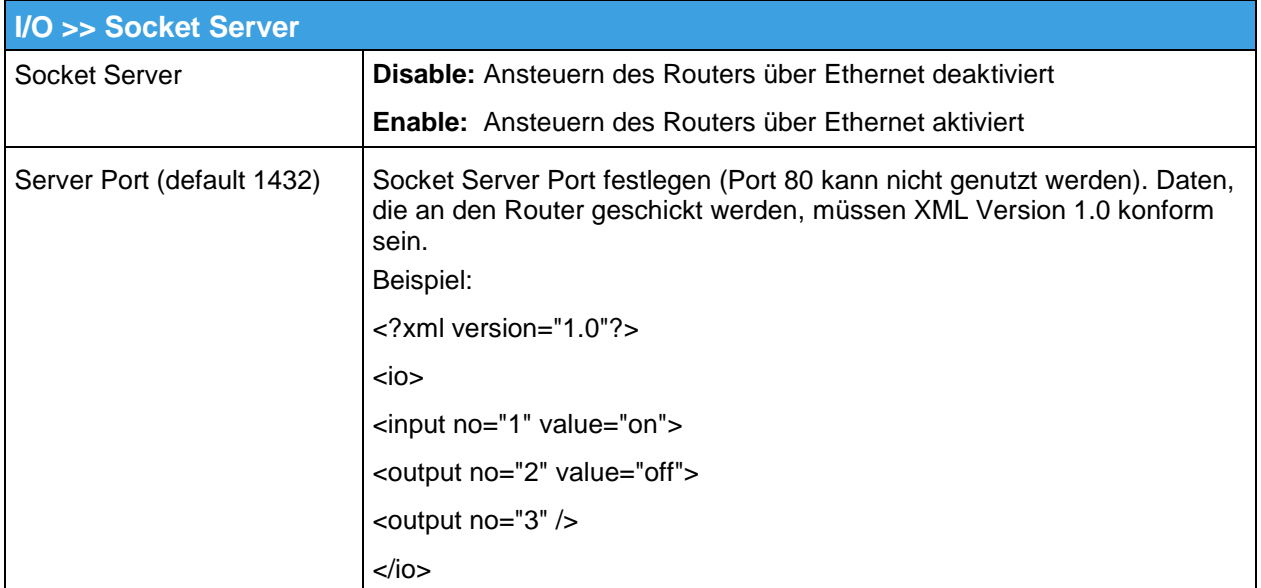

Weiter Informationen siehe Punkt "Abfrage und Steuerung über XML Dateien" auf Seite 55

Im Systemmenü können allgemeine Einstellungen für den CT-Router ADSL getroffen werden.

# **Web Configuration**

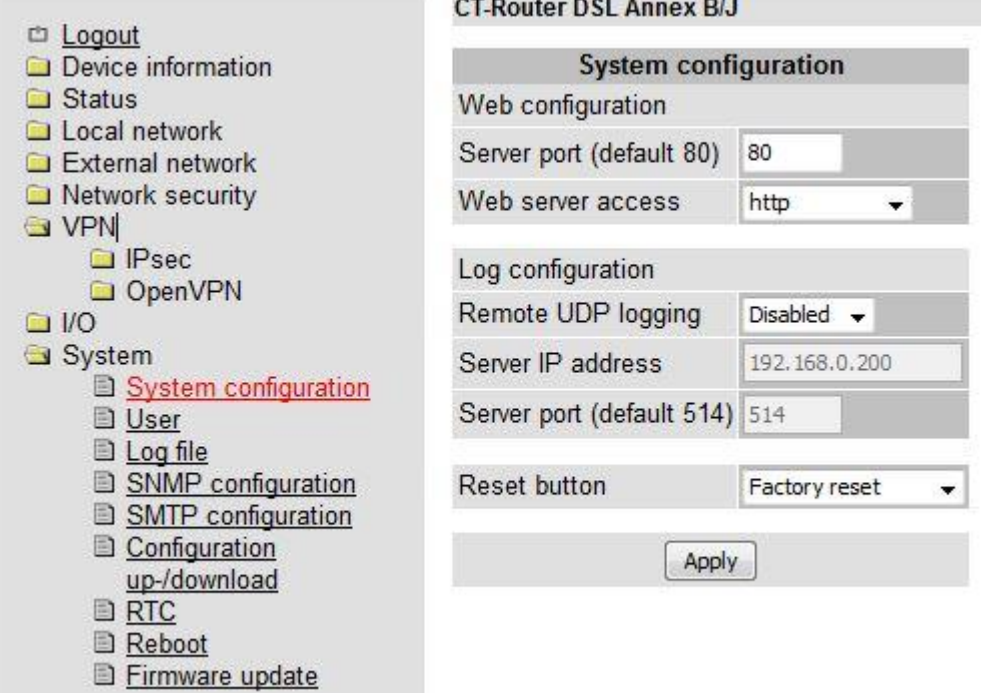

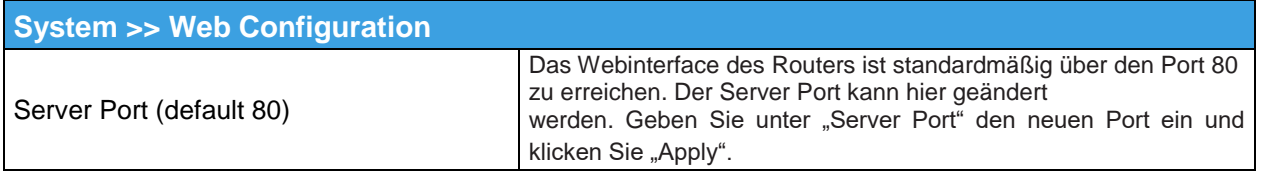

Die Funktion wird erst nach einem Neustart des Routers wirksam. Starten Sie den Router neu – siehe Punkt "Reboot". Merken Sie sich den neuen Port. Der neue Port muss jetzt beim Aufruf des Webinterfaces mit in dem Adressfeld des Browsers übergeben werden.

**Beispiel**: IP-Adresse des Routers: 192.168.0.1 Neuer Server Port des Routers: 81 Für die Konfiguration geben Sie jetzt http://192.168.0.1:81 in den Browser ein.

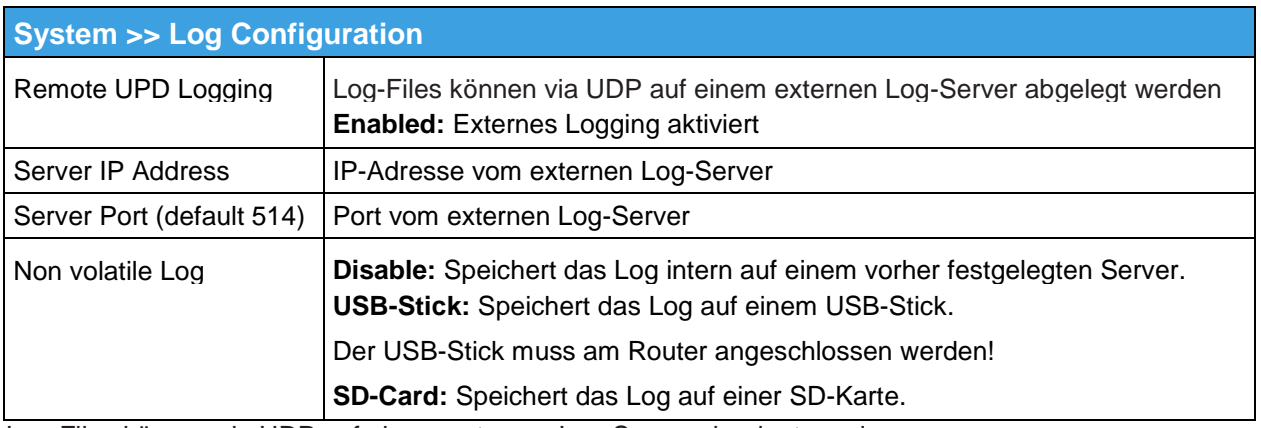

Log-Files können via UDP auf einem externen Log-Server abgelegt werden.

# **User (Passwörter)**

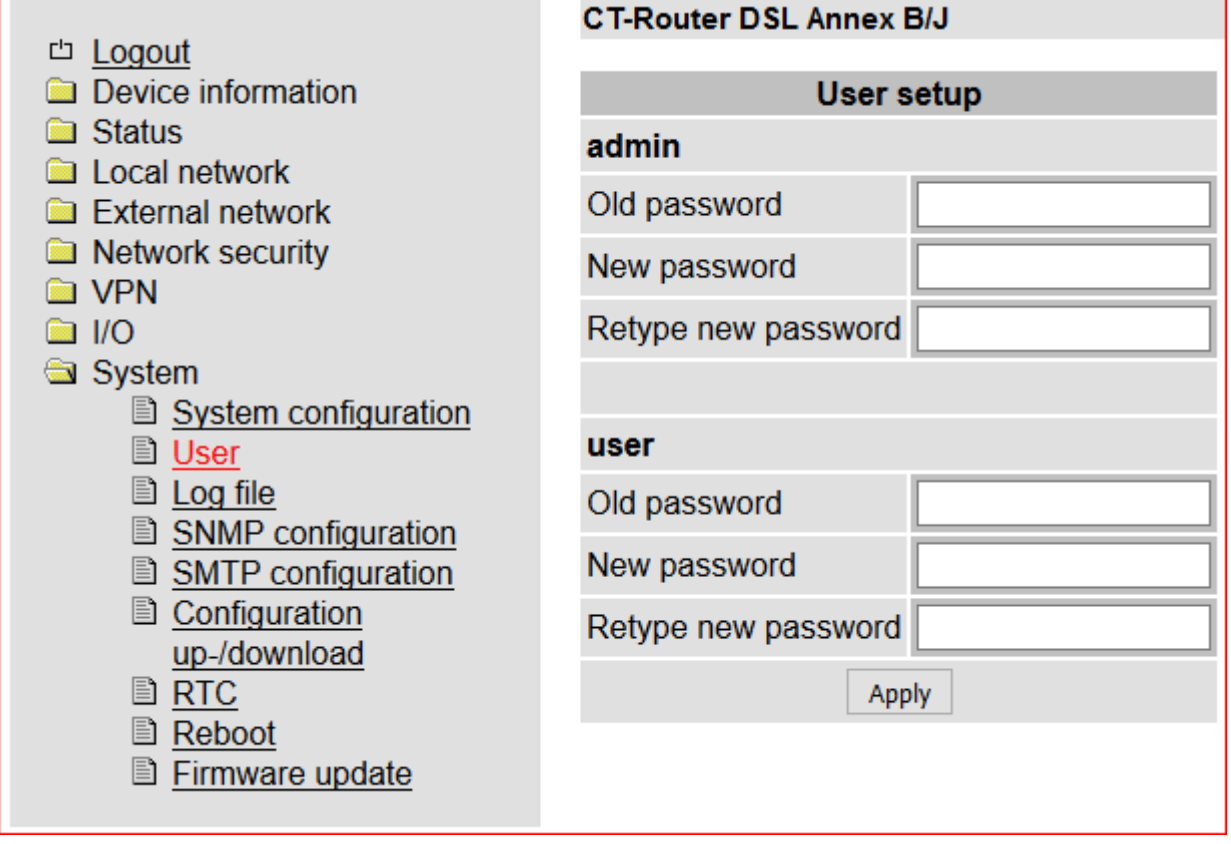

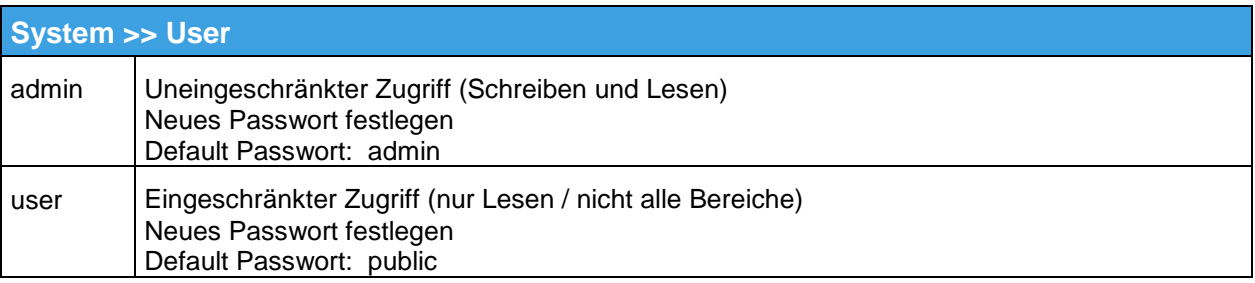

### **Das Passwort darf max. 20 Zeichen lang sein.**

#### **Folgende Zeichen sind erlaubt:**

alfanumerische Zeichen, Punkt, Komma, Minus, Plus, Schrägstrich (/), Doppelpunkt, Semikolon, Hashtag (#), At (@)

# **Log-File**

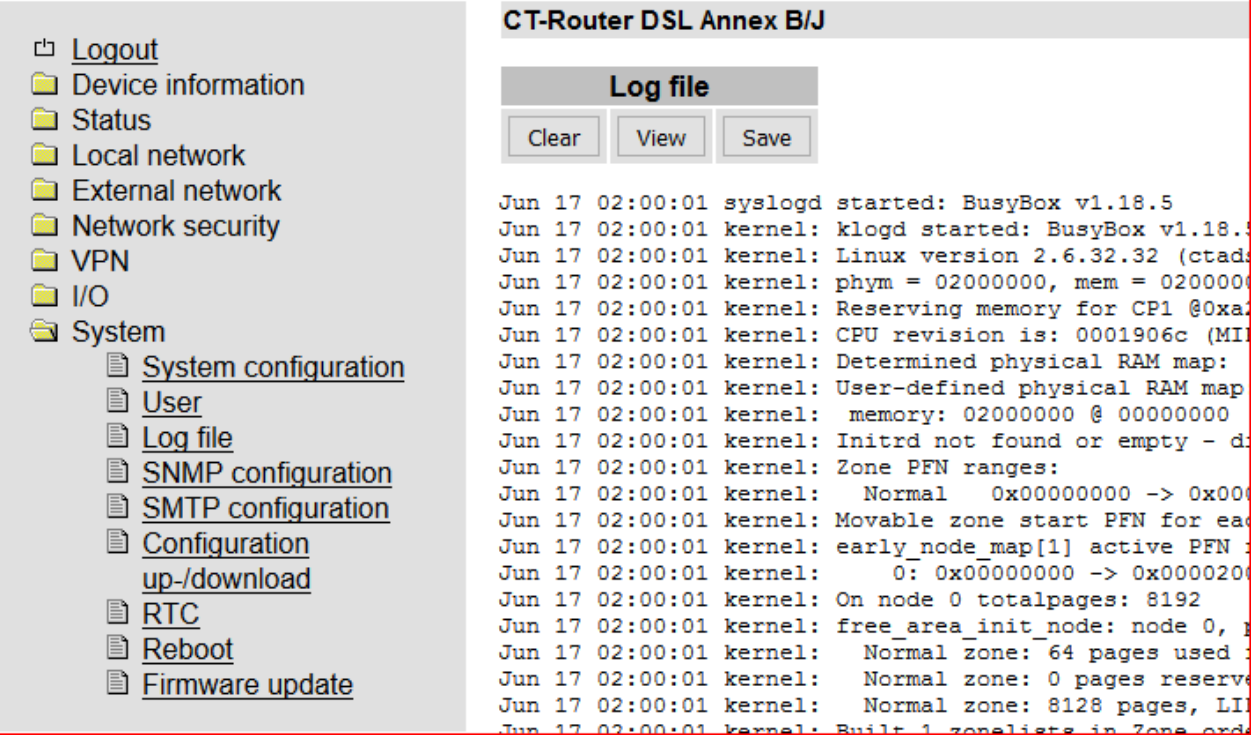

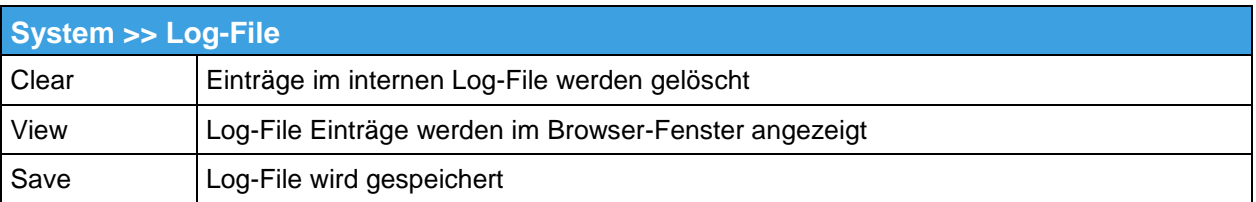

# **SNMP Configuration**

Das SNMP (Simple Network Management Protocol) wird vorzugsweise in komplexeren Netzwerken benutzt, um den Zustand und den Betrieb von Geräten zu überwachen. Es gibt mehreren Entwicklungsstufen: SNMPv1/SNMPv2 und SNMPv3. Die älteren Versionen SNMPv1/SNMPv2 benutzen keine Verschlüsselung und gelten als nicht sicher. SNMPv3 ist unter dem Sicherheitsaspekt deutlich besser, wird aber noch nicht von allen Management-Programmen unterstützt.

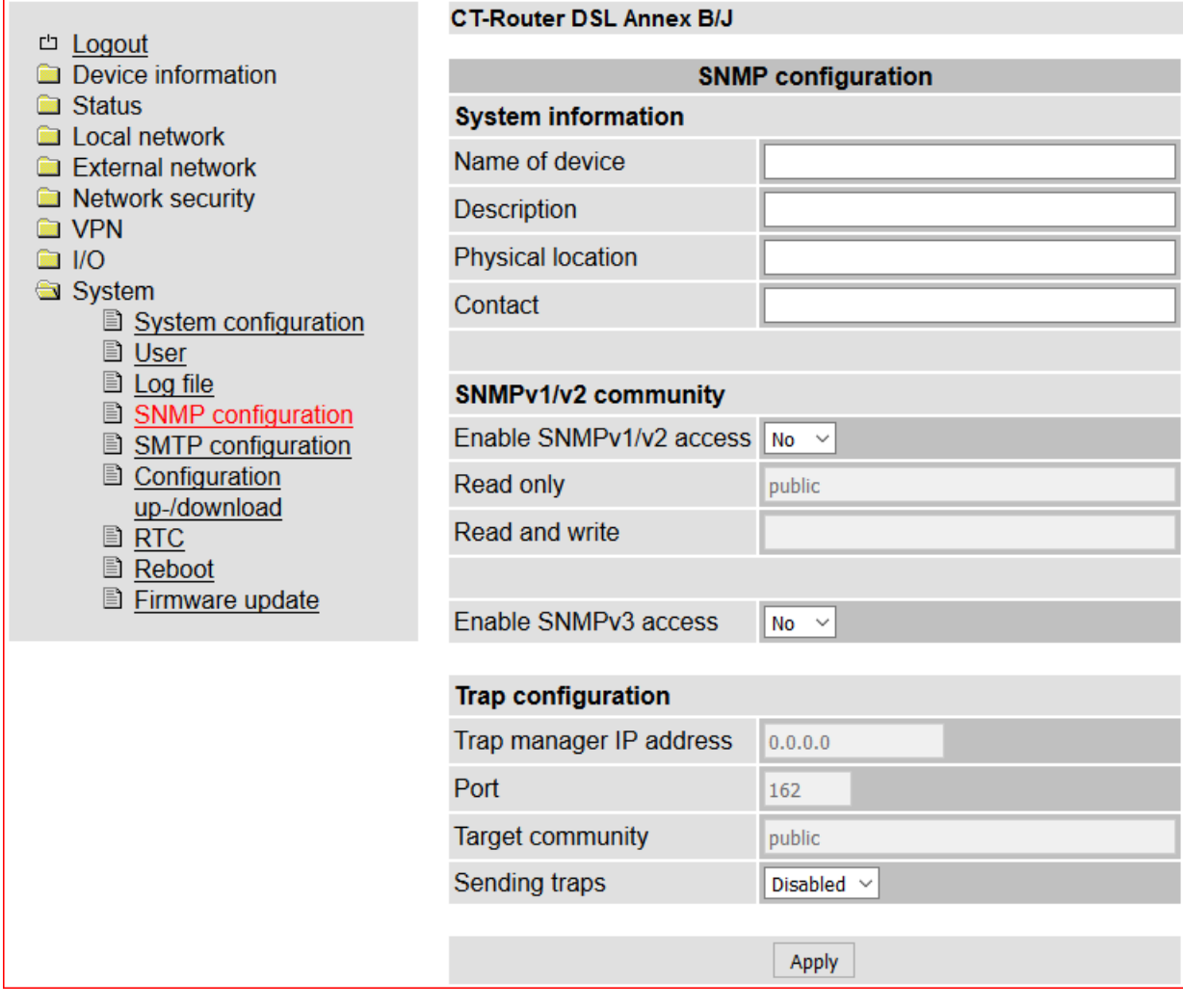

# **SMTP Configuration**

Für die Konfiguration verwenden Sie bitte die Zugangsdaten Ihres gewählten E-Mail Accounts

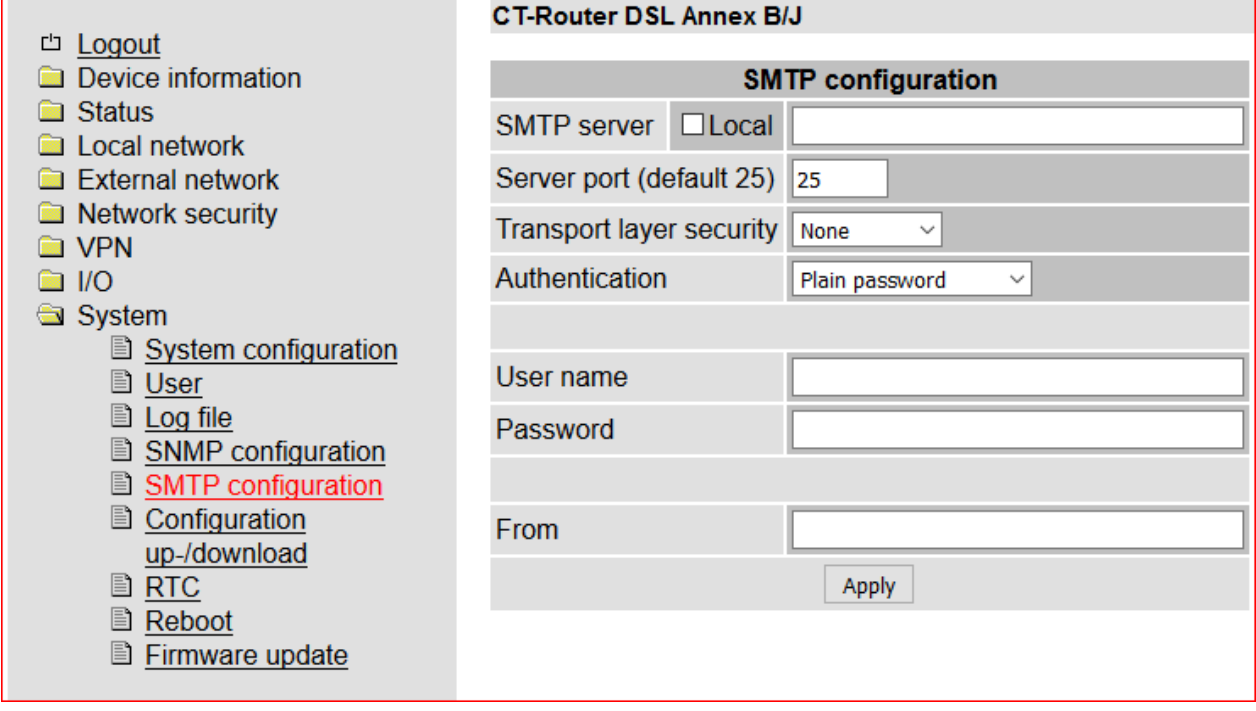

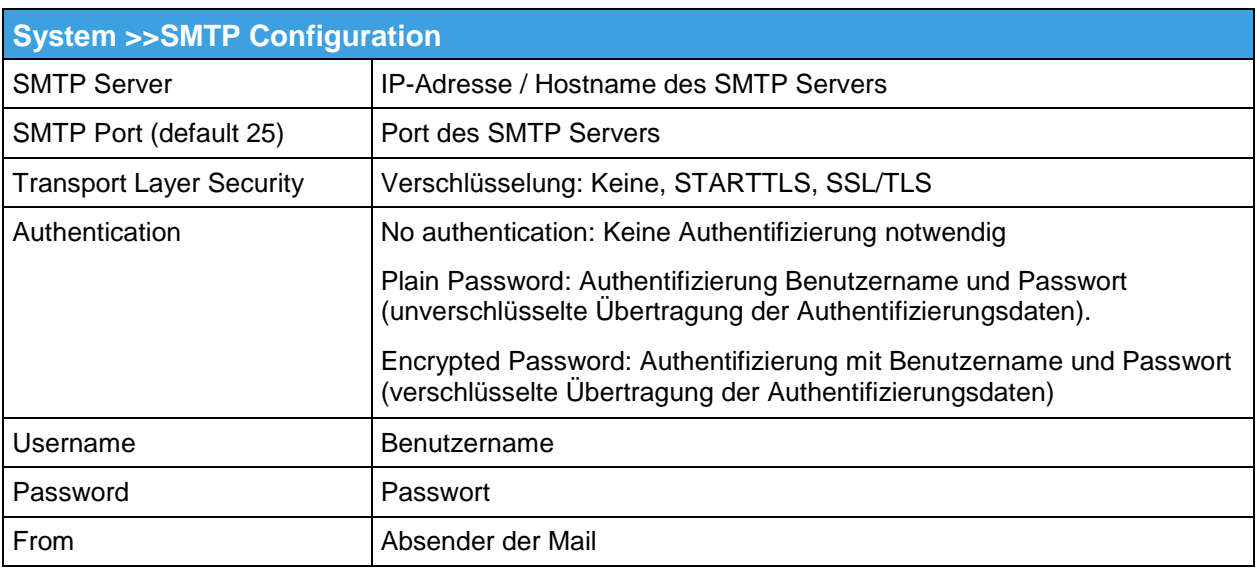

# **Configuration Up-/Download**

Die Konfiguration kann als CFG-Datei (default) oder als XML-Datei auf dem Bediener-PC gespeichert werden. Auf diesem PC gespeicherte Konfigurationen können in den Router geladen werden.

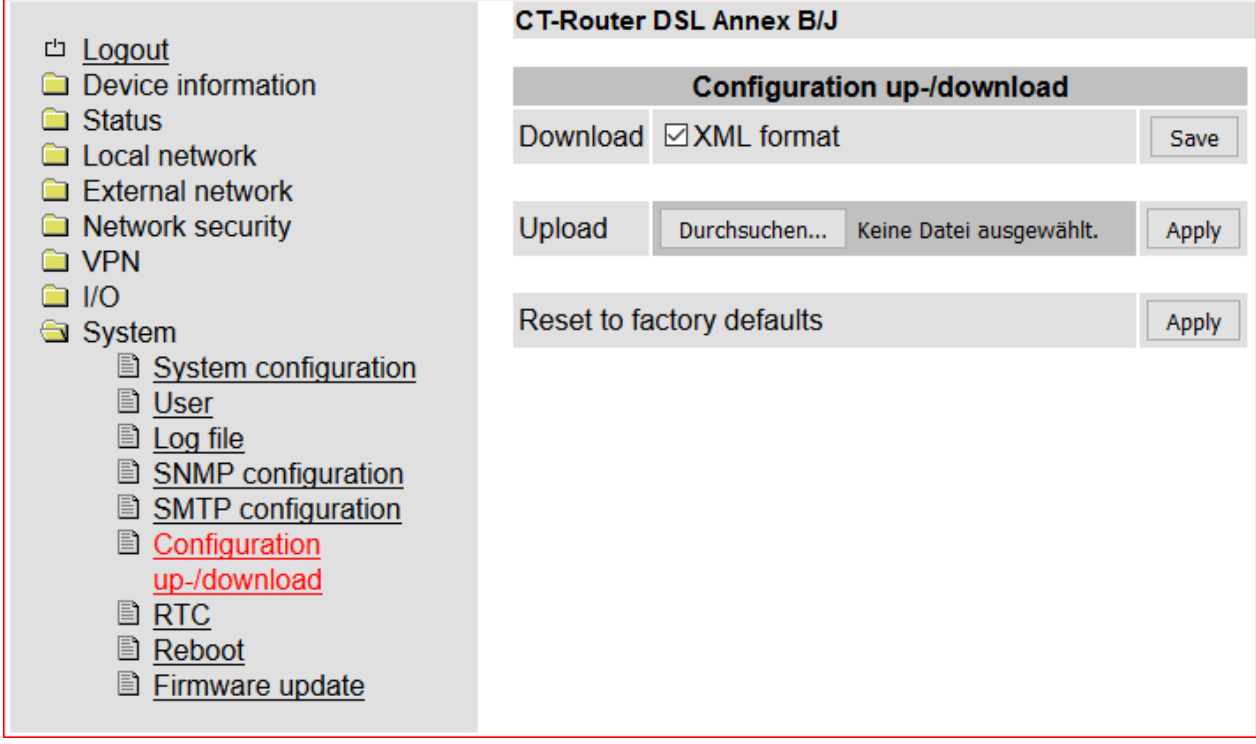

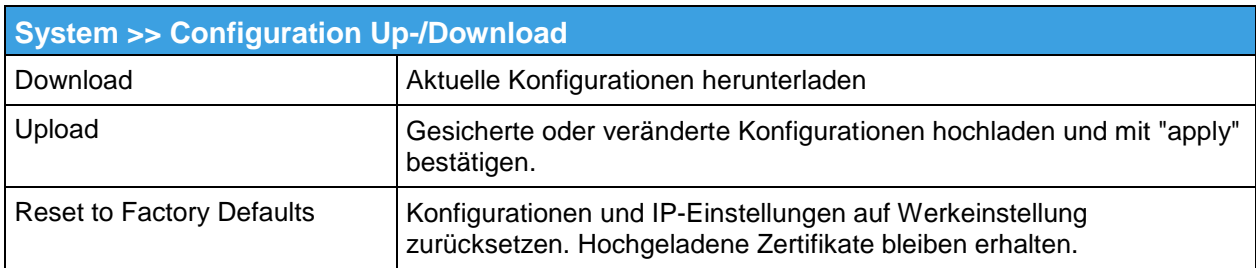

#### **Konfiguration über SSH und XML-Datei**

Die Übertragung einer XML-Datei zur Konfiguration des Routers kann zusätzlich mittels des SSH Protokolls über die lokale Ethernet-Schnittstelle oder im Remote Betrieb erfolgen.

SSH bzw. Secure Shell bezeichnet sowohl ein Netzwerkprotokoll als auch entsprechende Programme, mit deren Hilfe

man eine verschlüsselte Netzwerkverbindung mit einem entfernten Gerät herstellen kann. Verwenden Sie unter **Linux** die Konsoleneingabe. Unter **Windows** empfehlen wir Ihnen die Verwendung der unter

putty.org downloadbaren Programme **plink.exe** und **pscp.exe**.

Die Beispiele unten basieren auf den Default-Einstellungen des Routers: Benutzername: admin Passwort: admin Router IP-Adresse: 192.168.0.1

#### **Download der Konfiguration per SSH**

Sie können die Konfiguration des Routers als XML-Datei oder als TGZ-Datei herunterladen.

#### **Unter Linux:**

*ssh admin@192.168.0.1 'su -c "/usr/sbin/export\_cfg"' > config.xml* oder *ssh admin@192.168.0.1 'su -c "/usr/sbin/export\_cfg tgz"' > config.tgz*

#### **Unter Windows mit PLINK.EXE**

*plink -2 -pw admin admin@192.168.0.1 "su -c \"/usr/sbin/export\_cfg\"" > config.xml* oder *plink -2 -pw admin admin@192.168.0.1 "su -c \"/usr/sbin/export\_cfg tgz\"" > config.tgz*

#### **Upload der Konfiguration per SSH**

**Unter Linux:** Ohne Router-Reboot: *cat config.xml | ssh admin@192.168.0.1 'su -c "/usr/sbin/store\_cfg"'*

Mit anschließendem Router-Reboot: *cat config.xml | ssh admin@192.168.0.1 'su -c "/usr/sbin/store\_cfg; /sbin/reboot"'*

Das Passwort wird hier von SSH interaktiv erfragt. Ein automatischer Batch Betrieb ist damit nicht möglich. Allerdings ist es mit dem Programm "sshpass" möglich eine Script-Datei samt Passwort ausführen zu lassen.

Die Script-Datei z.B. cfgupl.sh muss folgendes enthalten: *#!/bin/bash cat config.xml | ssh admin@192.168.0.1 'su -c "/usr/sbin/store\_cfg; /sbin/reboot"'* Der Linux-Befehl lautet dann: *sshpass -padmin ./cfgupl.sh*

#### **Unter Windows mit PSCP.EXE und PLINK.EXE**

Ohne Router-Reboot: *pscp -scp -pw admin config.xml admin@192.168.0.1:/tmp/cfg.xml plink -2 -pw admin admin@192.168.0.1 "su -c \"/usr/sbin/store\_cfg /tmp/cfg.xml\""*

Mit anschließendem Router-Reboot:

*pscp -scp -pw admin config.xml admin@192.168.0.1:/tmp/cfg.xml plink -2 -pw admin admin@192.168.0.1 "su -c \"/usr/sbin/store\_cfg /tmp/cfg.xml; /sbin/reboot\""*

# **RTC**

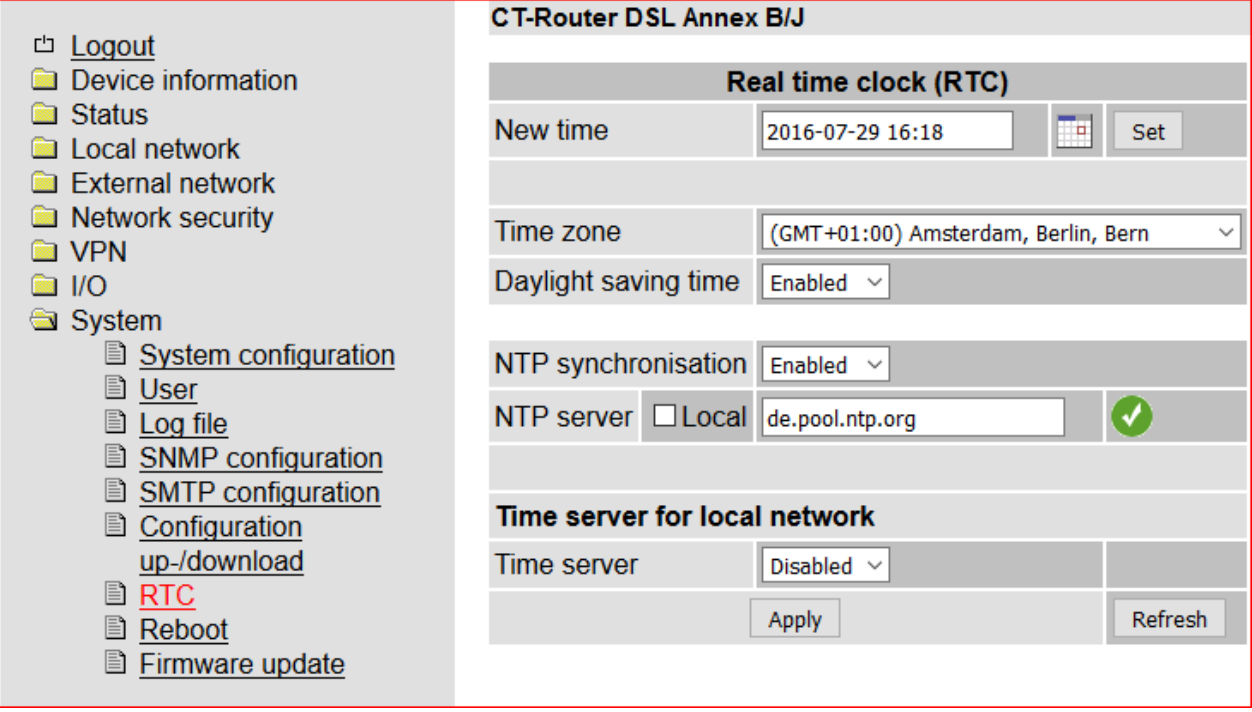

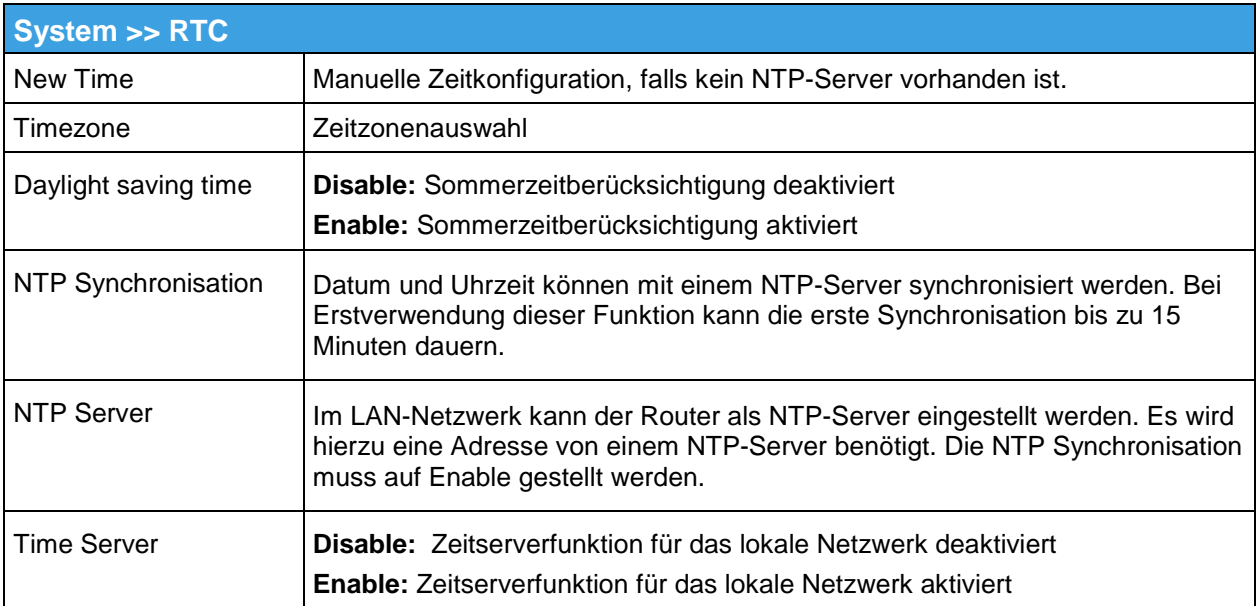

### **Reboot**

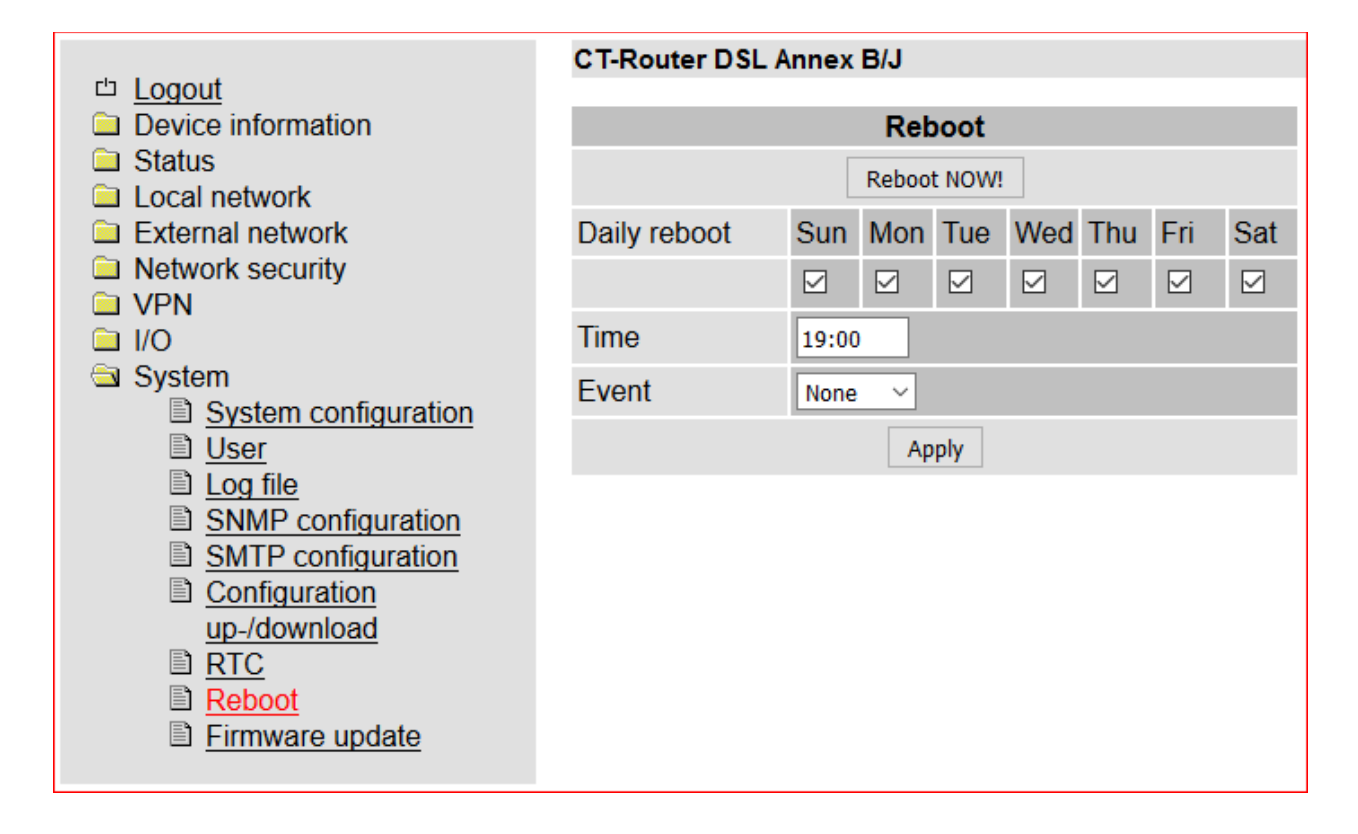

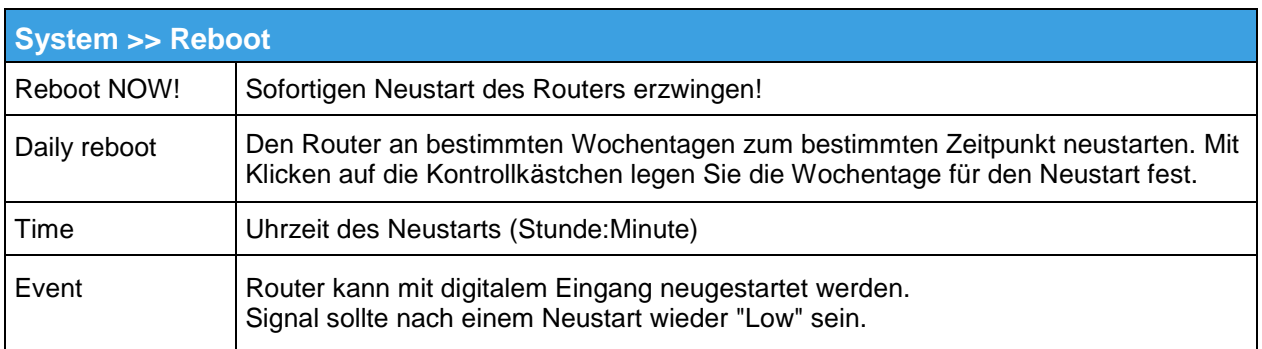

# **Firmware Update**

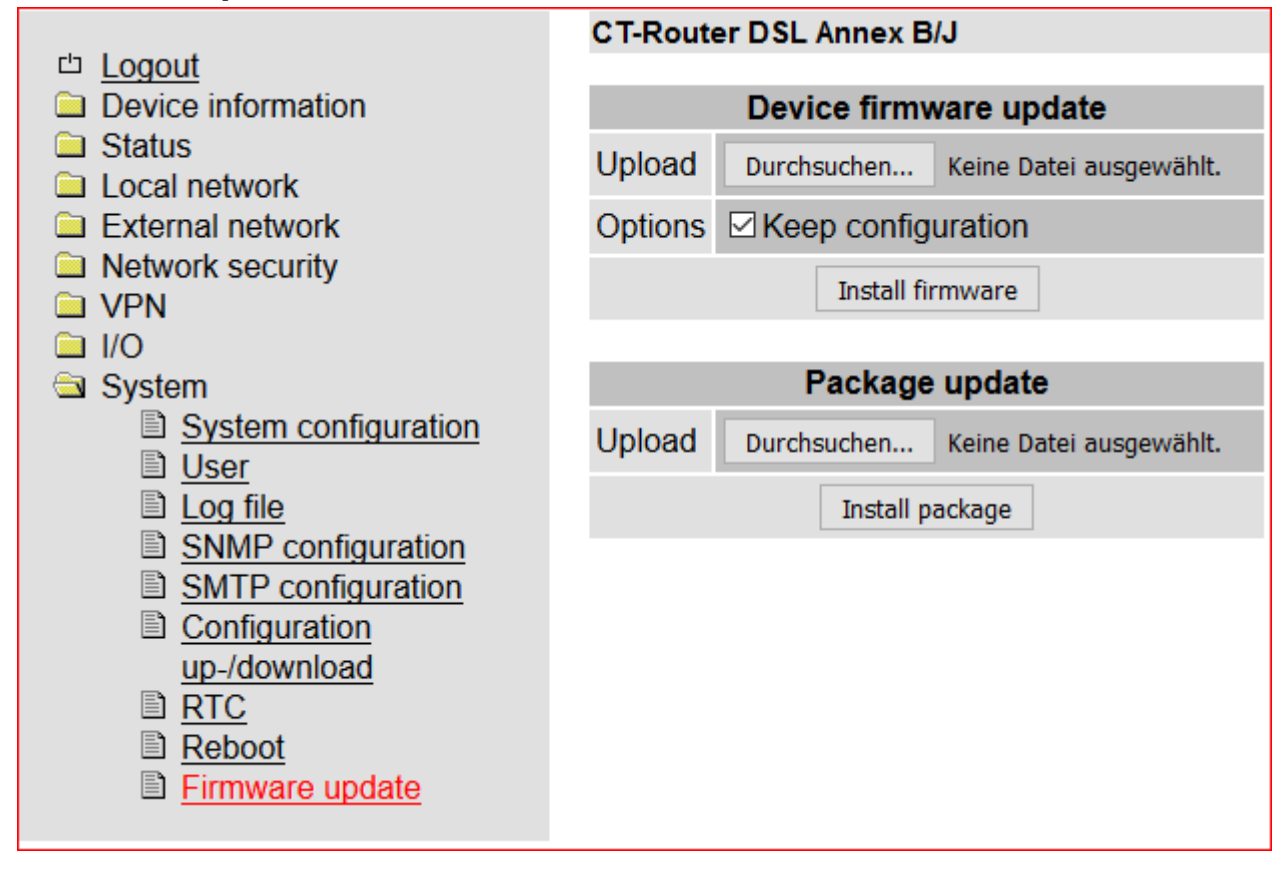

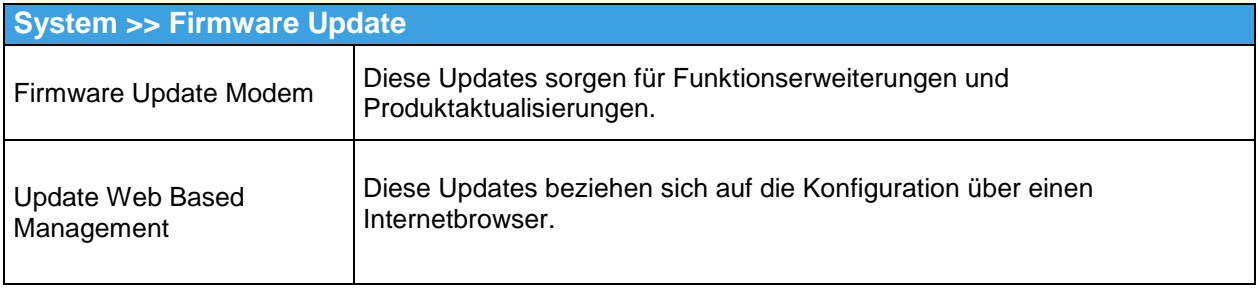

### **Format der XML Dateien**

Jede Datei beginnt mit dem Header: *<?xml version="1.0"?>* oder *<?xml version="1.0" encoding="UTF-8"?>*

Gefolgt von dem Basis-Eintrag. Folgende Basis-Einträge stehen zur Auswahl:

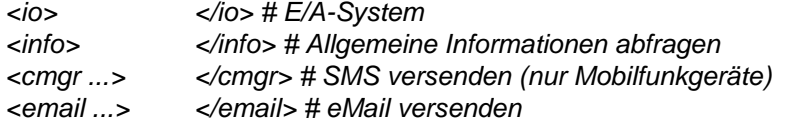

Alle Daten werden in UTF-8 kodiert. Folgende Zeichen müssen als Sequenzen übertragen werden:

- *& &*
- *< - <*
- *> >*
- *" "*
- *' '*

### **Beispiele zu den Basis-Einträgen:**

```
a) E/A System
<?xml version="1.0"?>
<io>
<output no="2" value="on"/> # Ausgang 2 einschalten
</io>
```
*<output no="1"/> # Zustand von Ausgang 1 abfragen <input no="1"/> # Zustand von Eingang 1 abfragen*

Hinweis: Als "value" kann sowohl on/off als auch 0/1 angegeben werden. Zurückgegeben wird immer on oder off.

```
Zurückgeliefert wird etwa folgendes:
<?xml version="1.0" encoding="UTF-8"?>
<result>
<io>
<output no="1" value="off"/> # Zustand von Ausgang 1; hier eingeschaltet
<output no="2" value="on"/> # Zustand von Ausgang 2; wurde eingeschaltet
<input no="1" value="off"/> # Zustand von Eingang 1; hier ausgeschaltet
</io>
</result>
```
Zu beachten ist, das Ausgänge, welche ferngesteuert werden sollen, als"Remote Controlled" konfiguriert sein müssen.

### Abfrage **und Steuerung über XML Dateien**

#### b) Allgemeine Informationen abfragen

*<?xml version="1.0"?> <info> <device /> # Gerätedaten abfragen <radio /> # Daten zur Funkverbindung abfragen (nur Mobilfunkgeräte) </info>*

Zurückgeliefert wird etwa folgendes:

```
<?xml version="1.0" encoding="UTF-8"?>
<result>
<info>
<device>
<serialno>13120004</serialno>
<hardware>A</hardware>
<firmware>1.00.4-beta</firmware>
<wbm>1.34.8</wbm>
<imei>359628040604790</imei>
</device>
<radio>
<provider>Vodafone.de</provider>
<rssi>15</rssi>
<creg>1</creg>
<lac>0579</lac>
<ci>26330CD</ci>
<packet>0</packet>
</radio>
</info>
</result>
```
#### c) SMS versenden (nur Mobilfunkgeräte)

*<?xml version="1.0"?> <cmgs destaddr="0123456789">Dies ist der SMS-Text</cmgs> Zurückgeliefert wird etwa folgendes: <?xml version="1.0" encoding="UTF-8"?> <result> <cmgs length="98">SMS accepted</cmgs> </result>*

d) eMail versenden

*<?xml version="1.0"?> <email to="x.yz@diesunddas.de" cc="info@andere.de"> <subject>Test Mail</subject> <body>* Dies ist ein mehrzeiliger eMail-Text. mfg. ihr Router *</body> </email>*

Zurückgeliefert wird etwa folgendes:

```
<?xml version="1.0" encoding="UTF-8"?>
<result>
<email>done</email>
</result>
oder im Fehlerfall:
<?xml version="1.0" encoding="UTF-8"?>
<result>
<email error="3">transmisson failed</email>
</result>
```
Hinweis zur Darstellung: die Einrückungen und Zeilenumbrüche dienen nur der Verständlichkeit und müssen so nicht gesendet werden, noch werden sie so gesendet. Alle empfangenen Daten sollten mit einem XML-Parser wie z.B. Expat interpretiert werden.

# **Daten senden und empfangen**

Der Kommunikationsablauf ist folgender:

- Verbindung zum Socket-Server aufbauen
- Daten senden
- Zurückgegebene Daten mit XML-Parser interpretieren Verbindung schließen

### **Funktions-Test mittels Windows Hyperterminal**

Für einen Test kann unter Windows das bekannte Programm "Hyperterminal" verwendet werden. Über Hyperterminal können XML-Dateien an den Socket Server des Routers gesendet werden. Die entsprechenden XML-Dateien (siehe Kapitel "Abfrage und Steuerung über XML Dateien") müssen dafür vorab auf Ihren Bediener-PC gespeichert worden sein.

Öffnen Sie Hyperterminal und konfigurieren Sie die gewünschte Verbindung (Hier ein Beispiel unter der Verwendung von Default-Einstellungen):

**Hostadresse:** 192.168.0.1 (IP-Adresse des Routers / Socket Servers)<br> **Anschlussnummer:** 1432 (Port des Socket Servers) 1432 (Port des Socket Servers) **Verbindung herstellen über:** TCP/IP (Winsock)

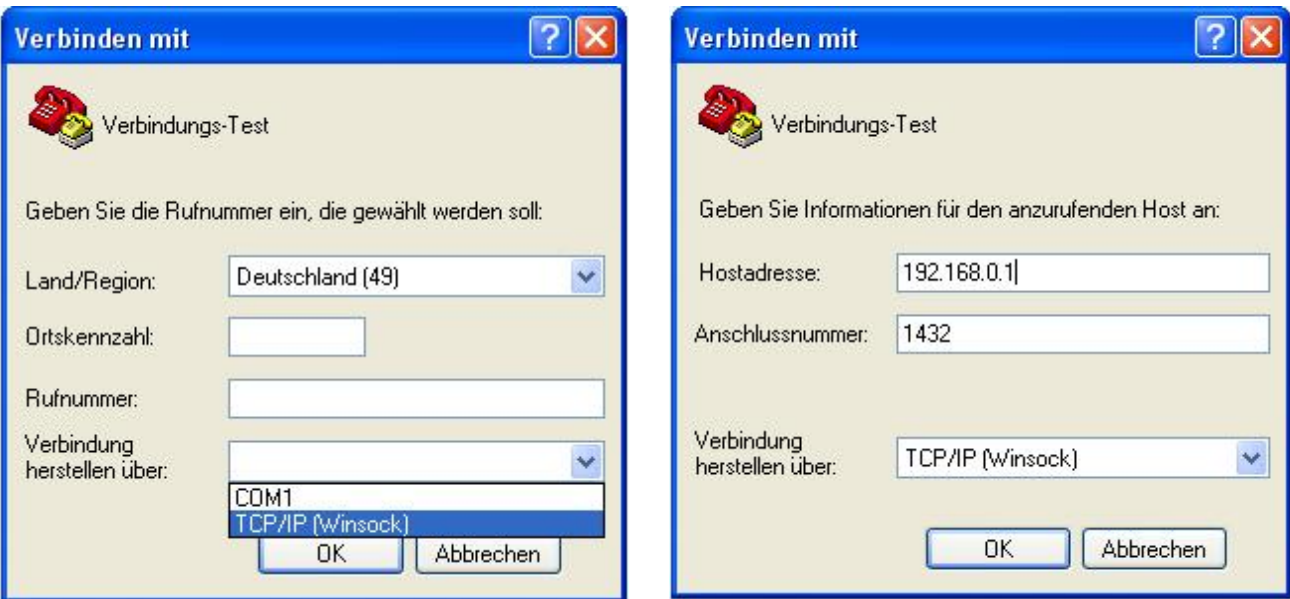

Öffnen Sie die Verbindung und wählen Sie im Menü von Hyperterminal "Übertragung / Textdatei senden...." die zu übertragende XML-Datei aus.

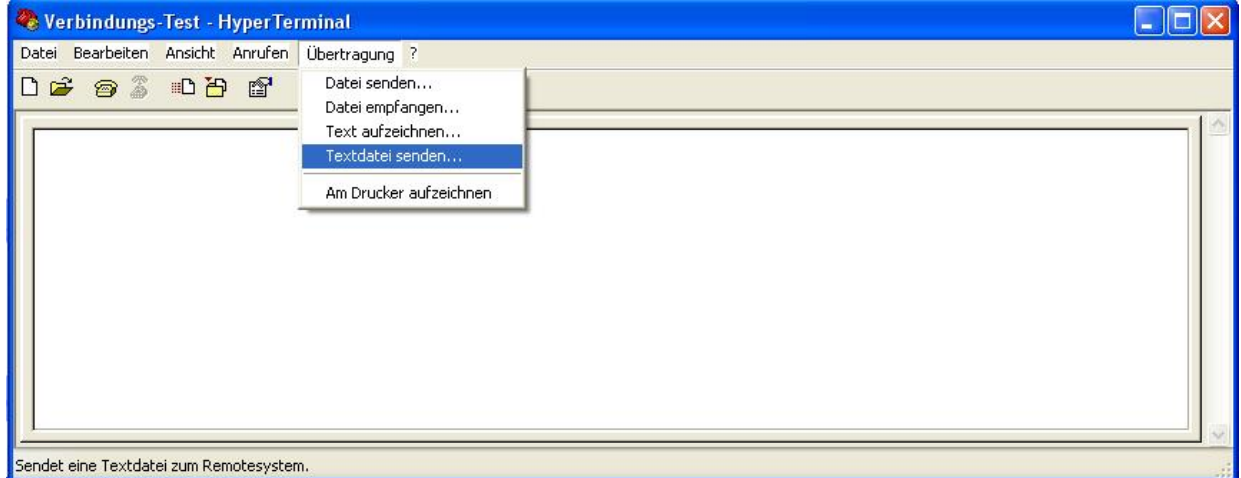

Nach der erfolgreichen Übertragung erhalten Sie die Antwort auf Ihre Anfrage.

#### **Firmware mit Open Source GPL/LGPL**

Die Firmware von CT-Router enthält open Source Software unter GPL/LGPL Bedingungen. Gemäß des Abschnitts 3b von GPL und des Abschnitts 6b von LGPL bieten comtime GmbH Ihnen den Quellcode an. Sie können den Quellcode bei uns anfordern, dazu senden Sie eine E-Mail an [support@comtime-com.de](file://///Server3/comtime/MARKETING/Dokumente/Handbücher/Handbuch%20CT-Router/Handbuch%20Router-LAN/support@comtime-com.de%20) mit dem Betreff: 'Open Source CT-Router'.

Die Lizenzbedingungen der open Source Software erhalten Sie mit dem Quellcode.

#### **Firmware mit OpenBSD**

Die Firmware von CT-Router enthält Teile aus der OpenBSD-Software. Die Verwendung von OpenBSD-Software verpflichtet zum Abdruck des folgenden Copyright-Vermerkes:

Copyright (c) 1982, 1986, 1990, 1991, 1993 \* The Regents of the University of California. All rights reserved. \* \* Redistribution and use in source and binary forms, with or without \* modification, are permitted provided that the following conditions \* are met: \* 1. Redistributions of source code must retain the above copyright \* notice, this list of conditions and the following disclaimer. \* 2. Redistributions in binary form must reproduce the above copyright \* notice, this list of conditions and the following disclaimer in the documentation and/or other materials provided with the distribution. \* 3. All advertising materials mentioning features or use of this software \* must display the following acknowledgement: \* This product includes software developed by the University of \* California, Berkeley and its contributors. \* 4. Neither the name of the University nor the names of its contributors \* may be used to endorse or promote products derived from this software \* without specific prior written permission. \* \* THIS SOFTWARE IS PROVIDED BY THE REGENTS AND CONTRIBUTORS ``AS IS'' AND \* ANY EXPRESS OR IMPLIED WARRANTIES, INCLUDING, BUT NOT LIMITED TO, THE \* IMPLIED WARRANTIES OF MERCHANTABILITY AND FITNESS FOR A PARTICULAR \* PURPOSE \* ARE DISCLAIMED. IN NO EVENT SHALL THE REGENTS OR CONTRIBUTORS BE LIABLE \* FOR ANY DIRECT, INDIRECT, INCIDENTAL, SPECIAL, EXEMPLARY, OR \* CONSEQUENTIAL \* DAMAGES (INCLUDING, BUT NOT LIMITED TO, PROCUREMENT OF SUBSTITUTE GOODS \* OR SERVICES; LOSS OF USE, DATA, OR PROFITS; OR BUSINESS INTERRUPTION) \* HOWEVER CAUSED AND ON ANY THEORY OF LIABILITY, \* WHETHER IN CONTRACT, STRICT \* LIABILITY, OR TORT (INCLUDING NEGLIGENCE OR OTHERWISE) ARISING IN ANY WAY \* OUT OF THE USE OF THIS SOFTWARE, EVEN IF ADVISED OF THE POSSIBILITY OF

- 
- \* SUCH DAMAGE

#### **GNU GENERAL PUBLIC LICENSE**

Version 2, June 1991 Copyright (C) 1989, 1991 Free Software Foundation, Inc. 51 Franklin Street, Fifth Floor, Boston, MA 02110-1301, USA

Everyone is permitted to copy and distribute verbatim copies of this license document, but changing it is not allowed.

#### Preamble

The licenses for most software are designed to take away your freedom to share and change it. By contrast, the GNU General Public License is intended to guarantee your freedom to share and change free software--to make sure the software is free for all its users. This General Public License applies to most of the Free Software Foundation's software and to any other program whose authors commit to using it. (Some other Free Software Foundation software is covered by the GNU Lesser General Public License instead.) You can apply it to your programs, too.

When we speak of free software, we are referring to freedom, not price. Our General Public Licenses are designed to make sure that you have the freedom to distribute copies of free software (and charge for this service if you wish), that you receive source code or can get it if you want it, that you can change the software or use pieces of it in new free programs; and that you know you can do these things.

To protect your rights, we need to make restrictions that forbid anyone to deny you these rights or to ask you to surrender the rights. These restrictions translate to certain responsibilities for you if you distribute copies of the software, or if you modify it.

For example, if you distribute copies of such a program, whether gratis or for a fee, you must give the recipients all the rights that you have. You must make sure that they, too, receive or can get the source code. And you must show them these terms so they know their rights.

We protect your rights with two steps: (1) copyright the software, and (2) offer you this license which gives you legal permission to copy, distribute and/or modify the software.

Also, for each author's protection and ours, we want to make certain that everyone understands that there is no warranty for this free software. If the software is modified by someone else and passed on, we want its recipients to know that what they have is not the original, so that any problems introduced by others will not reflect on the original authors' reputations.

Finally, any free program is threatened constantly by software patents. We wish to avoid the danger that redistributors of a free program will individually obtain patent licenses, in effect making the program proprietary. To prevent this, we have made it clear that any patent must be licensed for everyone's free use or not licensed at all. The precise terms and conditions for copying, distribution and modification follow.

#### TERMS AND CONDITIONS FOR COPYING, DISTRIBUTION AND MODIFICATION

0. This License applies to any program or other work which contains a notice placed by the copyright holder saying it may be distributed under the terms of this General Public License. The "Program", be-low, refers to any such program or work, and a "work based on the Program" means either the Program or any derivative work under copyright law: that is to say, a work containing the Program or a portion of it, either verbatim or with modifications and/or translated into another language. (Hereinafter, translation is included without limitation in the term "modification".) Each licensee is addressed as "you".

Activities other than copying, distribution and modification are not covered by this License; they are out-side its scope. The act of running the Program is not restricted, and the output from the Program is covered only if its contents constitute a work based on the Program (independent of having been made by running the Program). Whether that is true depends on what the Program does.

1. You may copy and distribute verbatim copies of the Program's source code as you receive it, in any medium, provided that you conspicuously and appropriately publish on each copy an appropriate copy-right notice and disclaimer of warranty; keep intact all the notices that refer to this License and to the absence of any warranty; and give any other recipients of the Program a copy of this License along with the Program. You may charge a fee for the physical act of transferring a copy, and you may at your

option offer warranty protection in exchange for a fee.

2. You may modify your copy or copies of the Program or any portion of it, thus forming a work based on the Program, and copy and distribute such modifications or work under the terms of Section 1 above, provided that you also meet all of these conditions:

a) You must cause the modified files to carry prominent notices stating that you changed the files and the date of any change.

b) You must cause any work that you distribute or publish, that in whole or in part contains or is derived from the Program or any part thereof, to be licensed as a whole at no charge to all third parties under the terms of this License.

c) If the modified program normally reads commands interactively when run, you must cause it, when started running for such interactive use in the most ordinary way, to print or display an announcement including an appropriate copyright notice and a notice that there is no warranty (or else, saying that you provide a warranty) and that users may redistribute the program under these conditions, and telling the user how to view a copy of this License. (Exception: if the Pro-gram itself is interactive but does not normally print such an announcement, your work based on the Program is not required to print an announcement.)

These requirements apply to the modified work as a whole. If identifiable sections of that work are not derived from the Program, and can be reasonably considered independent and separate works in them-selves, then this License, and its terms, do not apply to those sections when you distribute them as sepa-rate works. But when you distribute the same sections as part of a whole which is a work based on the Program, the distribution of the whole must be on the terms of this License, whose permissions for other licensees extend to the entire whole, and thus to each and every part regardless of who wrote it.

Thus, it is not the intent of this section to claim rights or contest your rights to work written entirely by you; rather, the intent is to exercise the right to control the distribution of derivative or collective works based on the Program.

In addition, mere aggregation of another work not based on the Program with the Program (or with a work based on the Program) on a volume of a storage or distribution medium does not bring the other work under the scope of this License.

3. You may copy and distribute the Program (or a work based on it, under Section 2) in object code or executable form under the terms of Sections 1 and 2 above provided that you also do one of the following:

a) Accompany it with the complete corresponding machine-readable source code, which must be distributed under the terms of Sections 1 and 2 above on a medium customarily used for soft-ware interchange; or,

b) Accompany it with a written offer, valid for at least three years, to give any third party, for a charge no more than your cost of physically performing source distribution, a complete machine-readable copy of the corresponding source code, to be distributed under the terms of Sections 1 and 2 above on a medium customarily used for software interchange; or,

c) Accompany it with the information you received as to the offer to distribute corresponding source code. (This alternative is allowed only for noncommercial distribution and only if you received the program in object code or executable form with such an offer, in accord with Subsection b above.)

The source code for a work means the preferred form of the work for making modifications to it. For an executable work, complete source code means all the source code for all modules it contains, plus any associated interface definition files, plus the scripts used to control compilation and installation of the executable. However, as a special exception, the source code distributed need not include anything that is normally distributed (in either source or binary form) with the major components (compiler, kernel, and

on) of the operating system on which the executable runs, unless that component itself accompanies the executable.

If distribution of executable or object code is made by offering access to copy from a designated place, then offering equivalent access to copy the source code from the same place counts as distribution of the source code, even though third parties are not compelled to copy the source along with the object code.

4. You may not copy, modify, sublicense, or distribute the Program except as expressly provided under this License. Any attempt otherwise to copy, modify, sublicense or distribute the Program is void, and will automatically terminate your rights under this License. However, parties who have received copies, or rights, from you under this License will not have their licenses terminated so long as such parties remain in full compliance.

5. You are not required to accept this License, since you have not signed it. However, nothing else grants you permission to modify or distribute the Program or its derivative works. These actions are prohibited by law if you do not accept this License. Therefore, by modifying or distributing the Program (or any work based on the Program), you indicate your acceptance of this License to do so, and all its terms and conditions for copying, distributing or modifying the Program or works based on it.

6. Each time you redistribute the Program (or any work based on the Program), the recipient automatically receives a license from the original licensor to copy, distribute or modify the Program subject to these terms and conditions. You may not impose any further restrictions on the recipients' exercise of the rights granted herein. You are not responsible for enforcing compliance by third parties to this License.

7. If, as a consequence of a court judgment or allegation of patent infringement or for any other reason (not limited to patent issues), conditions are imposed on you (whether by court order, agreement or otherwise) that contradict the conditions of this License, they do not excuse you from the conditions of this License. If you cannot distribute so as to satisfy simultaneously your obligations under this License and any other pertinent obligations, then as a consequence you may not distribute the Program at all. For ex-ample, if a patent license would not permit royalty-free redistribution of the Program by all those who receive copies directly or indirectly through you, then the only way you could satisfy both it and this License would be to refrain entirely from distribution of the Program.

If any portion of this section is held invalid or unenforceable under any particular circumstance, the balance of the section is intended to apply and the section as a whole is intended to apply in other circumstances.

It is not the purpose of this section to induce you to infringe any patents or other property right claims or to contest validity of any such claims; this section has the sole purpose of protecting the integrity of the free software distribution system, which is implemented by public license practices. Many people have made generous contributions to the wide range of software distributed through that system in reliance on consistent application of that system; it is up to the author/donor to decide if he or she is willing to distribute software through any other system and a licensee cannot impose that choice.

This section is intended to make thoroughly clear what is believed to be a consequence of the rest of this License.

8. If the distribution and/or use of the Program is restricted in certain countries either by patents or by copyrighted interfaces, the original copyright holder who places the Program under this License may add an explicit geographical distribution limitation excluding those countries, so that distribution is permitted only in or among countries not thus excluded. In such case, this License incorporates the limitation as if written in the body of this License.

9. The Free Software Foundation may publish revised and/or new versions of the General Public License from time to time. Such new versions will be similar in spirit to the present version, but may differ in detail to address new problems or concerns.

Each version is given a distinguishing version number. If the Program specifies a version number of this License which applies to it and "any later version", you have the option of following the terms and conditions either of that version or of any later version published by the Free Software Foundation. If the Pro-gram does not specify a version number of this License, you may choose any version ever published by the Free Software Foundation.

10. If you wish to incorporate parts of the Program into other free programs whose distribution conditions are different, write to the author to ask for permission. For software which is copyrighted by the Free Software Foundation, write to the Free Software Foundation; we sometimes make exceptions for this. Our decision will be guided by the two goals of preserving the free status of all derivatives of our free software and of promoting the sharing and reuse of software generally. NO WARRANTY

11. BECAUSE THE PROGRAM IS LICENSED FREE OF CHARGE, THERE IS NO WARRANTY FOR THE PROGRAM, TO THE EXTENT PERMITTED BY APPLICABLE LAW. EXCEPT WHEN OTHER-WISE STATED IN WRITING THE COPYRIGHT HOLDERS AND/OR OTHER PARTIES PROVIDE THE PROGRAM "AS IS" WITHOUT WARRANTY OF ANY KIND, EITHER EXPRESSED OR IMPLIED, IN-CLUDING, BUT NOT LIMITED TO, THE IMPLIED WARRANTIES OF MERCHANTABILITY AND FIT-NESS FOR A PARTICULAR PURPOSE. THE ENTIRE RISK AS TO THE QUALITY AND PERFOR-MANCE OF THE PROGRAM IS WITH YOU. SHOULD THE PROGRAM PROVE DEFECTIVE, YOU AS-SUME THE COST OF ALL NECESSARY SERVICING, REPAIR OR CORRECTION.

12. IN NO EVENT UNLESS REQUIRED BY APPLICABLE LAW OR AGREED TO IN WRITING WILL ANY COPYRIGHT HOLDER, OR ANY OTHER PARTY WHO MAY MODIFY AND/OR REDISTRIBUTE THE PROGRAM AS PERMITTED ABOVE, BE LIABLE TO YOU FOR DAMAGES, INCLUDING ANY GENERAL, SPECIAL, INCIDENTAL OR CONSEQUENTIAL DAMAGES ARISING OUT OF THE USE OR INABILITY TO USE THE PROGRAM (INCLUDING BUT NOT LIMITED TO LOSS OF DATA OR DATA BEING RENDERED INACCURATE OR LOSSES SUSTAINED BY YOU OR THIRD PARTIES OR A FAILURE OF THE PROGRAM TO OPERATE WITH ANY OTHER PROGRAMS), EVEN IF SUCH HOLDER OR OTHER PARTY HAS BEEN ADVISED OF THE POSSIBILITY OF SUCH DAMAGES.

#### **GNU LIBRARY GENERAL PUBLIC LICENSE**

Version 2, June 1991 Copyright (C) 1991 Free Software Foundation, Inc. 51 Franklin St, Fifth Floor, Boston, MA 02110-1301, USA

Everyone is permitted to copy and distribute verbatim copies of this license document, but changing it is not allowed.

[This is the first released version of the library GPL. It is numbered 2 because it goes with version 2 of the ordinary GPL.]

#### **Preamble**

The licenses for most software are designed to take away your freedom to share and change it. By contrast, the GNU General Public Licenses are intended to guarantee your freedom to share and change free software--to make sure the software is free for all its users.

This license, the Library General Public License, applies to some specially designated Free Software Foundation software, and to any other libraries whose authors decide to use it. You can use it for your libraries, too.

When we speak of free software, we are referring to freedom, not price. Our General Public Licenses are designed to make sure that you have the freedom to distribute copies of free software (and charge for this service if you wish), that you receive source code or can get it if you want it, that you can change the software or use pieces of it in new free programs; and that you know you can do these things.

To protect your rights, we need to make restrictions that forbid anyone to deny you these rights or to ask you to surrender the rights. These restrictions translate to certain responsibilities for you if you distribute copies of the library, or if you modify it.

For example, if you distribute copies of the library, whether gratis or for a fee, you must give the recipients all the rights that we gave you. You must make sure that they, too, receive or can get the source code. If you link a program with the library, you must provide complete object files to the recipients so that they can relink them with the library, after making changes to the library and recompiling it. And you must show them these terms so they know their rights.

Our method of protecting your rights has two steps: (1) copyright the library, and (2) offer you this license which gives you legal permission to copy, distribute and/or modify the library.

Also, for each distributor's protection, we want to make certain that everyone understands that there is no warranty for this free library. If the library is modified by someone else and passed on, we want its recipients to know that what they have is not the original version, so that any problems introduced by others will not reflect on the original authors' reputations.

Finally, any free program is threatened constantly by software patents. We wish to avoid the danger that companies distributing free software will individually obtain patent licenses, thus in effect the program into proprietary software. To prevent this, we have made it clear that any patent must be li-censed for everyone's free use or not licensed at all.

Most GNU software, including some libraries, is covered by the ordinary GNU General Public License, which was designed for utility programs. This license, the GNU Library General Public License, applies to certain designated libraries. This license is quite different from the ordinary one; be sure to read it in full, and don't assume that anything in it is the same as in the ordinary license.

The reason we have a separate public license for some libraries is that they blur the distinction we usually make between modifying or adding to a program and simply using it. Linking a program with a library, without changing the library, is in some sense simply using the library, and is analogous to running a utility program or application program. However, in a textual and legal sense, the linked executable is a combined work, a derivative of the original library, and the ordinary General Public License treats it as such.

Because of this blurred distinction, using the ordinary General Public License for libraries did not effectively promote software sharing, because most developers did not use the libraries. We concluded that weaker conditions might promote sharing better.

However, unrestricted linking of non-free programs would deprive the users of those programs of all benefit from the free status of the libraries themselves. This Library General Public License is intended to permit developers of non-free programs to use free libraries, while preserving your freedom as a user of such programs to change the free libraries that are incorporated in them. (We have not seen how to achieve this as regards changes in header files, but we have achieved it as regards changes in the actual functions of the Library.) The hope is that this will lead to faster development of free libraries.

The precise terms and conditions for copying, distribution and modification follow. Pay close attention to the difference between a "work based on the library" and a "work that uses the library". The former contains code derived from the library, while the latter only works together with the library.

Note that it is possible for a library to be covered by the ordinary General Public License rather than by this special one.

#### **TERMS AND CONDITIONS FOR COPYING, DISTRIBUTION AND MODIFICATION**

0. This License Agreement applies to any software library which contains a notice placed by the copy-right holder or other authorized party saying it may be distributed under the terms of this Library General Public License (also called "this License"). Each licensee is addressed as "you".

A "library" means a collection of software functions and/or data prepared so as to be conveniently linked with application programs (which use some of those functions and data) to form executables.

The "Library", below, refers to any such software library or work which has been distributed under these terms. A "work based on the Library" means either the Library or any derivative work under copyright law: that is to say, a work containing the Library or a portion of it, either verbatim or with modifications and/or translated straightforwardly into another language. (Hereinafter, translation is included without limitation in the term "modification".)

"Source code" for a work means the preferred form of the work for making modifications to it. For a library, complete source code means all the source code for all modules it contains, plus any associated interface definition files, plus the scripts used to control compilation and installation of the library.

Activities other than copying, distribution and modification are not covered by this License; they are outside its scope. The act of running a program using the Library is not restricted, and output from such a program is covered only if its contents constitute a work based on the Library (independent of the use of the Library in a tool for writing it). Whether that is true depends on what the Library does and what the program that uses the Library does.

1. You may copy and distribute verbatim copies of the Library's complete source code as you receive it, in any medium, provided that you conspicuously and appropriately publish on each copy an appropriate copyright notice and disclaimer of warranty; keep intact all the notices that refer to this License and to the absence of any warranty; and distribute a copy of this License along with the Library.

You may charge a fee for the physical act of transferring a copy, and you may at your option offer warranty protection in exchange for a fee.

2. You may modify your copy or copies of the Library or any portion of it, thus forming a work based on the Library, and copy and distribute such modifications or work under the terms of Section 1 above, pro-vided that you also meet all of these conditions:

a) The modified work must itself be a software library.

b) You must cause the files modified to carry prominent notices stating that you changed the files and the date of any change.

c) You must cause the whole of the work to be licensed at no charge to all third parties under the terms of this License.

d) If a facility in the modified Library refers to a function or a table of data to be supplied by an application program that uses the facility, other than as an argument passed when the facility is invoked, then you must make a good faith effort to ensure that, in the event an application does not supply such function or table, the facility still operates, and performs whatever part of its purpose remains meaningful. (For example, a function in a library to compute square roots has a purpose that is entirely well-defined independent of the application. Therefore, Subsection 2d requires that any application-supplied function or table used by this function must be optional: if the application does not supply it, the square root function must still compute square roots.)

These requirements apply to the modified work as a whole. If identifiable sections of that work are not derived from the Library, and can be reasonably considered independent and separate works in them-selves, then this License, and its terms, do not apply to those sections when you distribute them as sepa-rate works. But when you distribute the same sections as part of a whole which is a work based on the Library, the distribution of the whole must be on the terms of this License, whose permissions for other licensees extend to the entire whole, and thus to each and every part regardless of who wrote it.

Thus, it is not the intent of this section to claim rights or contest your rights to work written entirely by you; rather, the intent is to exercise the right to control the distribution of derivative or collective works based on the Library.

In addition, mere aggregation of another work not based on the Library with the Library (or with a work based on the Library) on a volume of a storage or distribution medium does not bring the other work un-der the scope of this License.

3. You may opt to apply the terms of the ordinary GNU General Public License instead of this License to a given copy of the Library. To do this, you must alter all the notices that refer to this License, so that they refer to the ordinary GNU General Public License, version 2, instead of to this License. (If a newer version than version 2 of the ordinary GNU General Public License has appeared, then you can specify that version instead if you wish.) Do not make any other change in these notices.

Once this change is made in a given copy, it is irreversible for that copy, so the ordinary GNU General Public License applies to all subsequent copies and derivative works made from that copy.

This option is useful when you wish to copy part of the code of the Library into a program that is not a library.

4. You may copy and distribute the Library (or a portion or derivative of it, under Section 2) in object code or executable form under the terms of Sections 1 and 2 above provided that you accompany it with the complete corresponding machine-readable source code, which must be distributed under the terms of Sections 1 and 2 above on a medium customarily used for software interchange.

If distribution of object code is made by offering access to copy from a designated place, then offering equivalent access to copy the source code from the same place satisfies the requirement to distribute the source code, even though third parties are not compelled to copy the source along with the object code.

5. A program that contains no derivative of any portion of the Library, but is designed to work with the Library by being compiled or linked with it, is called a "work that uses the Library". Such a work, in isolation, is not a derivative work of the Library, and therefore falls outside the scope of this License.

However, linking a "work that uses the Library" with the Library creates an executable that is a derivative of the Library (because it contains portions of the Library), rather than a "work that uses the library". The executable is therefore covered by this License. Section 6 states terms for distribution of such executables.

When a "work that uses the Library" uses material from a header file that is part of the Library, the object code for the work may be a derivative work of the Library even though the source code is not. Whether this is true is especially significant if the work can be linked without the Library, or if the work is itself a library. The threshold for this to be true is not precisely defined by law.

If such an object file uses only numerical parameters, data structure layouts and assessors, and small macros and small inline functions (ten lines or less in length), then the use of the object file is unrestricted, regardless of whether it is legally a derivative work. (Executables containing this object code plus portions of the Library will still fall under Section 6
Otherwise, if the work is a derivative of the Library, you may distribute the object code for the work under the terms of Section 6. Any executables containing that work also fall under Section 6, whether or not they are linked directly with the Library itself.

6. As an exception to the Sections above, you may also compile or link a "work that uses the Library" with the Library to produce a work containing portions of the Library, and distribute that work under terms of your choice, provided that the terms permit modification of the work for the customer's own use and reverse engineering for debugging such modifications.

You must give prominent notice with each copy of the work that the Library is used in it and that the Library and its use are covered by this License. You must supply a copy of this License. If the work during execution displays copyright notices, you must include the copyright notice for the Library among them, as well as a reference directing the user to the copy of this License. Also, you must do one of these things:

a) Accompany the work with the complete corresponding machine-readable source code for the Library including whatever changes were used in the work (which must be distributed under Sections 1 and 2 above); and, if the work is an executable linked with the Library, with the complete machine-readable "work that uses the Library", as object code and/or source code, so that the user can modify the Library and then relink to produce a modified executable containing the modified Library. (It is understood that the user who changes the contents of definitions files in the Library will not necessarily be able to recompile the application to use the modified definitions.)

b) Accompany the work with a written offer, valid for at least three years, to give the same user the materials specified in Subsection 6a, above, for a charge no more than the cost of performing this distribution.

c) If distribution of the work is made by offering access to copy from a designated place, offer equivalent access to copy the above specified materials from the same place.

d) Verify that the user has already received a copy of these materials or that you have already sent this user a copy.

For an executable, the required form of the "work that uses the Library" must include any data and utility programs needed for reproducing the executable from it. However, as a special exception, the source code distributed need not include anything that is normally distributed (in either source or binary form) with the major components (compiler, kernel, and so on) of the operating system on which the executable runs, unless that component itself accompanies the executable.

It may happen that this requirement contradicts the license restrictions of other proprietary libraries that do not normally accompany the operating system. Such a contradiction means you cannot use both them and the Library together in an executable that you distribute.

7. You may place library facilities that are a work based on the Library side-by-side in a single library together with other library facilities not covered by this License, and distribute such a combined library, pro-vided that the separate distribution of the work based on the Library and of the other library facilities is otherwise permitted, and provided that you do these two things:

a) Accompany the combined library with a copy of the same work based on the Library, uncombined with any other library facilities. This must be distributed under the terms of the Sections above.

b) Give prominent notice with the combined library of the fact that part of it is a work based on the Library, and explaining where to find the accompanying uncombined form of the same work.

8. You may not copy, modify, sublicense, link with, or distribute the Library except as expressly provided under this License. Any attempt otherwise to copy, modify, sublicense, link with, or distribute the Library is void, and will automatically terminate your rights under this License. However, parties who have received copies, or rights, from you under this License will not have their licenses terminated so long as such parties remain in full compliance.

9. You are not required to accept this License, since you have not signed it. However, nothing else grants you permission to modify or distribute the Library or its derivative works. These actions are prohibited by law if you do not accept this License. Therefore, by modifying or distributing the Library (or any work based on the Library), you indicate your acceptance of this License to do so, and all its terms and conditions for copying, distributing or modifying the Library or works based on it.

10. Each time you redistribute the Library (or any work based on the Library), the recipient automatically receives a license from the original licensor to copy, distribute, link with or modify the Library subject to these terms and conditions. You may not impose any further restrictions on the recipients' exercise of the rights granted herein. You are not responsible for enforcing compliance by third parties to this License.

11. If, as a consequence of a court judgment or allegation of patent infringement or for any other reason (not limited to patent issues), conditions are imposed on you (whether by court order, agreement or otherwise) that contradict the conditions of this License, they do not excuse you from the conditions of this License. If you cannot distribute so as to satisfy simultaneously your obligations under this License and any other pertinent obligations, then as a consequence you may not distribute the Library at all. For ex-ample, if a patent license would not permit royalty-free redistribution of the Library by all those who receive copies directly or indirectly through you, then the only way you could satisfy both it and this License would be to refrain entirely from distribution of the Library.

If any portion of this section is held invalid or unenforceable under any particular circumstance, the balance of the section is intended to apply, and the section as a whole is intended to apply in other circumstances.

It is not the purpose of this section to induce you to infringe any patents or other property right claims or to contest validity of any such claims; this section has the sole purpose of protecting the integrity of the free software distribution system which is implemented by public license practices. Many people have made generous contributions to the wide range of software distributed through that system in reliance on consistent application of that system; it is up to the author/donor to decide if he or she is willing to distribute software through any other system and a licensee cannot impose that choice.

This section is intended to make thoroughly clear what is believed to be a consequence of the rest of this License.

12. If the distribution and/or use of the Library is restricted in certain countries either by patents or by copyrighted interfaces, the original copyright holder who places the Library under this License may add an explicit geographical distribution limitation excluding those countries, so that distribution is permitted only in or among countries not thus excluded. In such case, this License incorporates the limitation as if written in the body of this License.

13. The Free Software Foundation may publish revised and/or new versions of the Library General Public License from time to time. Such new versions will be similar in spirit to the present version, but may differ in detail to address new problems or concerns.

Each version is given a distinguishing version number. If the Library specifies a version number of this License which applies to it and "any later version", you have the option of following the terms and conditions either of that version or of any later version published by the Free Software Foundation. If the Library does not specify a license version number, you may choose any version ever published by the Free Software Foundation.

14. If you wish to incorporate parts of the Library into other free programs whose distribution conditions are incompatible with these, write to the author to ask for permission. For software which is copyrighted by the Free Software Foundation, write to the Free Software Foundation; we sometimes make exceptions for this. Our decision will be guided by the two goals of preserving the free status of all derivatives of our free software and of promoting the sharing and reuse of software generally. NO WARRANTY

15. BECAUSE THE LIBRARY IS LICENSED FREE OF CHARGE, THERE IS NO WARRANTY FOR THE LIBRARY, TO THE EXTENT PERMITTED BY APPLICABLE LAW. EXCEPT WHEN OTHERWISE STATED IN WRITING THE COPYRIGHT HOLDERS AND/OR OTHER PARTIES PROVIDE THE LI-BRARY "AS IS" WITHOUT WARRANTY OF ANY KIND, EITHER EXPRESSED OR IMPLIED, INCLUD-ING, BUT NOT LIMITED TO, THE IMPLIED WARRANTIES OF MERCHANTABILITY AND FITNESS FOR A PARTICULAR PURPOSE. THE ENTIRE RISK AS TO THE QUALITY AND PERFORMANCE OF THE LIBRARY IS WITH YOU. SHOULD THE LIBRARY PROVE DEFECTIVE, YOU ASSUME THE COST OF ALL NECESSARY SERVICING, REPAIR OR CORRECTION.

16. IN NO EVENT UNLESS REQUIRED BY APPLICABLE LAW OR AGREED TO IN WRITING WILL ANY COPYRIGHT HOLDER, OR ANY OTHER PARTY WHO MAY MODIFY AND/OR REDISTRIBUTE THE LIBRARY AS PERMITTED ABOVE, BE LIABLE TO YOU FOR DAMAGES, INCLUDING ANY GEN-ERAL, SPECIAL, INCIDENTAL OR CONSEQUENTIAL DAMAGES ARISING OUT OF THE USE OR IN-ABILITY TO USE THE LIBRARY (INCLUDING BUT NOT LIMITED TO LOSS OF DATA OR DATA BE-ING RENDERED INACCURATE OR LOSSES SUSTAINED BY YOU OR THIRD PARTIES OR A FAIL-URE OF THE LIBRARY TO OPERATE WITH ANY OTHER SOFTWARE), EVEN IF SUCH HOLDER OR OTHER PARTY HAS BEEN ADVISED OF THE POSSIBILITY OF SUCH DAMAGES.

## **Weitere Lizenzen**

#### **OpenVPN license:**  --------------------------

Copyright (C) 2002-2005 OpenVPN Solutions LLC <info@openvpn.net> OpenVPN is distributed under the GPL license version 2 (see below). Special exception for linking OpenVPN with OpenSSL:

In addition, as a special exception, OpenVPN Solutions LLC gives permission to link the code of this pro-gram with the OpenSSL library (or with modified versions of OpenSSL that use the same license as OpenSSL), and distribute linked combinations including the two. You must obey the GNU General Pub-lic License in all respects for all of the code used other than OpenSSL. If you modify this file, you may extend this exception to your version of the file, but you are not obligated to do so. If you do not wish to do so, delete this exception statement from your version.

#### **LZO license:**  -----------

LZO is Copyright (C) Markus F.X.J. Oberhumer, and is licensed under the GPL. Special exception for linking OpenVPN with both OpenSSL and LZO: Hereby I grant a special exception to the OpenVPN project (http://openvpn.net/) to link the LZO library with the OpenSSL library (http://www.openssl.org). Markus F.X.J. Oberhumer

#### **OpenSSL License:**

--------------------------- The OpenSSL toolkit stays under a dual license, i.e. both the conditions of the OpenSSL License and the original SSLeay license apply to the toolkit. See below for the actual license texts. Actually both licenses are BSD-style Open Source licenses. In case of any license issues related to OpenSSL please contact openssl-core@openssl.org. Copyright (c) 1998-2003 The OpenSSL Project. All rights reserved. Redistribution and use in source and binary forms, with or without modification, are permitted provided that the following conditions are met: 1. Redistributions of source code must retain the above copyright notice, this list of conditions and the following disclaimer. 2. Redistributions in binary form must reproduce the above copyright notice, this list of conditions and the following disclaimer in the documentation and/or other materials provided with the distribution. 3. All advertising materials mentioning features or use of this software must display the following ac-knowledgment: "This product includes software developed by the OpenSSL Project for use in the OpenSSL Toolkit. (http://www.openssl.org/)" 4. The names "OpenSSL Toolkit" and "OpenSSL Project" must not be used to endorse or promote prod-ucts derived from this software without prior written permission. For written permission, please contact openssl-core@openssl.org. 5. Products derived from this software may not be called "OpenSSL" nor may "OpenSSL" appear in their names without prior written permission of the OpenSSL Project. 6. Redistributions of any form whatsoever must retain the following acknowledgment: "This product includes software developed by the OpenSSL Project for use in the OpenSSL Toolkit (http://www.openssl.org/)"

THIS SOFTWARE IS PROVIDED BY THE OpenSSL PROJECT ``AS IS'' AND ANY EXPRESSED OR IMPLIED WARRANTIES, INCLUDING, BUT NOT LIMITED TO, THE IMPLIED WARRANTIES OF MER-CHANTABILITY AND FITNESS FOR A PARTICULAR PURPOSE ARE DISCLAIMED. IN NO EVENT SHALL THE OpenSSL PROJECT OR ITS CONTRIBUTORS BE LIABLE FOR ANY DIRECT, INDIRECT, INCIDENTAL, SPECIAL, EXEMPLARY, OR CONSEQUENTIAL DAMAGES (INCLUDING, BUT NOT

LIMITED TO, PROCUREMENT OF SUBSTITUTE GOODS OR SERVICES; LOSS OF USE, DATA, OR PROFITS; OR BUSINESS INTERRUPTION) HOWEVER CAUSED AND ON ANY THEORY OF LIABIL-ITY, WHETHER IN CONTRACT, STRICT LIABILITY, OR TORT (INCLUDING NEGLIGENCE OR OTH-ERWISE) ARISING IN ANY WAY OUT OF THE USE OF THIS SOFTWARE, EVEN IF ADVISED OF THE POSSIBILITY OF SUCH DAMAGE. This product includes cryptographic software written by Eric Young (eay@cryptsoft.com). This product includes software written by Tim Hudson (tjh@cryptsoft.com).

#### **Original SSLeay**

------------------------

Copyright (C) 1995-1998 Eric Young (eay@cryptsoft.com) All rights reserved. This package is an SSL implementation written by Eric Young (eay@cryptsoft.com). The implementation was written so as to conform with Netscapes SSL. This library is free for commercial and non-commercial use as long as the following conditions are aheared to. The following conditions apply to all code found in this distribution, be it the RC4, RSA, lhash, DES, etc., code; not just the SSL code. The SSL documentation included with this distribution is covered by the same copyright terms except that the holder is Tim Hudson (tjh@cryptsoft.com). Copyright remains Eric Young's, and as such any Copyright notices in the code are not to be removed. If this package is used in a product, Eric Young should be given attribution as the author of the parts of the library used. This can be in the form of a textual message at program startup or in documentation (online or textual) provided with the package. Redistribution and use in source and binary forms, with or without modification, are permitted provided that the following conditions are met: 1. Redistributions of source code must retain the copyright notice, this list of conditions and the following disclaimer. 2. Redistributions in binary form must reproduce the above copyright notice, this list of conditions and the following disclaimer in the documentation and/or other materials provided with the distribution. 3. All advertising materials mentioning features or use of this software must display the following acknowledgement: "This product includes cryptographic software written by Eric Young (eay@cryptsoft.com)" The word 'cryptographic' can be left out if the rouines from the library being used are not cryptographic related :-). 4. If you include any Windows specific code (or a derivative thereof) from the apps directory (application code) you must include an acknowledgement: "This product includes software written by Tim Hudson (tjh@cryptsoft.com)" THIS SOFTWARE IS PROVIDED BY ERIC YOUNG ``AS IS'' AND ANY EXPRESS OR IMPLIED WAR-RANTIES, INCLUDING, BUT NOT LIMITED TO, THE IMPLIED WARRANTIES OF MERCHANTABILITY AND FITNESS FOR A PARTICULAR PURPOSE ARE DISCLAIMED. IN NO EVENT SHALL THE AU-THOR OR CONTRIBUTORS BE LIABLE FOR ANY DIRECT, INDIRECT, INCIDENTAL, SPECIAL, EX-EMPLARY, OR CONSEQUENTIAL DAMAGES (INCLUDING, BUT NOT LIMITED TO, PROCUREMENT OF SUBSTITUTE GOODS OR SERVICES; LOSS OF USE, DATA, OR PROFITS; OR BUSINESS IN-TERRUPTION) HOWEVER CAUSED AND ON ANY THEORY OF LIABILITY, WHETHER IN CON-TRACT, STRICT LIABILITY, OR TORT (INCLUDING NEGLIGENCE OR OTHERWISE) ARISING IN ANY WAY OUT OF THE USE OF THIS SOFTWARE, EVEN IF ADVISED OF THE POSSIBILITY OF SUCH DAMAGE. The licence and distribution terms for any publically available version or derivative

of this code cannot be changed. i.e. this code cannot simply be copied and put under another distribution licence [including the GNU Public Licence.]

## **Konformitätserklärung**

# **Konformitätserklärung**

Declaration of Conformity Déclaration de Conformité

Der Hersteller: **Comtime GmbH** Manufacturer: Le Construteur:

Adresse: **Gutenbergring 22** Address: **22848 Norderstedt** Adresse: **Germany**

Erklärt, dass das Produkt: Declares that the Product: Déclare que le Produit:

> **Produktbezeichnung: CT-Router ADSL Annex B/J Artikel-Nr.: 275-00**

Die grundlegenden Anforderungen gemäß Artikel 3 der nachstehenden EU-Richtlinie (n) erfüllt:

Meets the essential requirements according to Article 3 of the following EU-Directive (s): Conforme aux exigences essentielles d'article 3 de la Directive CE:

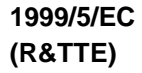

Richtlinie 1999/5/EG des Europäischen Parlaments und des Rates vom 09 März 1999 über Funkanlagen und Telekommunikationsendeinrichtungen und die gegenseitige Anerkennung ihrer Konformität

Directive 1999/5/EC of the European Council of Ministers of  $9<sup>th</sup>$  March 1999 relating to radio and telecommunications terminal equipment, including the mutual recognition of the conformity Directive 1999/5/CE du Parlément européen et du Conseil du 9 Mars 1999 concernant les radios et équipements terminaux de télécommunications, incluant la reconnaissance mutuelle de leurs conformité

**2014/30/EU (EMC)**

- EN 55022: 2010, Class B

- EN 61000-6-2: 2005
- EN 60950-1:2006+A11:2009+A12:2011+AC:2011+A2:2013

**Norderstedt, 19. Februar 2016** 

Itime Mordersted Tel: +49 (0)40 554489-00<br>Tel: +49 (0)40 554489-00<br>Fax: +49 (0)40 c Fax: +49 (0)40 554489-40 www.comtime-com.de

**For and on behalf of Comtime**